# **UNIVERSIDADE FEDERAL DE JUIZ DE FORA FACULDADE DE ENGENHARIA PROGRAMA DE PÓS-GRADUAÇÃO EM ENGENHARIA ELÉTRICA**

**Lorrana Faria da Rocha**

**Modelagem e Controle de Conversores de Interface de Sistemas Eletromecânicos de Conversão de Energia Eólica Baseados em Geradores Síncronos de Ímãs Permanentes**

## **Lorrana Faria da Rocha**

**Modelagem e Controle de Conversores de Interface de Sistemas Eletromecânicos de Conversão de Energia Eólica Baseados em Geradores Síncronos de Ímãs Permanentes**

> Dissertação apresentada ao Programa de Pós-Graduação em Engenharia Elétrica da Universidade Federal de Juiz de Fora como requisito parcial à obtenção do título de Mestre em Engenharia Elétrica. Área de concentração: Sistemas Eletrônicos.

Orientador: Prof. D.Sc. Pedro Gomes Barbosa Coorientador: Prof. Dr.Eng. Rodolfo Lacerda Valle

> Juiz de Fora 2020

## Ficha catalográfica elaborada através do Modelo Latex do CDC da UFJF com os dados fornecidos pelo(a) autor(a)

Rocha, Lorrana Faria da.

Modelagem e Controle de Conversores de Interface de Sistemas Eletromecânicos de Conversão de Energia Eólica Baseados em Geradores Síncronos de Ímãs Permanentes / Lorrana Faria da Rocha. – 2020.

138 f. : il.

Orientador: Pedro Gomes Barbosa

Coorientador: Rodolfo Lacerda Valle

Dissertação (Mestrado) – Universidade Federal de Juiz de Fora, Faculdade de Engenharia. Programa de Pós-Graduação em Engenharia Elétrica, 2020.

1. Energia Eólica. 2. Fontes Alternativas de Energia. 3. Conversores Eletrônicos. I. Barbosa, Pedro Gomes, orient. II. Valle, Rodolfo Lacerda, coorient. III. Título.

## Lorrana Faria da Rocha

## Modelagem e Controle de Conversores de Interface de Sistemas Eletromecânicos de Conversão de Energia Eólica Baseados em Geradores Síncronos de Ímãs Permanentes

Dissertação apresentada ao Programa de Pós-Graduação em Engenharia Elétrica da Universidade Federal de Juiz de Fora como requisito parcial à obtenção do título de Mestre em Engenharia Elétrica. Área de concentração: Sistemas Eletrônicos.

Aprovada em 06 de Março de 2020.

**BANCA EXAMINADORA** 

 $\zeta$  $e^{O(10)}$ 

Prof. Pedro Gomes Barbosa, D.Sc.- Ørientador Universidade Federal de Juiz de Póra, UFJF

Raldy Lawden bille

Prof. Rodolfo Lacerda Valle, Dr.Eng.- Coorientador Centro Federal de Educação Tecnológica de Minas Gerais, CEFET-MG

<u>Augusto Ferreira</u>

Prof. André Augusto Ferreira, Dr.Eng. Universidade Federal de Juiz de Fora, UFJF

 $f_{\Omega}b_{\Omega}u$ 

Prof. Gabriel Azevedo Fogli, Dr.Eng. Universidade Federal de Minas Gerais, UFMG

*À minha família e aos meus amigos.*

### **AGRADECIMENTOS**

Agradeço primeiramente a minha família, especialmente minha mãe, pelo amor, apoio e suporte durante a minha formação.

Aos meus amigos, Vinícius e Jéssica, pelo companheirismo ao longo desses dois anos, pela ajuda e incentivo em todos os momentos.

Aos meus orientadores, Pedro Gomes e Rodolfo Valle, pelos ensinamentos e disposição durante o desenvolvimento deste trabalho. Aos demais professores da UFJF, que de alguma forma ajudaram para minha formação. À banca examinadora pelas contribuições dadas ao trabalho.

Aos amigos do laboratório NAEP pela convivência diária e troca de experiências.

Ao CNPq, INERGE, CAPES, FAPEMIG, à Universidade Federal de Juiz de Fora e à Faculdade de Engenharia pelo suporte financeiro e por prover as ferramentas necessárias para o desenvolvimento deste trabalho.

"*A persistência é o menor caminho para o êxito.*" (Charles Chaplin).

#### **RESUMO**

Este trabalho apresenta a modelagem e o controle de um sistema de geração eólica de velocidade variável que opera conectado à rede elétrica. Dentro deste contexto são investigadas duas topologias de circuitos de interface formados pela associação de conversores eletrônicos de potência. Ambos arranjos usam um inversor fonte de tensão com um filtro LCL conectado nos terminais de conexão com a rede elétrica. Já no estágio de retificação, são testadas duas topologias diferentes: (*i*) um circuito baseado em um retificador trifásico não-controlado com conversor *boost* conectado nos terminais CC e, (*ii*) um circuito baseado em um retificador fonte de tensão de dois níveis, com modulação PWM e um filtro L conectado a seus terminais. Os modelos matemáticos dos conversores e do gerador síncrono de ímãs permanentes são desenvolvidas no sistema de coordenadas síncrono (*dq*0). O controle dos conversores é feito em espaço de estados sendo os ganhos das malhas de realimentação calculados usando a metodologia baseada no regulador linear quadrático. O algoritmo de rastreamento do ponto de máxima potência da turbina eólica determina o valor de velocidade angular mecânica de referência com base na relação de velocidade ótima na ponta das pás da turbina. Paralelamente é realizado um controle do ângulo de ataque das pás da turbina eólica. Um método de dimensionamento do capacitor do barramento de corrente contínua dos conversores é proposto para a topologia baseada na conexão de conversores *back-to-back*. Resultados de simulação obtidos no programa de transitórios eletromagnéticos PSCAD/EMTDC são usados para verificar a modelagem e os controladores projetados para duas as topologias de conversores investigadas.

Palavras-chave: Geração Eólica. Gerador Síncrono de Ímãs Permanentes. Realimentação de Estados. Método LQR. Filtro LCL. Dimensionamento do Capacitor CC.

#### **ABSTRACT**

This work presents the modeling and control of a variable speed wind energy conversion system connected to the mains. Two topologies full capacity power electronic converters are investigated as interface circuit. The grid-side converter of both circuits is composed of a voltage source inverter with an LCL filter connected to its output terminals. On the generator-side, the performance of an uncontrolled three-phase rectifier, with a *boost* converter connected to the DC terminals, and a two-level voltage source rectifier, with PWM modulation and L filter, are investigated as rectifier. The mathematical models of the two converter arrangement topologies and the permanent magnet synchronous generator are developed in the synchronous (*dq*0) coordinates systems. The control of the converters is done in the state space and the gains of the feedback loops are calculated using a linear quadratic regulator method. The algorithm for tracking the maximum power point of the permanent magnet generator determines the reference mechanical angular speed value based on the optimal tip speed ratio of the blade. In addition, a control of the angle of attack of the wind turbine blade is carried out. A method to design the DC bus capacitor is proposed for the two-level *back-to-back* converter. Simulation results obtained in the electromagnetic transient program PSCAD/EMTDC are used to verify the modeling and the controllers designed for two of the investigated converter topologies.

Keywords: Wind Generation. Permanent Magnet Synchronous Generator. State Feedback. LQR Method. LCL filter. DC Capacitor Bus Design.

# **LISTA DE ILUSTRAÇÕES**

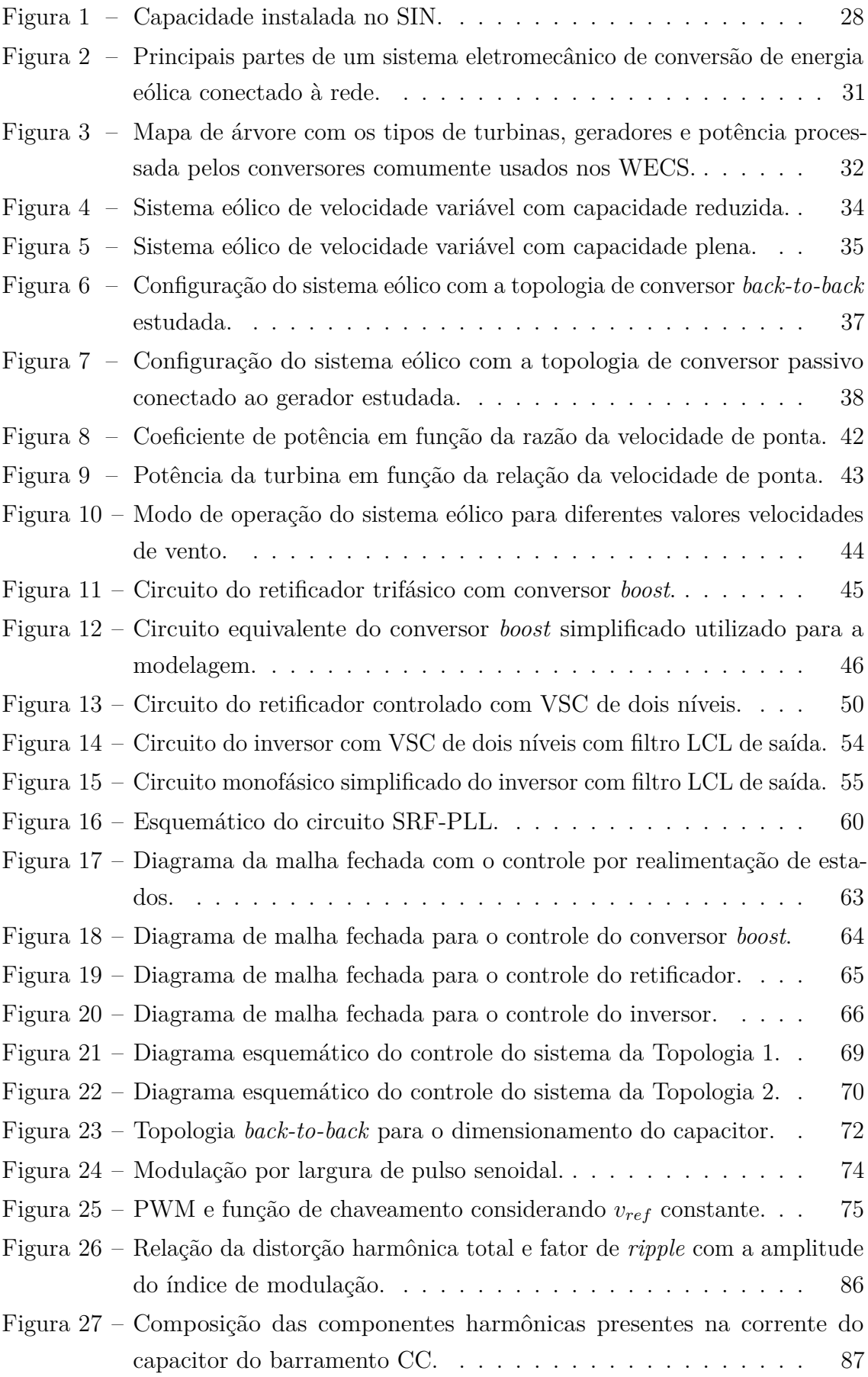

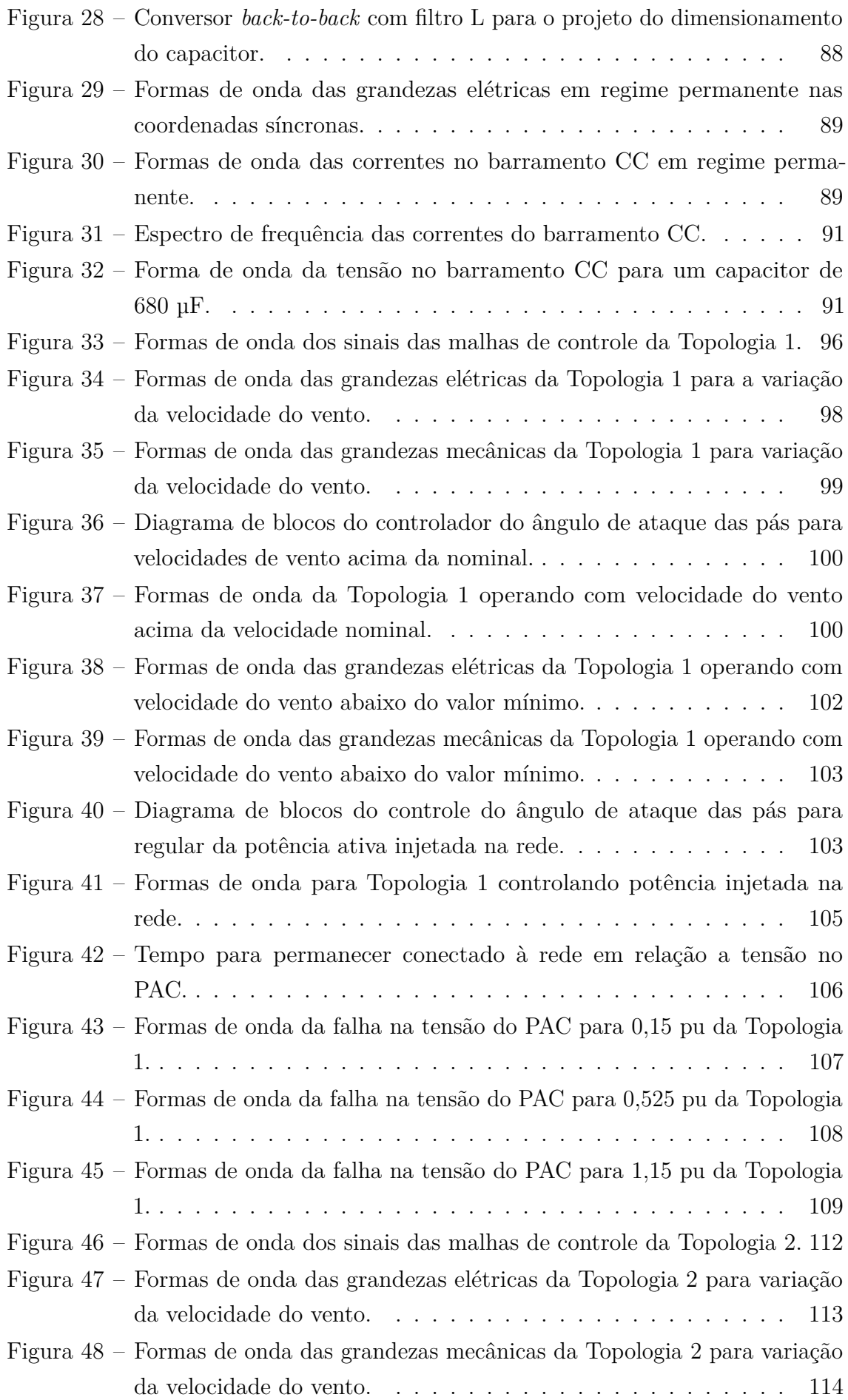

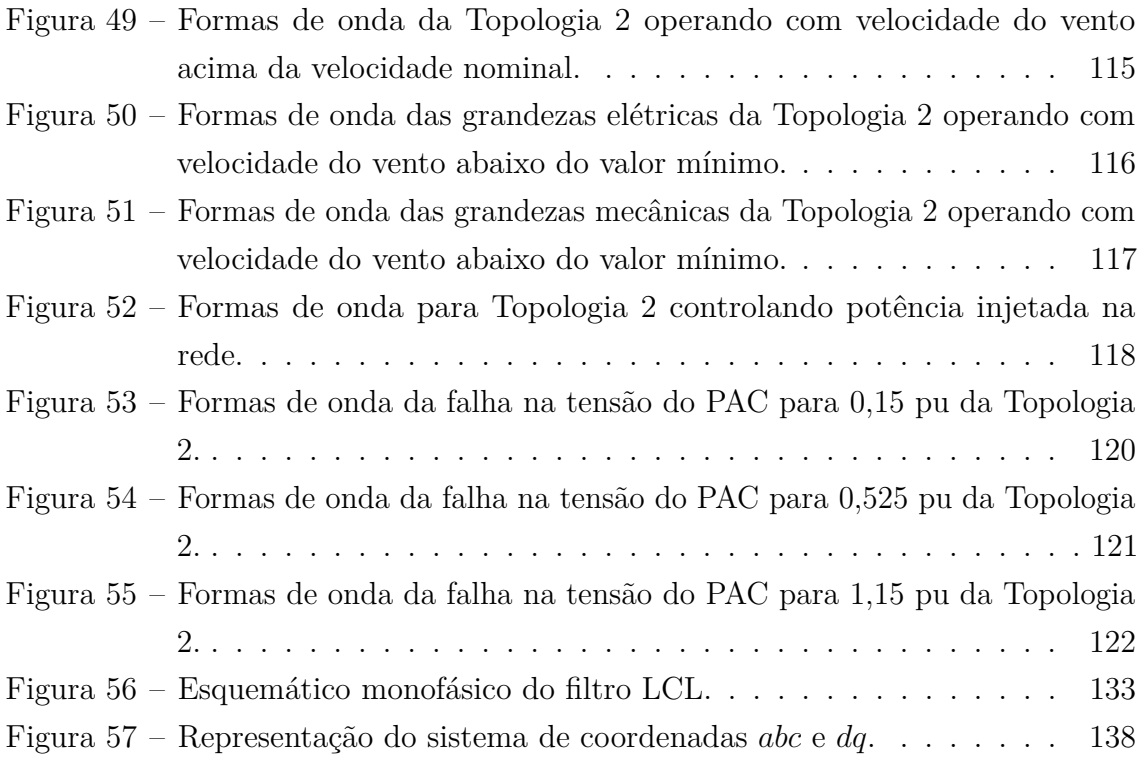

## **LISTA DE TABELAS**

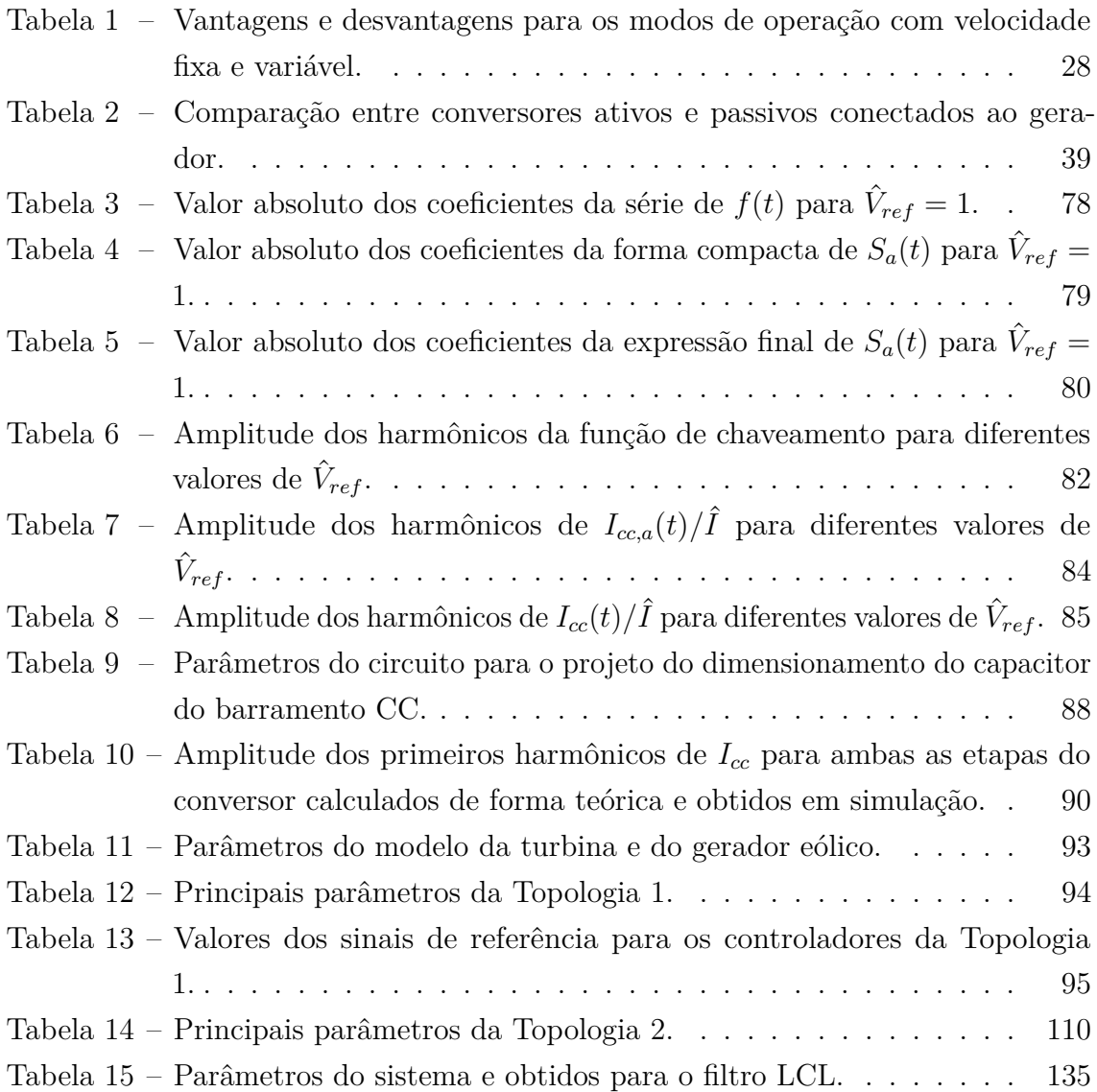

# **LISTA DE ABREVIATURAS E SIGLAS**

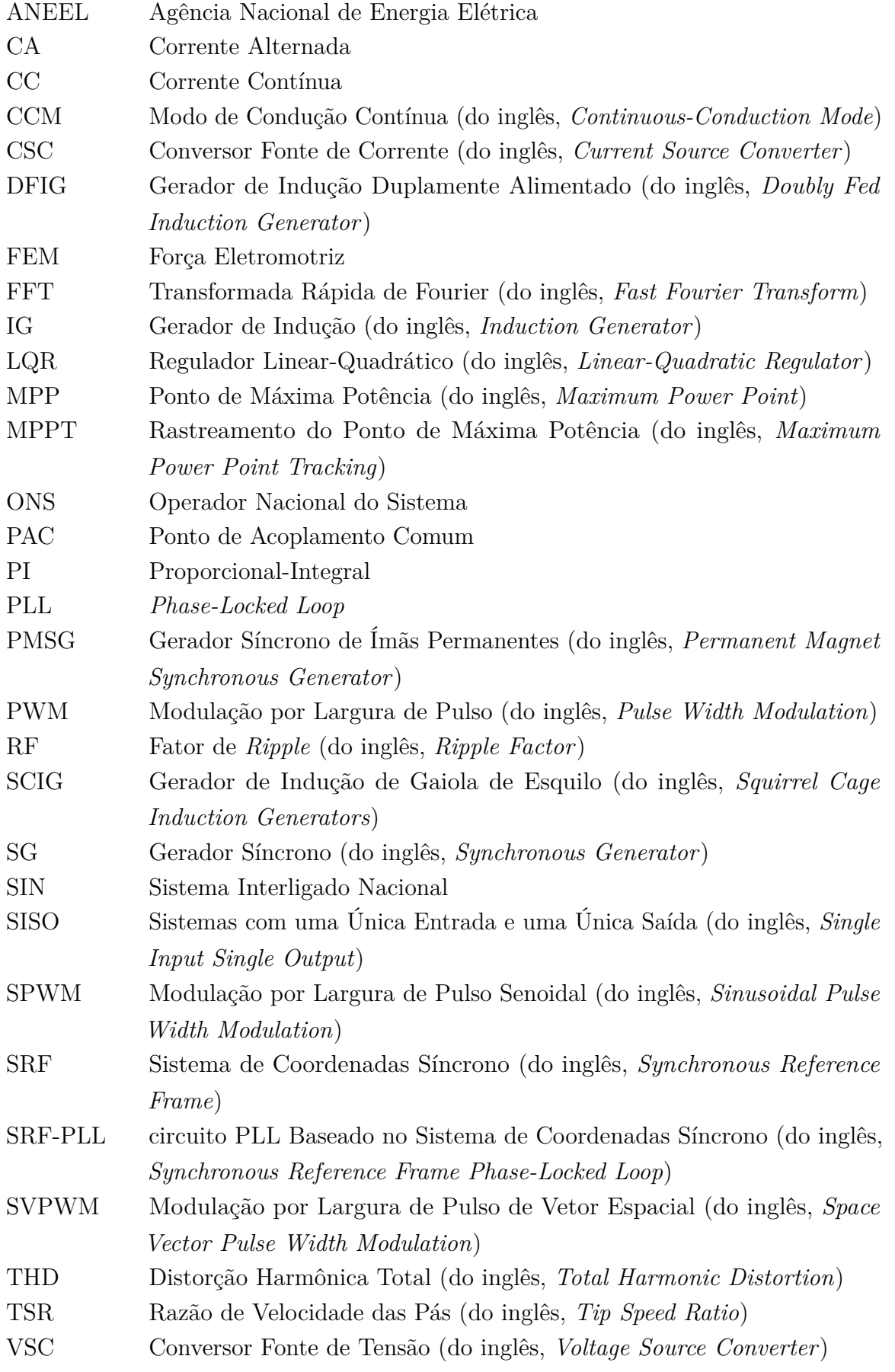

WECS Sistema de Conversão de Energia Eólica (do inglês, *Wind Energy Conversion Systems*) WRSG Gerador Síncrono de Rotor Bobinado (do inglês, *Wound Rotor Synchro-*

*nous Generator*)

# **LISTA DE SÍMBOLOS**

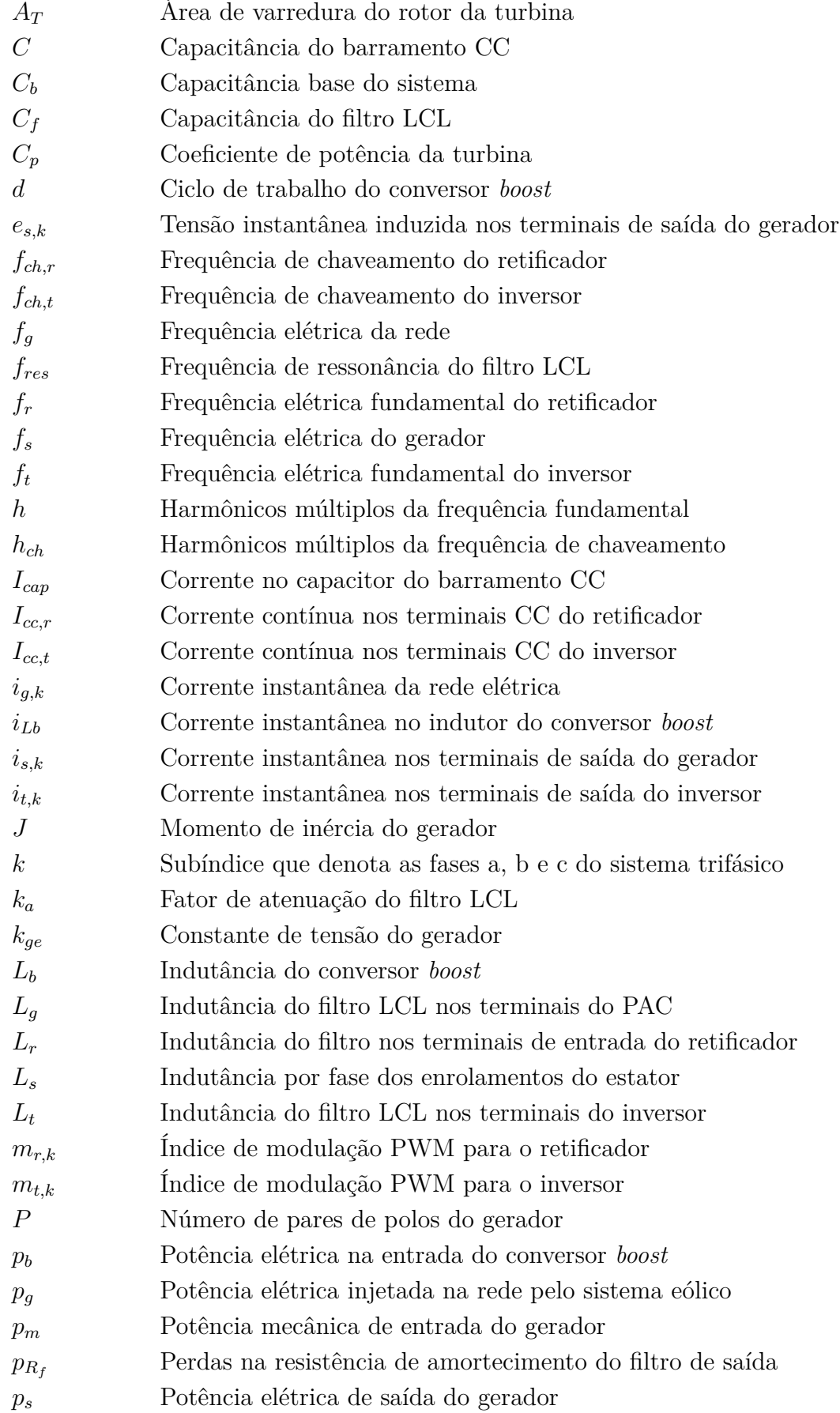

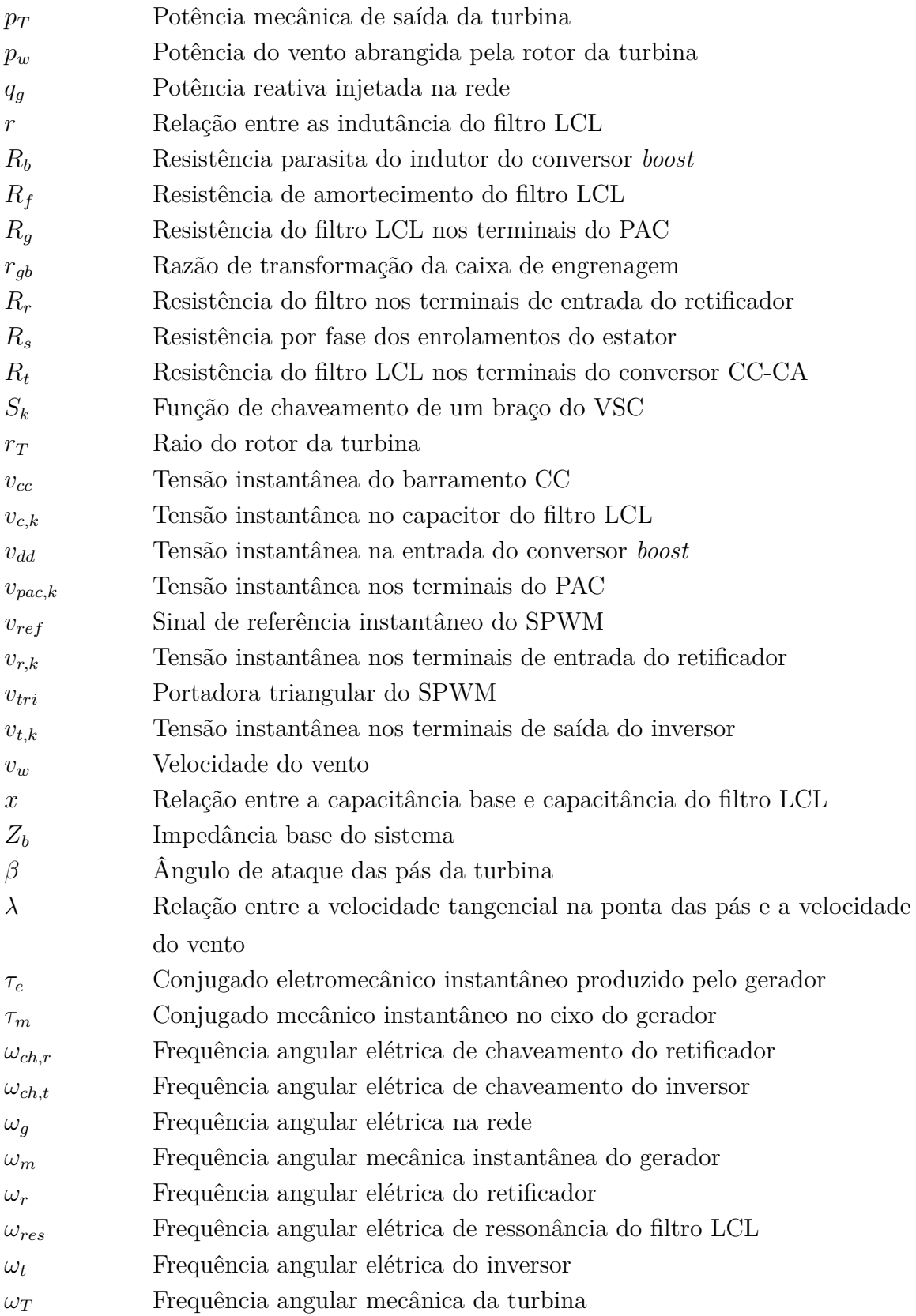

# **SUMÁRIO**

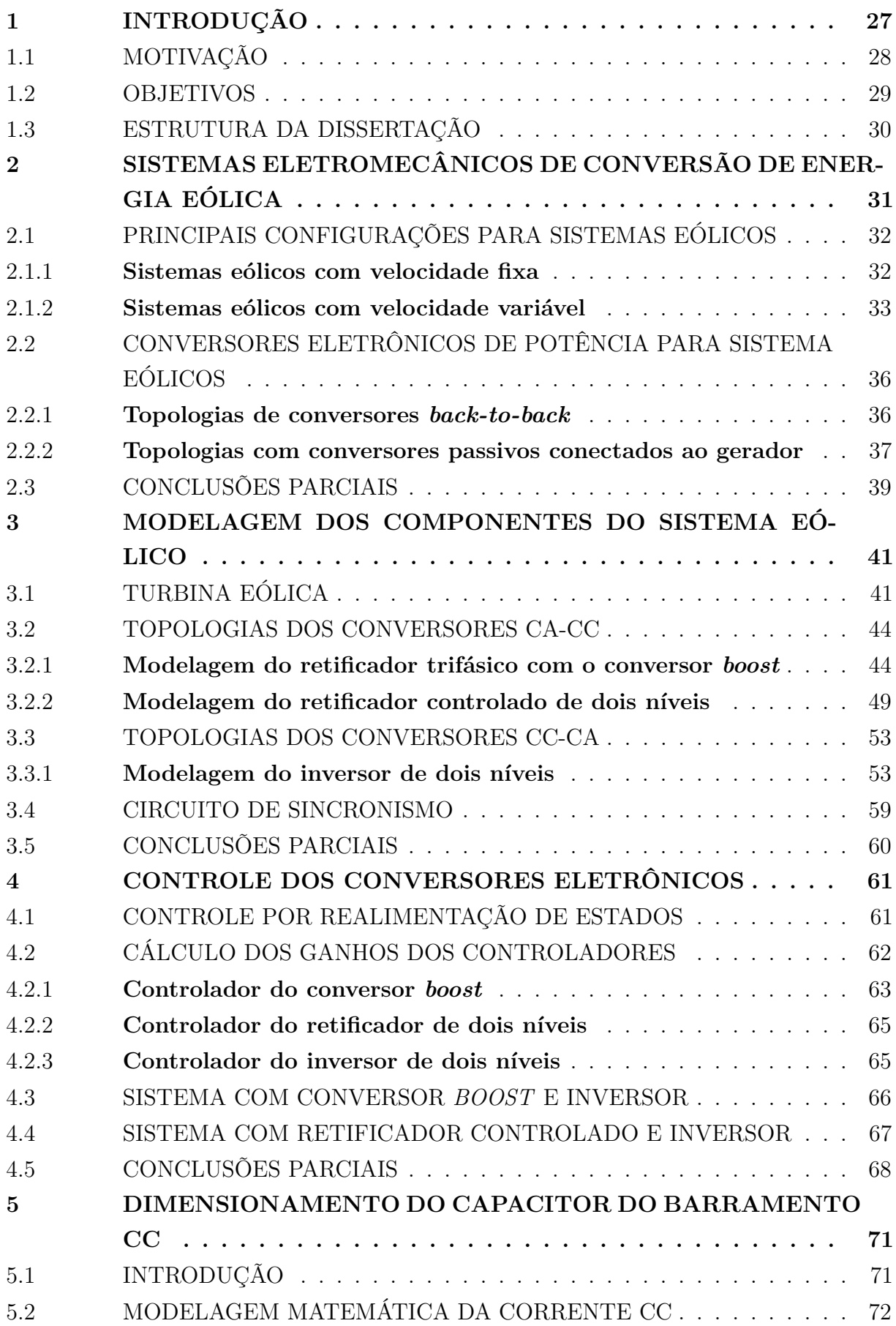

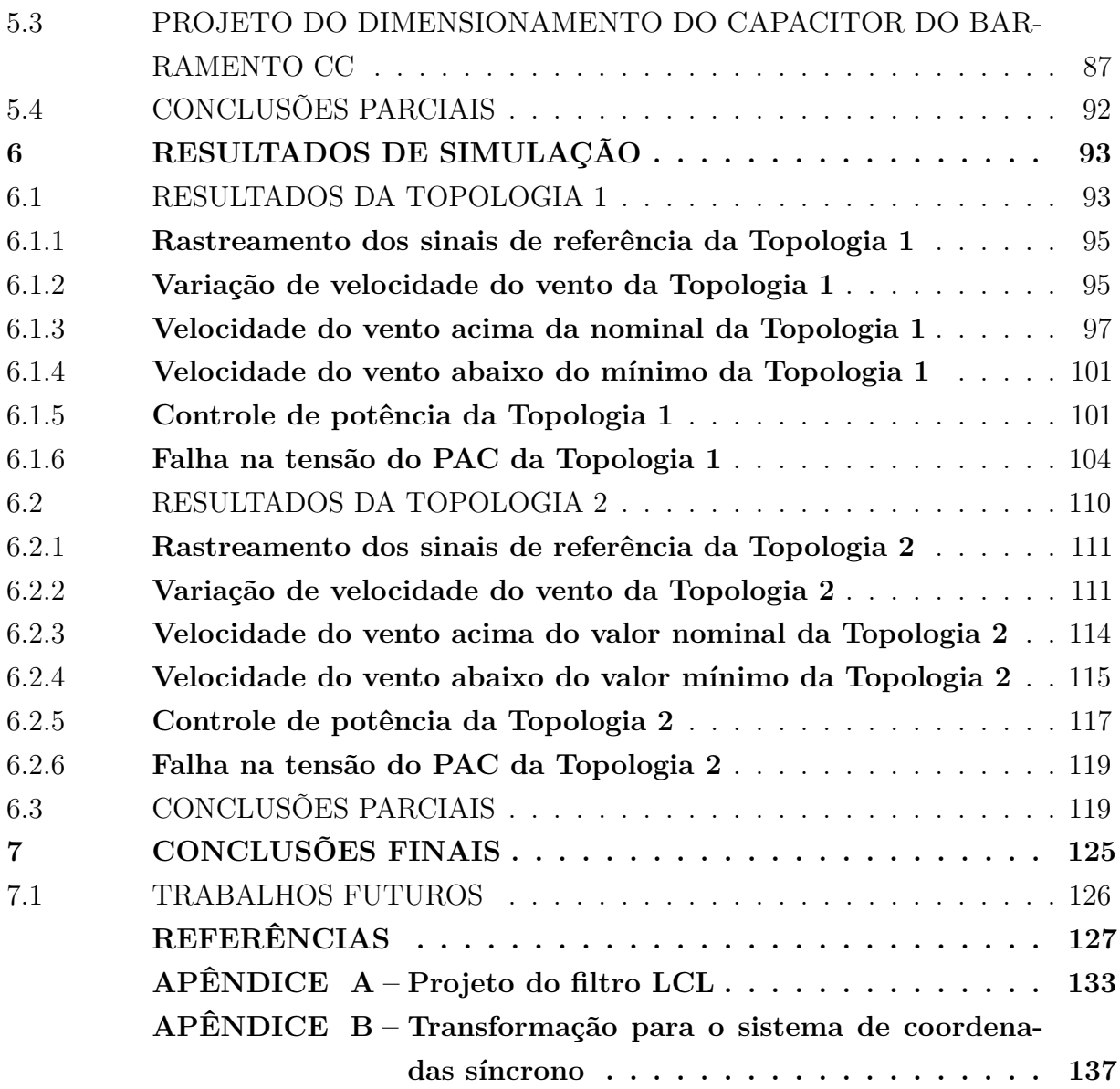

### **1 INTRODUÇÃO**

Nas últimas décadas, a integração de fontes renováveis para geração de energia elétrica tem sido um tema recorrente da pauta de diferentes setores produtivos de países desenvolvidos e em desenvolvimento. Além de reduzirem o consumo de combustíveis fósseis, estas fontes apresentam a vantagem adicional de não emitirem gases ou resíduos nocivos no meio ambiente (DINCER, 2000). Dentro deste contexto, tem-se observado uma mudança gradual nas matrizes energéticas dos países com a penetração das fontes renováveis, dentre as quais pode-se citar: os sistemas de geração fotovoltaicos e eólicos (NEHRIR *et al.*, 2011).

O Brasil não está alheio a essas mudanças. Nos últimos anos o Operador Nacional do Sistema (ONS) realizou diversos leilões para motivar o investimento nesses tipos de fontes (ONS, 2019a). Na Figura 1(a) é ilustrada a capacidade instalada do Sistema Interligado Nacional (SIN) de acordo com o tipo de geração. Nota-se que a geração fotovoltaica e eólica representam juntas cerca de 11% da capacidade instalada do sistema em 2019, sendo que a previsão para o ano de 2024 é indicada na Figura 1(b). Nesta segunda figura, a parcela da geração eólica aumenta 1*,*3%.

Neste contexto, muito se tem investido no estudo dos impactos provocados pela conexão de tais fontes com a rede elétrica e no desenvolvimento dos sistemas de controle dessas fontes. Um exemplo disso, é o atual desenvolvimento da geração eólica. Nos anos 80, quando a produção de energia eólica passou a ser mais eficiente e confiável, as turbinas tinham uma capacidade de aproximadamente 50 kW, uma altura de 24 m e um diâmetro de rotor na faixa de 15 m. Atualmente as turbinas comerciais são de 15 − 20 MW de potência, 200 − 250 m de altura e 150 − 200 m de diâmetro do rotor (YARAMASU *et al.*, 2015).

O princípio de funcionamento dos sistemas eólicos se dá pela conversão da ação do vento em energia mecânica pela rotação das pás da turbina eólica. Em consequência, a energia mecânica é transformada em energia elétrica através de um gerador. Existem duas possibilidades de funcionamento do sistema eólico, sendo elas: modo com velocidade fixa e modo com velocidade variável. Na Tabela 1 são mostradas as principais vantagens e desvantagens das operações com velocidade fixa e velocidade variável.

A parte mecânica do sistema é composta pela turbina e caixa de engrenagens (opcional), que tem seu eixo conectado ao rotor do gerador eólico. A parte elétrica normalmente contém os conversores eletrônicos e os filtros de interface entre o conversor e o gerador e entre o conversor e a rede. O uso dos conversores eletrônicos permite que os geradores eólicos operem com velocidade variável. Existe também a possibilidade da operação em velocidade fixa do gerador eólico. Neste caso, porém, os conversores são necessários somente para o procedimento de inicialização, com a utilização do *soft-starter*.

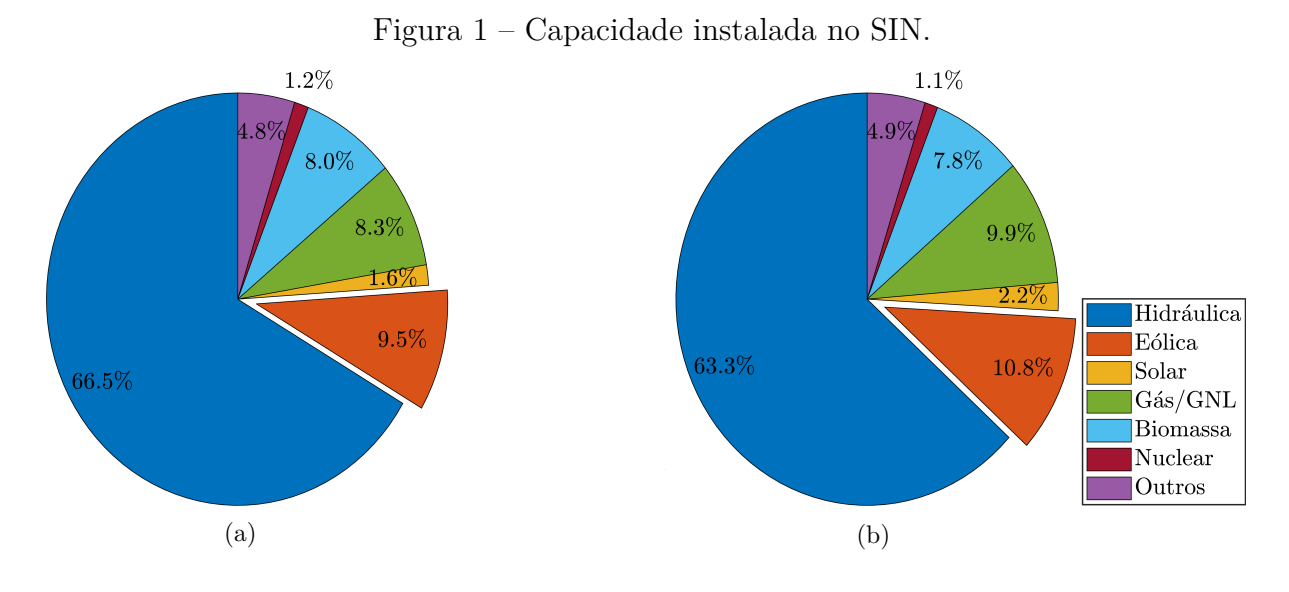

Legenda: (a) em 2019 e (b) previsão para 2024. Fonte: Adaptada de ONS (2019a).

Tabela 1 – Vantagens e desvantagens para os modos de operação com velocidade fixa e variável.

| Velocidade | Vantagens                         | Desvantagens                       |
|------------|-----------------------------------|------------------------------------|
| Fixa       | $+$ Simples e robusto             | -Baixa eficiência de conversão     |
|            | $+$ Baixo custo                   | -Elevado esforço mecânico          |
|            |                                   | -Flutuação de potência na rede     |
| Variável   | $+$ Maior eficiência de conversão | -Custo adicional dos conversores   |
|            | $+$ Maior qualidade de energia    | -Sistema de controle mais complexo |
|            | $+E$ sforço mecânico reduzido     |                                    |

Fonte: Yaramasu *et al.* (2015).

Atualmente, os sistemas eólicos operando com velocidade fixa não são muito utilizados devido suas desvantagens (WU *et al.*, 2011). Buscando-se uma melhor eficiência e qualidade de energia gerada, os sistemas com velocidade variável se tornam uma opção mais atrativa. Além disso, com a conexão dos conversores estáticos no modo de velocidade variável é possível se compensar harmônicos e desbalanços presentes no ponto de acoplamento comum (PAC) (MUYEEN *et al.*, 2009).

### 1.1 MOTIVAÇÃO

Visando o desenvolvimento dos sistemas de conversão de energia eólica (do inglês, *Wind Energy Conversion Systems*) (WECSs), tanto em termos de eficiência e confiabilidade, diferentes topologias de conversores eletrônicos são propostas na literatura (BARRERA-CARDENAS; MOLINAS, 2014; CHEN; GUERRERO; BLAABJERG, 2009). Para o sistema eólico, normalmente são utilizadas duas etapas de conversão para que seja conectado

à rede em corrente alternada (CA) trifásica. A primeira é a etapa CA-CC e a segunda CC-CA, sendo elas ligadas por um barramento de corrente contínua (CC). Para tais conversores, as duas principais topologias são baseadas em configurações *back-to-back* e conversores passivos para a etapa de retificação.

O controle dos componentes presentes no sistema eólico também se torna um aspecto importante para a conformidade com os requisitos da rede. Nele estão compreendidos o controle mecânico, do ângulo de ataque das pás da turbina, e o controle elétrico, dos conversores eletrônicos de potência. Dentre os requisitos técnicos gerais que devem ser atendidos para a conexão da geração eólica com a rede transmissora, estão (ONS, 2019b):

- a) capacidade de compensação de potência reativa: a geração deve conceder recursos com possibilidade de operação com fator de potência indutivo ou capacitivo dentro de uma faixa determinada;
- b) modos de controle: a geração deve ser capaz de operar em três modos distintos de operação, sendo o controle de tensão no barramento CC, controle de potência reativa e controle de fator de potência;
- c) participação em sistemas especiais de proteção: a unidade geradora deve propiciar a possibilidade de desconexão ou redução de geração;
- d) capacidade de suportar subtensões e sobretensões dinâmicas: a geração deve continuar operando se a tensão nos terminais dos aerogeradores ou inversores permanecer dentro da região determinada, evitando o desligamento da central geradora quando há variações de tensão no sistema.

## 1.2 OBJETIVOS

Este trabalho tem o intuito de contribuir para o estudo de modelagem e controle das topologias de conversores aplicadas aos sistemas WECS. Desta forma, serão investigadas dois arranjos de conversores para conexão do sistema eólico com a rede elétrica, com o controle em diferentes modos de operação. Para que o objetivo principal do trabalho seja alcançado, os seguintes itens deverão ser atingidos:

- a) estudar as configurações presentes nos sistemas eletromecânicos de conversão de energia eólica, mostrando os tipos de operação, geradores e conversores mais comumente utilizados;
- b) modelar os elementos presentes no sistema geração eólica conectado à rede, tais como: conversores estáticos de potência, turbina e gerador eólico;
- c) desenvolver a estrutura e o projeto dos controladores a serem aplicados ao sistema;

d) obter os resultados de simulação de forma a verificar a modelagem e controle implementados, bem como o estudo das duas topologias.

### 1.3 ESTRUTURA DA DISSERTAÇÃO

Além da Introdução, esta dissertação contém mais seis capítulos e dois apêndices organizados da seguinte forma:

No Capítulo 2 serão apresentadas as principais configurações presentes na literatura para a conexão dos sistemas de eletromecânicos de conversão de energia eólica com a rede. Os componentes presentes no sistema serão mostrados, destacando-se os geradores e conversores de potência para a interligação.

No Capítulo 3 serão levantados os modelos matemáticos para os conversores de potência, gerador e turbina eólica. O modelo da turbina definirá os parâmetros necessários para o algoritmo de rastreamento do ponto de máxima potência (do inglês, *Maximum Power Point Tracking*) (MPPT). A modelagem do gerador e dos conversores será realizada em espaço de estados e no sistema de coordenadas síncrono.

A estratégia de controle adotada para os conversores de potência será abordada no Capítulo 4. O método para o cálculo dos ganhos dos controladores também será apresentado.

No Capítulo 5 será apresentado um método para o dimensionamento do capacitor presente no barramento CC de uma das topologias a serem estudadas.

No Capítulo 6 serão mostrados os resultados obtidos na implementação do sistema no programa PSCAD/EMTDC. Serão ilustrados e discutidos os diferentes modos de operação propostos para o sistema.

O Capítulo 7 apresentará conclusões finais deste trabalho e propostas de trabalhos futuros.

No Apêndice A será abordado o projeto para o filtro LCL utilizado para conexão do inversor com a rede.

No Apêndice B serão apresentadas as transformações necessárias para se trabalhar no sistema de coordenadas síncrono empregadas na modelagem e controle.

# **2 SISTEMAS ELETROMECÂNICOS DE CONVERSÃO DE ENERGIA EÓLICA**

Neste capítulo serão apresentadas as características básicas de cada uma das partes de um WECS. Serão também apresentadas algumas topologias de conversores eletrônicos usadas nesses sistemas, destacando suas vantagens, desvantagens e faixas de operação.

Na Figura 2 é ilustrado o diagrama de blocos de um sistema WECS. A turbina eólica extrai a energia cinética do vento transformando-a em energia mecânica no eixo do rotor. Geralmente é utilizada uma caixa de engrenagens para compatibilizar as velocidades mecânicas dos eixos da turbina e do gerador, que por sua vez é responsável por converter essa energia mecânica em eletricidade. Finalmente, na última parte do diagrama de blocos, conversores eletrônicos e filtros passivos são usados para processar e condicionar a energia elétrica convertida pelo gerador antes da mesma ser injetada na rede elétrica ou usada para alimentar uma carga.

Figura 2 – Principais partes de um sistema eletromecânico de conversão de energia eólica conectado à rede.

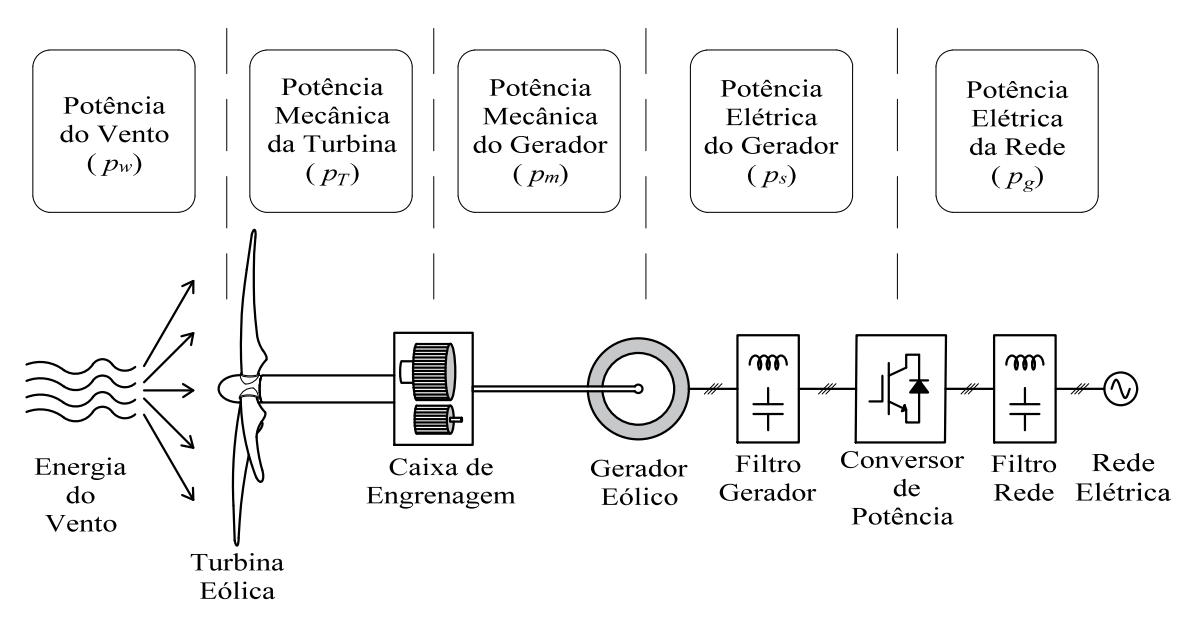

Fonte: Adaptada de Yaramasu e Wu (2016).

Como os sistemas eólicos geram energia de forma estocástica e intermitente, o estágio de processamento e condicionamento da energia elétrica da Figura 2 são fundamentais para garantir: frequência elétrica gerada, potência injetada na rede, níveis de flutuação de tensão, distorção harmônica da tensão e suportabilidade a afundamentos de tensão, entre outros (REIS, 2015). No Brasil, esses requisitos são regulamentados pelo ONS e a Agência Nacional de Energia Elétrica (ANEEL) através dos procedimentos de rede e normas para os acessantes à rede básica (ONS, 2019b).

### 32

### 2.1 PRINCIPAIS CONFIGURAÇÕES PARA SISTEMAS EÓLICOS

Ao longo das últimas décadas, as configurações dos WECSs sofreram uma série de modificações. Elas evoluíram das turbinas de velocidade fixa baseadas em geradores de indução (do inglês, *Induction Generators*) (IGs), que não utilizavam conversores eletrônicos, para as turbinas de velocidade variável baseados em geradores síncronos com rotores bobinados (do inglês, *Wound Rotors Synchronous Generators*) (WRSGs), geradores síncronos de ímãs permanentes (do inglês, *Permanent Magnet Synchronous Generators*) (PMSGs) e geradores de indução duplamente alimentados (do inglês, *Doubly Fed Induction Generators*) (DFIGs). Nos WRSG e PMSG, os conversores estáticos processam toda a potência dos geradores. Já no DFIG, os conversores são ligados aos terminais do rotor e processam ±30% da potência gerada (YARAMASU *et al.*, 2015).

Na Figura 3 é ilustrado um mapa de árvore onde os sistemas WECS estão agrupados em: (*i*) turbinas de velocidade fixa e (*ii*) turbinas de velocidade variável. Os arranjos se diferenciam pelo perfil de acionamento do sistema WECS, tipo de gerador, bem como a capacidade dos conversores eletrônicos de potência que são conectados as turbinas, os quais podem ser de capacidade reduzida ou plena (do inglês, *full capacity*).

Figura 3 – Mapa de árvore com os tipos de turbinas, geradores e potência processada pelos conversores comumente usados nos WECS.

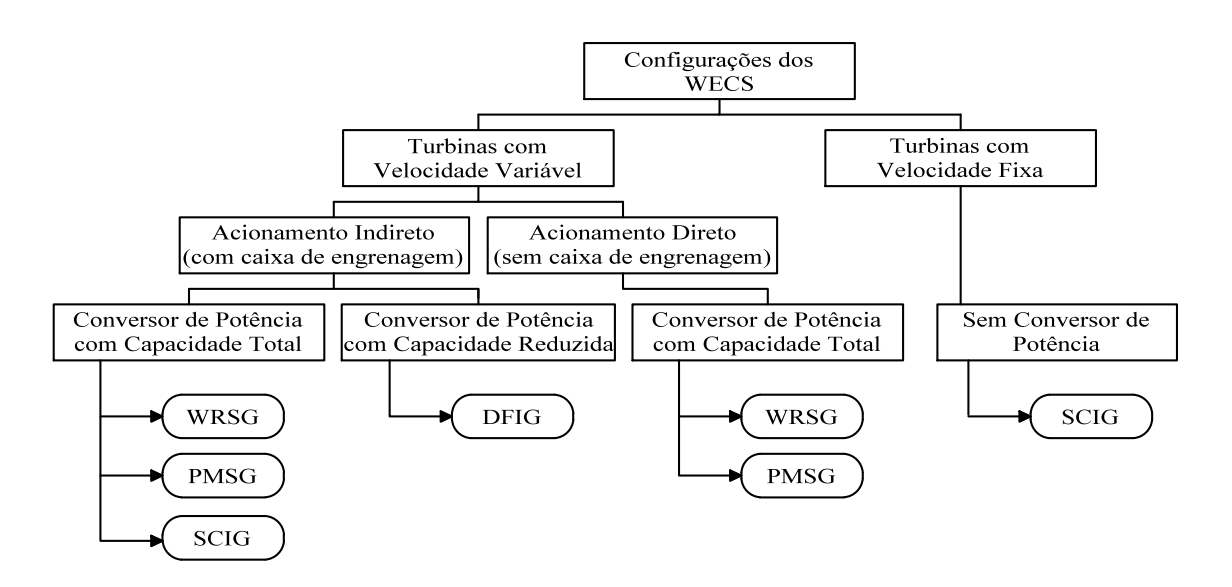

Fonte: Adaptada de Wu *et al.* (2011).

#### 2.1.1 **Sistemas eólicos com velocidade fixa**

Os sistemas eólicos que trabalham com velocidade fixa são os mais simples e geralmente não utilizam nenhum tipo conversor eletrônico em sua estrutura. Esta configuração

possui baixo custo inicial e geralmente empregam geradores de indução de gaiola de esquilo (do inglês, *Squirrel Cage Induction Generators*) (SCIGs), os quais operam numa faixa de ±1% da velocidade síncrona do gerador, para toda a faixa de velocidade do vento (LI; CHEN, 2008). Como a rotação desses geradores é praticamente constante, seu ponto de máxima potência ocorre apenas em uma dada velocidade do vento. Essa característica faz com que eles sejam menos eficientes, uma vez que não é possível ajustar a razão de velocidade das pás (do inglês, *Tip Speed Ratio*) (TSR) para diferentes velocidades do vento.

Como a frequência elétrica do gerador depende da velocidade mecânica do seu eixo e do número de polos da máquina, os quais são limitados a quatro ou seis polos nos IG, uma caixa de engrenagens (multiplicadora) deve ser acoplada entre o eixo da turbina e do gerador (WU *et al.*, 2011). Contudo, a inclusão dessa caixa de engrenagens aumenta o custo, peso e necessidade de manutenção do sistema de geração.

A faixa de operação desses sistemas chega até poucos MW de potência. São configurações que foram muito utilizadas no início da integração dos sistemas eólicos com a rede. Porém, foram caindo em desuso devido às desvantagens acima mencionadas (YARAMASU *et al.*, 2015).

#### 2.1.2 **Sistemas eólicos com velocidade variável**

Conforme mencionado anteriormente, o regime intermitente dos ventos impede que a interligação de um sistema de geração eólica à rede elétrica seja feita da mesma maneira que uma fonte despachável, cujo montante de energia gerada pode ser continuamente controlada dentro de uma ampla faixa de operação.

Para que as turbinas eólicas com velocidade variável controlem a quantidade de energia convertida são usados conversores eletrônicos para regular a quantidade de potência ativa extraída do gerador e, assim, controlar indiretamente a velocidade de rotação do conjunto. Desta forma, esses sistemas são mais complexos e apresentam maiores custos de instalação (CARRASCO *et al.*, 2006). Por outro, como a conversão de energia é realizada em uma maior faixa de variação de velocidade do vento, este tipo de WECS é mais eficiente.

Paralelamente ao desenvolvimento de WECS com velocidade variável, observa-se uma menor necessidade de manutenção desses sistemas uma vez que as variações bruscas do conjugado mecânico, responsáveis pelos esforços mecânicos no eixo e nas caixas de engrenagens, são bem menores em comparação àqueles observados nas turbinas com velocidade fixa (KALDELLIS; ZAFIRAKIS, 2011). Essa característica possibilitou a construção de turbinas de dimensões maiores e potências mais elevadas.

Nessas aplicações, o emprego de geradores síncronos (do inglês, *Synchronous Generators*) (SGs) com um grande número de polos também permite o acionamento direto, ou seja, sem usar caixa de engrenagens (YARAMASU *et al.*, 2015). Além de poderem

operar em faixas mais amplas de velocidades quando comparado com o IG. Neste caso, para o acionamento direto, o gerador deve possuir baixa velocidade com grande números de polos. Com isso, eles possuem maior diâmetro e massa afim de acomodar a grande quantidade de polos, gerando aumento no custo do sistema. Porém, a eliminação da caixa de engrenagens traz a redução de custo e desgaste. O gerador de indução normalmente opera com velocidades de rotação elevadas e acionamento indireto devido ao menor número de polos do gerador (POLINDER *et al.*, 2006).

Adicionalmente, os conversores eletrônicos utilizados nos sistemas eólicos podem também ser controlados para regular o fluxo de potência reativa na rede elétrica, melhorando a qualidade de energia fornecida. Desta forma, possibilita-se a redução dos equipamentos para a compensação de reativos. Esses conversores podem processar parte ou o total da potência gerada, sendo conhecidos como conversores de capacidade reduzida ou conversores de capacidade plena, respectivamente.

O esquema de ligação para sistemas de velocidade variável com os conversores de capacidade reduzida é ilustrado na Figura 4. Neste tipo de configuração é utilizado o DFIG. O conversor eletrônico chega a ser responsável por processar cerca de ±30% da potência total do sistema. Por isso, são utilizados conversores eletrônicos de menor custo, peso e tamanho físico se comparados ao de capacidade total. Possuem maior eficiência de conversão de energia do que configurações baseadas na operação em velocidade fixa, pois permitem o rastreamento de máxima potência e uma faixa de operação de velocidade mais ampla (BHOWMIK; SPEE; ENSLIN, 1999).

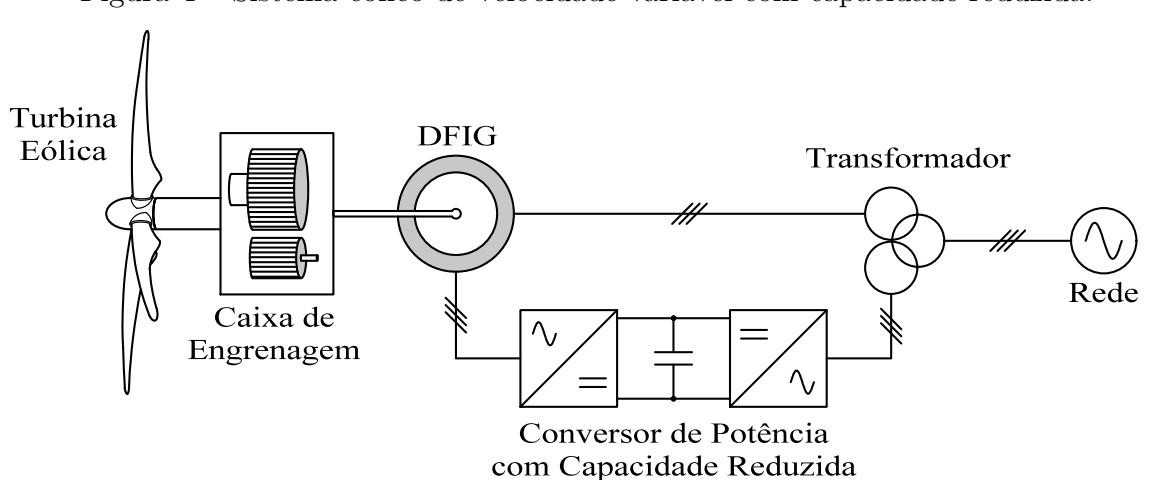

Figura 4 – Sistema eólico de velocidade variável com capacidade reduzida.

Os sistemas de capacidade reduzida normalmente são encontrados em aplicação de centenas de kW até alguns MW. Eles fazem uso da caixa de engrenagens, por se tratar de aplicações com geradores indução. Essa configuração representa cerca de mais de 50% das

Fonte: Adaptada de Wu *et al.* (2011).
aplicações encontradas na indústria eólica (LISERRE *et al.*, 2011).

Já os sistemas de conversores com capacidade total atuam em toda faixa de velocidade do vento permitida na operação das turbinas eólicas. Com isso, a eficiência dessa configuração é maior entre as outras já descritas. Além disso, ela pode ser empregada com maior variedade de geradores. Na Figura 5 tem-se uma representação de um sistema eólico de velocidade variável com conversor de potência com capacidade plena. Como os conversores têm a mesma potência nominal da turbina, eles possuem maior custo e volume. Apesar disso, o custo do conversor eletrônico em relação ao custo total da turbina é somente cerca de 7% (CARRASCO *et al.*, 2006).

Figura 5 – Sistema eólico de velocidade variável com capacidade plena.

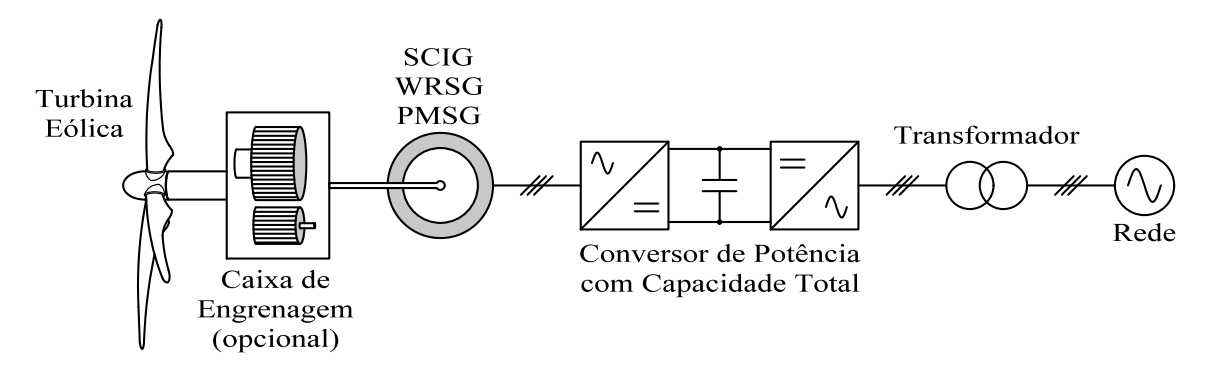

Fonte: Adaptada de Wu *et al.* (2011).

Essa topologia é mais resistente às falhas devido ao desacoplamento total entre a rede e a turbina eólica, sendo mais flexível para o atendimento de requisitos técnicos do sistema. Também são encontradas em faixas de operação de até alguns MW. É uma tecnologia que não tem o nível de maturidade da topologia com capacidade reduzida, porém vem sendo estudada ao longo dos últimos anos, visando assumir o mercado de turbinas eólicas (YARAMASU *et al.*, 2015).

Como descrito anteriormente, a operação com velocidade variável possibilitou o desenvolvimento de diversas configurações com variados tipos de geradores. Os SG podem ser utilizados em maior número de aplicações envolvendo diferentes topologias de conversores, já que o próprio gerador fornece o fluxo do rotor através dos ímãs permanentes ou pelo enrolamento de campo. Com isso, o fluxo bidirecional não é necessário, sendo possível o uso de retificadores passivos para o conversor CA-CC. Além disso, com o gerador síncrono é possível o acionamento de forma direta sem a interconexão com uma caixa de engrenagens, conforme mencionado anteriormente. Desta forma, o PMSG e WRSG se tornam mais atrativos para aplicações com potência reduzida com o emprego de retificadores a diodos na etapa de conversão CA-CC.

Neste trabalho o modelo de máquina utilizada será o PMSG, em que os ímãs permanentes produzem o campo do rotor sem precisar de um fonte externa, como é o caso do WRSG. Com isso, o conversor de potência a ser utilizado será de capacidade plena.

# 2.2 CONVERSORES ELETRÔNICOS DE POTÊNCIA PARA SISTEMA EÓLICOS

Os conversores eletrônicos de potência são elementos essenciais para conexão dos WECS de velocidade variável com a rede. Eles possibilitam que a energia do gerador eólico, o qual possui tensão e frequência variável, seja convertida para um sistema com tensão e frequência fixa, requisitos necessários para a conexão com a rede. Para tal, normalmente são utilizadas duas etapas de conversão, sendo elas: CA-CC e CC-CA. Dentre a configuração com duas etapas de conversão, tem-se os conversores *back-to-back* e os com retificadores passivos conectados ao gerador, que serão detalhadas a seguir.

### 2.2.1 **Topologias de conversores** *back-to-back*

A configuração do sistema que possui conversores semelhantes tanto para o lado do gerador quanto para a rede conectados através de um barramento CC é denominada conexão de conversores *back-to-back*, a qual é ilustrada pela Figura 6. Este tipo de configuração permite o fluxo bidirecional de potência e pode ser utilizada para o sistema eólico de velocidade variável com capacidade reduzida e capacidade plena.

O conversor CA-CC normalmente é responsável pelo MPPT e, com isso, faz o controle do conjugado e velocidade do gerador eólico. Já o conversor CC-CA garante a tensão do barramento CC e controla a potência reativa da rede (QURAAN; FARHAT; BORNAT, 2017; ZENG; CHEN; BLAABJERG, 2007).

Podem ser empregados para este tipo de configuração conversores com diferentes níveis de tensão e topologias baseadas em conversor fonte de tensão (do inglês, *Voltage Source Converter*) (VSC) ou conversor fonte de corrente (do inglês, *Current Source Converter*) (CSC) (ABDELSALAM *et al.*, 2014; PORTILLO *et al.*, 2006; ZHANG *et al.*, 2018). Além disso, de forma a aumentar a capacidade de potência, os conversores podem ser conectados em paralelo ou intercalados. Os valores de tensão e potência do sistema determinam o tipo de conversor a ser utilizado e a forma de conexão.

A tensão do barramento CC, para configurações utilizando VSC, tem um valor mínimo estipulado que garante o correto funcionamento dos conversores (YAZDANI; IRAVANI, 2010). O capacitor do barramento CC, quando bem dimensionado, permite o desacoplamento entre o gerador e rede, fazendo com que oscilações presentes na etapa de retificação não tenham impacto na corrente injetada na rede elétrica (TEODORESCU; LISERRE; RODRIGUEZ, 2011).

A topologia estudada no presente trabalho para configuração *back-to-back* é composta por dois conversores VSCs de dois níveis conforme ilustrado na Figura 6. Os conversores VSC de dois níveis operam em potências típicas que variam entre 0*,*75 MW a

6 MW, para conversores únicos até conversores conectados em paralelo (YARAMASU *et al.*, 2015).

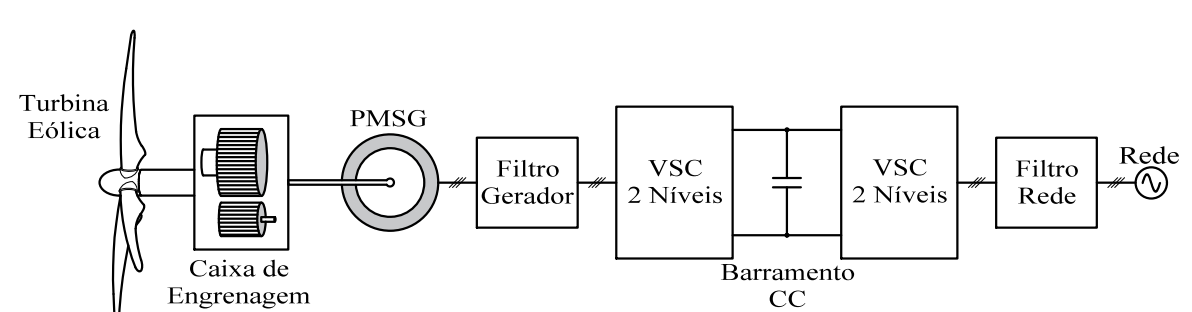

Figura 6 – Configuração do sistema eólico com a topologia de conversor *back-to-back* estudada.

Fonte: Elaborada pela autora.

# 2.2.2 **Topologias com conversores passivos conectados ao gerador**

Em topologias com conversores passivos conectados ao gerador tem-se a conexão de um retificador a diodos nos terminais de saída do gerador. Após a etapa de retificação, pode ser conectado um conversor CC-CC para a ligação com o barramento CC visando atender o nível de tensão necessário para que o conversor CC-CA seja capaz de injetar corrente na rede elétrica. Com isso, podem ser utilizados conversores do tipo *boost* ou *buck* na saída do retificador passivo. Normalmente é exigido um aumento da tensão nos terminais do retificador, e, por isso, os conversores *boost* são aplicados para topologias com VSC. Com o uso de CSC, é comum se utilizar o conversor *buck* para se ter ganho de corrente no barramento CC (YARAMASU *et al.*, 2015). Além disso, um capacitor pode ser adicionado nos terminais de saída do retificador a diodos, de modo a diminuir a ondulação de tensão aplicada ao conversor CC-CC (SONG; KANG; HAHM, 2003).

Conversores com diferentes níveis de tensão também podem ser utilizados para essa configuração. Com isso, tem-se a integração de VSCs de 2, 3 ou 4 níveis com conversores *boost* de mesmo nível correspondente. De mesma forma que os conversores *back-to-back*, os conversores passivos do lado do gerador também são conectados em paralelo para aumentar a capacidade de potência.

As topologias com conversores passivos conectados ao gerador são amplamente utilizadas para o WECS, uma vez que o fluxo bidirecional não é necessário para a operação do sistema. Por outro lado, só são aplicadas para PMSG e WRSG, por não necessitarem de fluxo reverso para a corrente de magnetização (WU *et al.*, 2011).

Como nessa topologia se faz o uso de um retificador em ponte completa a diodos, as correntes nos terminais do gerador não podem ser controladas e possuem conteúdo harmônico de baixa frequência. Desta forma, uma ondulação de conjugado eletromagnético

é observada na máquina (XIA; AHMED; WILLIAMS, 2011). Essa ondulação não é percebida nas correntes injetadas na rede devido ao desacoplamento dado pelo barramento CC, quando o mesmo é adequadamente dimensionado.

Nesta configuração, quando a etapa de retificação é feita somente pelo retificador passivo, nenhum controle pode ser realizado pelo conversor CA-CC. Desta forma, o conversor conectado è rede faz o MPPT ou o controle da tensão do barramento CC. Caso o conversor CA-CC seja composto pelo retificador a diodos e conversor CC-CC, o mesmo faz o controle de velocidade ou conjugado, buscando o ponto de máxima potência (OHYAMA; ARINAGA; YAMASHITA, 2007; SHARMA; RASMUSSEN; JENSEN, 2012). Já o conversor CC-CA garante a tensão do barramento CC e controla a potência reativa da rede, de mesma forma que na configuração de conversores *back-to-back* (HAQUE; NEGNEVITSKY; MUTTAQI, 2008; SONG; KANG; HAHM, 2003).

Para o presente trabalho é estudada a configuração mostrada na Figura 7, composta por um retificador trifásico a diodos, um conversor *boost* e um inversor trifásico a modulação por largura de pulso (do inglês, *Pulse Width Modulation*) (PWM) de dois níveis. Trata-se de uma configuração simples em termos de controle e números de chaves ativas, se comparada à configuração ilustrada na Figura 6, e, por consequência, apresentando menor custo. Porém, possui correntes não-senoidais nos terminais do gerador, produzindo oscilações no conjugado eletromagnético.

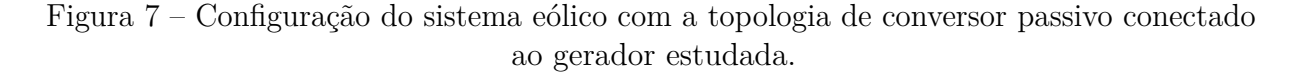

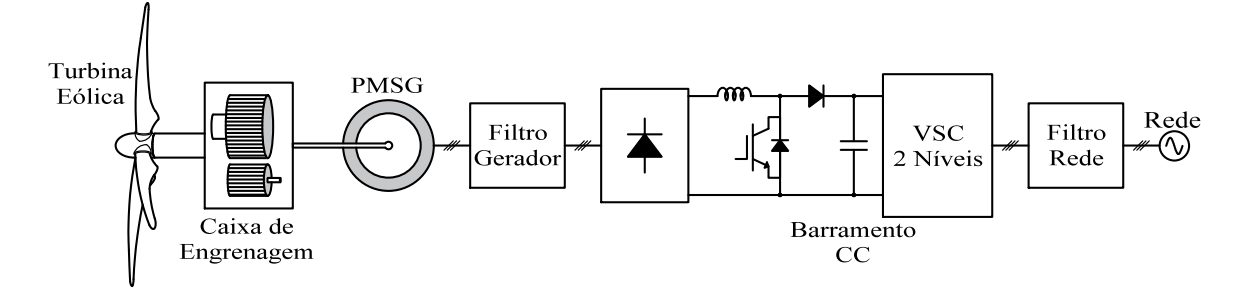

Fonte: Elaborada pela autora.

Uma comparação entre as topologias ativas e passivas para conversores VSC de dois níveis é descrita na Tabela 2. Nela são destacadas as principais diferenças já mencionadas anteriormente entre as duas topologias.

| Topologia                   | Back-to-back com VSC<br>de 2 níveis | Retificador a diodo +<br>$boost + VSC$ de 2 níveis |
|-----------------------------|-------------------------------------|----------------------------------------------------|
| Potência Típica             | $0,75-6$ MW                         | $0.75 - 3$ MW                                      |
| Custo do Conversor          | Alto                                | Baixo                                              |
| Ondulação de conjugado      | Baixa                               | Média                                              |
| Corrente do gerador         | Senoidal                            | Não-Senoidal                                       |
| Custo de Manutenção         | Baixo                               | Muito baixo                                        |
| Eficiência                  | Média                               | Alta                                               |
| Complexidade do conversor   | Alta                                | Baixa                                              |
| Complexidade do controlador | Média-Alta                          | Baixa                                              |

Tabela 2 – Comparação entre conversores ativos e passivos conectados ao gerador.

Fonte: Yaramasu *et al.* (2015).

# 2.3 CONCLUSÕES PARCIAIS

Neste capítulo foram abordadas as principais configurações encontradas para os sistemas eletromecânicos de conversão de energia eólica, destacando-se os tipos de geradores eólicos e conversores de potência que podem ser adotados. Com isso, justificou-se o tipo de gerador a ser utilizado no trabalho, mostrando a configuração do sistema a ser implementada. Além disso, uma breve comparação entre os principais conversores eletrônicos foi apresentada, com enfoque nas que serão discutidas no trabalho.

### **3 MODELAGEM DOS COMPONENTES DO SISTEMA EÓLICO**

Neste capítulo é apresentada a modelagem dos componentes do sistema de conversão de energia eólica. Primeiramente, será abordado o modelo da turbina eólica, bem como, o método de rastreamento de máxima potência implementados. Além disso, a modelagem aplicada aos conversores de potência utilizados nas topologias propostas será detalhada. Para o presente trabalho, tem-se um total de três topologias de conversores, sendo eles: retificador a diodos e conversor *boost*, retificador PWM com VSC de dois níveis e inversor com VSC de dois níveis. Os conversores foram divididos em duas principais categorias: conversores CA-CC e conversores CC-CA.

# 3.1 TURBINA EÓLICA

A primeira etapa de funcionamento de um sistema eólico consiste na conversão da energia proveniente do vento em energia mecânica gerada pela turbina eólica. Tem-se que a potência do vento que flui dentro de uma determinada área abrangida pelo rotor da turbina é definida como:

$$
p_w = \frac{1}{2} \rho A_T v_w^3 , \qquad (3.1)
$$

sendo que *ρ* é a densidade do ar dada em kg*/*m<sup>3</sup> , *A<sup>T</sup>* é a área de varredura das pás da turbina dada em m<sup>2</sup> e representada por  $\pi r_T^2$ , em que  $r_T$  representa o raio da turbina eólica, e *v<sup>w</sup>* é a velocidade do vento em m*/*s.

Essa potência é convertida em potência mecânica pela turbina eólica e seu aproveitamento depende do coeficiente de potência do modelo da turbina, definido como *Cp*. Com isso, tem-se:

$$
p_T = C_p \, p_w \tag{3.2}
$$

sendo *p<sup>T</sup>* a potência mecânica na saída da turbina eólica.

O coeficiente de potência varia de acordo com o modelo construtivo da turbina. Um levantamento realizado por Carrillo *et al.* (2013) mostra que a faixa de valores de *C<sup>p</sup>* ficam em torno de 0*,*33 a 0*,*57 para os fabricantes de turbinas de alta potência. Para o modelo de turbina utilizado neste trabalho, o cálculo do *C<sup>p</sup>* é dado por (XIA; AHMED; WILLIAMS, 2012):

$$
\begin{cases}\nC_p = c_1 \left(\frac{c_2}{\lambda_i} - c_3 \beta - c_4\right) e^{-\frac{c_5}{\lambda_i}} + c_6 \lambda \\
\frac{1}{\lambda_i} = \frac{1}{\lambda + 0.08\beta} - \frac{0.035}{\beta^3 + 1},\n\end{cases} (3.3)
$$

sendo as constantes definidas como:  $c_1 = 0.5176$ ,  $c_2 = 116$ ,  $c_3 = 0.4$ ,  $c_4 = 5$ ,  $c_5 = 21$  e  $c_6 = 0,0068.$ 

Desta forma, tem-se que o coeficiente de potência é diretamente dependente do ângulo de ataque das pás da turbina, dado por *β*, e do TSR, definido como *λ*, sendo este dado por:

$$
\lambda = \frac{\omega_T \ r_T}{v_w} \ , \tag{3.4}
$$

sendo *ω<sup>T</sup>* a frequência angular mecânica no eixo da turbina.

A variação do ângulo de ataque das pás da turbina é um mecanismo de controle que garante a segurança do sistema quando se tem altas velocidades de vento. Normalmente esse ângulo de ataque é fixado em zero de forma a extrair a máxima potência do vento, sendo que nessa condição o coeficiente de potência dependerá somente de *λ*. Na Figura 8 é ilustrado o comportamento do coeficiente de potência para diferentes valores de TSR e ângulos de ataque *β*. Observa-se nessa figura que, o coeficiente máximo da turbina  $(C_p = 0.48)$  é obtido para  $\lambda_{opt} = 8.1$  e um ângulo de ataque igual a zero. Nota-se também, que o aumento de *β* provoca uma redução do valor de *Cp*.

Figura 8 – Coeficiente de potência em função da razão da velocidade de ponta.

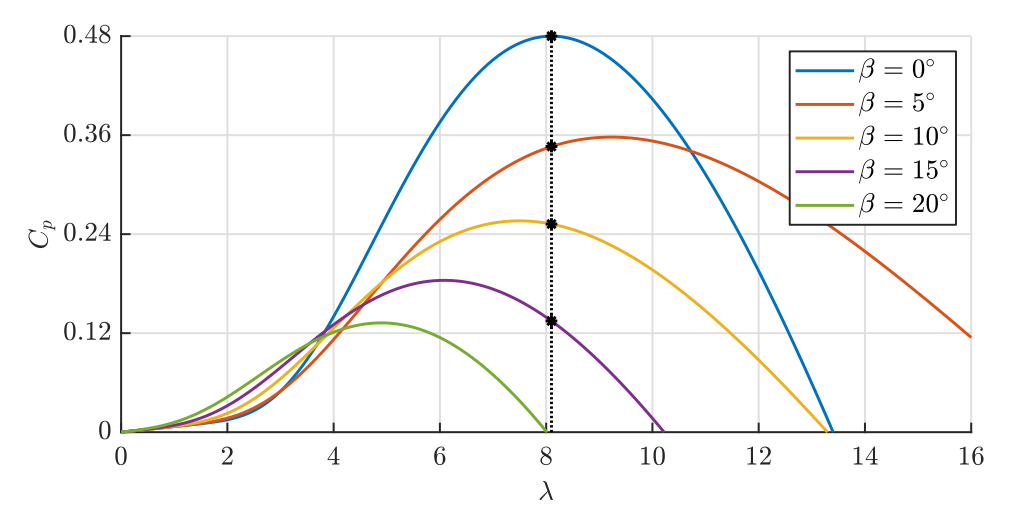

Fonte: Elaborada pela autora.

Para que se tenha o máximo de aproveitamento da energia do vento, deve-se atender ao valor de *λopt* controlando a velocidade de *ω<sup>T</sup>* , com *β* = 0◦ . Esta velocidade de referência é dada por:

$$
\omega_T^* = \frac{\lambda_{opt}}{r_T} \ v_w = k_{opt} \ v_w \ , \tag{3.5}
$$

sendo a constante *kopt* dependente do modelo da turbina.

De (3.5) tem-se que a relação entre *ω* ∗ *T* e *v<sup>w</sup>* depende do fator *kopt*. Na Figura 9 é ilustrado o comportamento da potência da turbina em função da velocidade angular da turbina. Dessa figura pode-se concluir que, para manter o ponto máximo da curva de potência, é necessário garantir a proporção entre a velocidade do vento *v<sup>w</sup>* e a velocidade do eixo da turbina *ω<sup>T</sup>* .

Pelo exposto pode-se derivar uma técnica para rastrear o ponto de máxima potência baseada em (3.5). Contudo, além de conhecer a relação matemática que descreve o modelo matemático da turbina, é necessário utilizar um sensor de velocidade no eixo do gerador eólico e um sensor para medir a velocidade do vento (YARAMASU; WU, 2016).

Figura 9 – Potência da turbina em função da relação da velocidade de ponta.

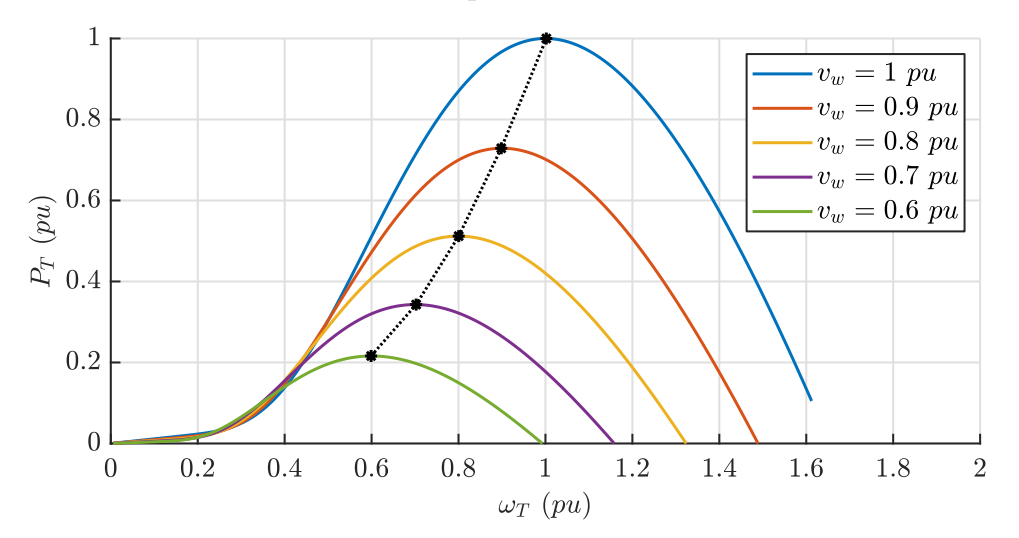

Fonte: Elaborada pela autora.

Para um sistema com acionamento direto, em que não é necessário o uso de caixa de engrenagens, tem que  $\omega_T = \omega_m$ , sendo  $\omega_m$  a frequência angular mecânica do gerador eólico. Deste modo, a referência de velocidade do gerador é dada por (3.5). Já quando se tem a caixa de engrenagens, o sinal de referência para o controle de velocidade mecânica do gerador é dado por  $\omega_m^* = r_{gb} \omega_T^*$ *T* , sendo *rgb* a razão de transformação da caixa de engrenagens.

O sistema eólico nem sempre opera no ponto de máxima potência (do inglês, *Maximum Power Point*) (MPP) para valores de vento acima do nominal devido a questões de segurança. Pela Figura 10 nota-se que dentro da região de operação (parte hachurada), existe a atuação do MPPT somente entre as velocidades de arranque e nominal. Para velocidades acima da velocidade nominal, um controle externo indica o ângulo de ataque para que a turbina não ultrapasse sua potência nominal. Para valores de velocidade acima do valor de corte, o sistema entra no seu modo estacionário de forma a prevenir impactos mecânicos devido a rajadas de vento. Para velocidades de ventos abaixo do valor de arranque, o sistema permanece desligado, pois a produção de energia é desprezível.

Os valores típicos de velocidade de arranque variam de 3 m*/*s à 5 m*/*s. Já a velocidade nominal depende muito da região onde a turbina é instalada, ficando de 10 m*/*s à 15 m*/*s. Já a velocidade de corte do sistema é ajustada entre 25 m*/*s e 30 m*/*s (YARAMASU; WU, 2016).

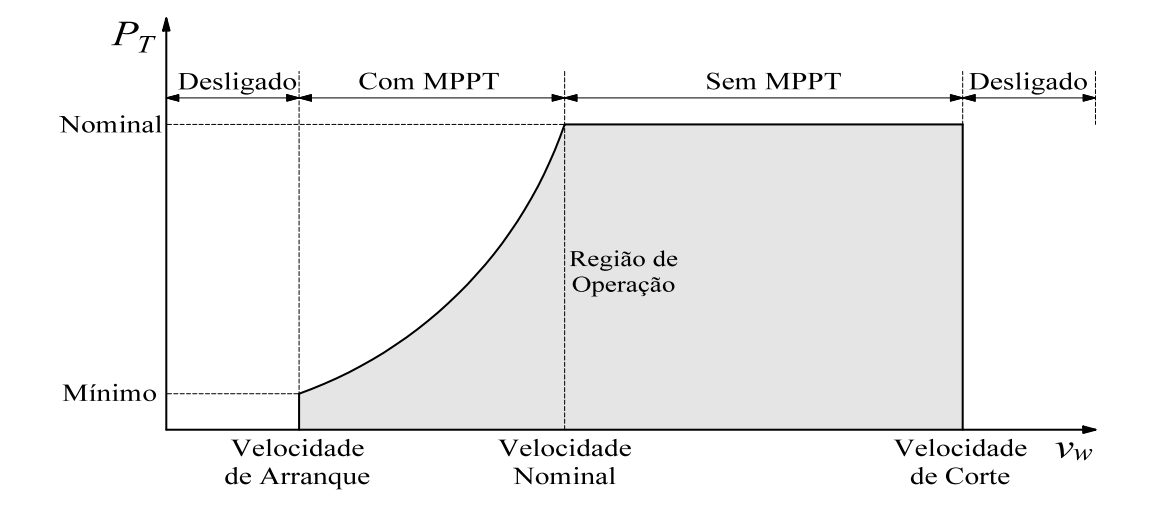

Figura 10 – Modo de operação do sistema eólico para diferentes valores velocidades de vento.

Fonte: Adaptada de Yaramasu e Wu (2016).

# 3.2 TOPOLOGIAS DOS CONVERSORES CA-CC

Nesta seção será discutida a modelagem dos conversores eletrônicos de potência responsáveis pela etapa de retificação da energia convertida pelos geradores dos sistemas WECS. Duas topologias de conversores CA-CC serão modeladas: (*i*) um retificador trifásico não-controlado, com um conversor *boost* conectado nos terminais CC e, (*ii*) retificador fonte de tensão de dois níveis, com modulação PWM e um filtro L conectado a seus terminais. Nenhum filtro adicional é conectado entre os terminais do conversor e do gerador eólico na topologia formada pelo retificador não-controlado e conversor *boost*. Neste arranjo, somente as indutâncias próprias da máquina e o indutor do conversor CC-CC são responsáveis por filtrar os harmônicos de alta frequência das correntes drenadas do gerador. Já na topologia que usa um retificador controlado foram utilizados três filtros passivos de primeira ordem conectados aos terminais CA do conversor em adição ao indutores dos enrolamentos da máquina.

#### 3.2.1 **Modelagem do retificador trifásico com o conversor** *boost*

Este conversor tem por objetivo extrair a máxima potência proveniente da turbina eólica controlando a velocidade de rotação do gerador. Na Figura 11 é ilustrada a topologia deste circuito de interface. Para simplificar a modelagem matemática, o capacitor do barramento CC foi substituído por uma fonte de tensão, uma vez que o valor da tensão sobre este componente será controlado pelo conversor CC-CA de interface com a rede.

Na Figura 11, as forças eletromotrizes (FEMs) induzidas do gerador são representadas pelas fontes *es,a es,b* e *es,c*, enquanto que as indutâncias e resistências próprias dos

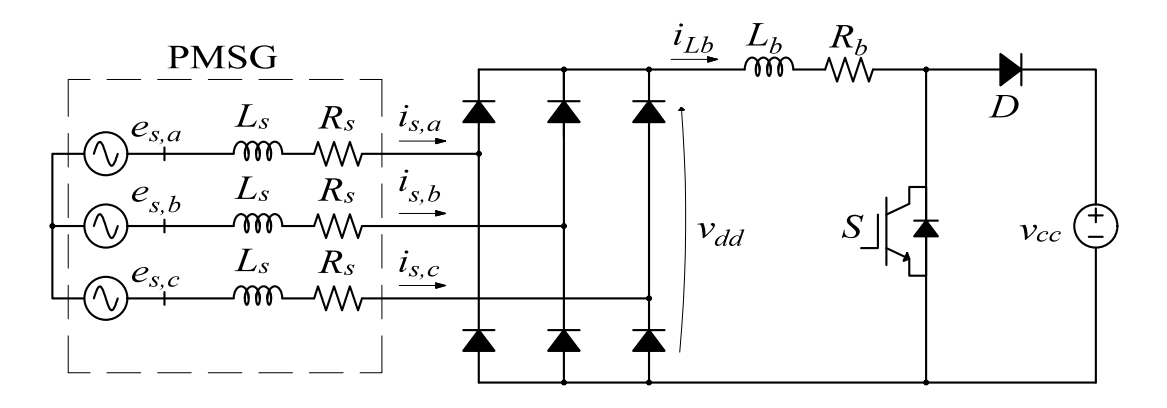

Figura 11 – Circuito do retificador trifásico com conversor *boost*.

Fonte: Elaborada pela autora.

enrolamentos do estator são representadas por *L<sup>s</sup>* e *Rs*, respectivamente. Assumindo que duas fases do retificador conduzem a cada período de 60◦ , tem-se que o valor máximo da tensão de saída *vdd* será igual ao valor de pico da tensão de linha do gerador, considerando os diodos como ideais. Essa tensão de saída do retificador alimenta o conversor *boost*. Desprezando as quedas de tensões nas indutâncias e resistências por fase da máquina, tem-se que a tensão média na saída do retificador trifásico é dada por (MOHAN; UNDELAND; ROBBINS, 2002):

$$
V_{dd} = \frac{3\sqrt{2}}{\pi} E_{sL} \tag{3.6}
$$

sendo *EsL* o valor eficaz da tensão de linha induzida da máquina.

Como o valor máximo da tensão de fase do gerador é dada por  $\hat{E}_s = k_{ge}\omega_m$ , onde *kge* é a constante de tensão da máquina e *ω<sup>m</sup>* é a frequência angular mecânica do gerador, pode-se reescrever (3.6) como sendo:

$$
V_{dd} = \frac{3\sqrt{3}k_{ge}}{\pi} \omega_m \tag{3.7}
$$

Com isso, tem-se o circuito simplificado mostrado na Figura 12, no qual será considerado somente o valor médio de *Vdd* na entrada do conversor *boost*. Para cada período de condução de 60◦ do retificador duas fases dos enrolamentos do gerador estarão em série com a indutância do conversor boost, desprezando o período de transição dos diodos na análise. A indutância *L<sup>b</sup>* representa o indutor do conversor *boost* e *R<sup>b</sup>* a resistência interna do indutor.

O conversor *boost* possui dois estágios de operação, um em que a chave *S* está em condução e o diodo em estado de bloqueio, e outro que a chave está bloqueada e o diodo em condução. Para o primeiro estágio, aplicando-se a lei de Kirchhoff das tensões no circuito da Figura 12 e considerando os elementos semicondutores do circuito como

Figura 12 – Circuito equivalente do conversor *boost* simplificado utilizado para a modelagem.

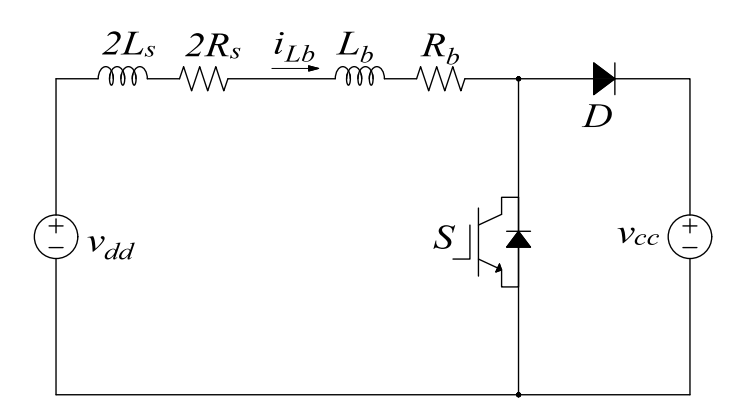

Fonte: Elaborada pela autora.

ideais, pode-se escrever a seguinte relação:

$$
V_{dd} - (2R_s + R_b) i_{Lb} - (2L_s + L_b) \frac{di_{Lb}}{dt} = 0.
$$
 (3.8)

Substituindo (3.7) em (3.8) e manipulando a expressão resultante de maneira a isolar a derivada da corrente pelo indutor, chega-se:

$$
\frac{di_{Lb}}{dt} = \frac{1}{(2L_s + L_b)} \left[ \frac{3\sqrt{3}k_{ge}}{\pi} \omega_m - (2R_s + R_b)i_{Lb} \right].
$$
\n(3.9)

De forma semelhante pode-se obter a equação para o segundo estágio de operação, quando a chave está bloqueada e o diodo em condução:

$$
\frac{di_{Lb}}{dt} = \frac{1}{(2L_s + L_b)} \left[ \frac{3\sqrt{3}k_{ge}}{\pi} \omega_m - (2R_s + R_b)i_{Lb} - v_{cc} \right].
$$
\n(3.10)

Com o equacionamento da variável de estado *iLb* obtido, é necessário o levantamento da equação que relaciona a velocidade angular mecânica do gerador. Tem-se que a dinâmica simplificada da máquina, desprezando o atrito viscoso, é descrita por:

$$
\frac{d\omega_m}{dt} = \frac{\tau_m}{J} - \frac{\tau_e}{J} \,,\tag{3.11}
$$

em que  $\tau_m$ é o conjugado mecânico no eixo do gerador,  $\tau_e$ é o conjugado eletromagnético produzido pelo gerador e *J* é o momento de inércia do gerador.

Sabe-se que a potência de entrada do conversor *boost* é dada por  $p_b = i_{Lb} v_{dd}$  e que a potência mecânica do gerador é $p_m=\tau_e\;\omega_m.$  Desprezando as perdas no retificador, tal que *p<sup>m</sup>* = *pb*, chega-se em uma relação de conjugado elétrico que se relaciona com a corrente no indutor, um estado do sistema, dada por:

$$
\tau_e = \frac{3\sqrt{3}k_{ge}}{\pi}i_{Lb} \tag{3.12}
$$

Com isso, substituindo-se (3.12) em (3.11), obtém-se:

$$
\frac{d\omega_m}{dt} = \frac{\tau_m}{J} - \frac{3\sqrt{3}k_{ge}}{J\pi}i_{Lb} \tag{3.13}
$$

Como a dinâmica da máquina é semelhante para ambos os modos de operação do conversor *boost*, tem-se que a equação de estado da velocidade angular mecânica do gerador é dada por (3.13). As expressões que descrevem o comportamento da corrente no indutor *L<sup>b</sup>* são descritas por (3.9) e (3.10). Desta forma, definindo *Req* = 2*R<sup>s</sup>* + *R<sup>b</sup>* e *Leq* = 2*L<sup>s</sup>* + *Lb*, a representação em espaço de estados do sistema no primeiro estágio de operação é descrita por:

$$
\frac{d}{dt} \begin{bmatrix} i_{Lb} \\ \omega_m \end{bmatrix} = \begin{bmatrix} -\frac{R_{eq}}{L_{eq}} & \frac{3\sqrt{3} k_{ge}}{\pi L_{eq}} \\ -\frac{3\sqrt{3} k_{ge}}{J\pi} & 0 \end{bmatrix} \begin{bmatrix} i_{Lb} \\ \omega_m \end{bmatrix} + \begin{bmatrix} 0 & 0 \\ 0 & \frac{1}{J} \end{bmatrix} \begin{bmatrix} v_{cc} \\ \tau_m \end{bmatrix}.
$$
 (3.14)

Para o segundo estágio de operação tem-se:

$$
\frac{d}{dt}\begin{bmatrix} i_{Lb} \\ \omega_m \end{bmatrix} = \begin{bmatrix} -\frac{R_{eq}}{L_{eq}} & \frac{3\sqrt{3}k_{ge}}{\pi L_{eq}} \\ -\frac{3\sqrt{3}k_{ge}}{J\pi} & 0 \end{bmatrix} \begin{bmatrix} i_{Lb} \\ \omega_m \end{bmatrix} + \begin{bmatrix} -\frac{1}{L_{eq}} & 0 \\ 0 & \frac{1}{J} \end{bmatrix} \begin{bmatrix} v_{cc} \\ \tau_m \end{bmatrix},
$$
(3.15)

sendo que  $\mathbf{x} = [i_{Lb} \omega_m]^\intercal$  é o vetor dos estados e  $\mathbf{w} = [v_{cc} \tau_m]^\intercal$  é o vetor de entrada do sistema, sendo o símbolo <sup>⊺</sup> usado para denotar o vetor transposto. Definindo-se **A**<sup>1</sup> como sendo a matriz dinâmica do primeiro estágio de operação e **A**<sup>2</sup> a matriz dinâmica do segundo estágio, assim como, **B<sup>w</sup>**<sup>1</sup> e **B<sup>w</sup>**<sup>2</sup> são as matrizes de entrada do primeiro e segundo estágios, respectivamente, tem-se:

$$
\mathbf{A}_{1} = \mathbf{A}_{2} = \begin{bmatrix} -\frac{R_{eq}}{L_{eq}} & \frac{3\sqrt{3} k_{ge}}{\pi L_{eq}} \\ -\frac{3\sqrt{3} k_{ge}}{J\pi} & 0 \end{bmatrix}; \ \mathbf{B}_{w1} = \begin{bmatrix} 0 & 0 \\ 0 & \frac{1}{J} \end{bmatrix}; \ \mathbf{B}_{w2} = \begin{bmatrix} -\frac{1}{L_{eq}} & 0 \\ 0 & \frac{1}{J} \end{bmatrix}.
$$
\n(3.16)

Para a equação de saída do sistema, a qual não diferencia de acordo com o modo de operação, tem-se:

$$
\mathbf{y} = \omega_m = \begin{bmatrix} 0 & 1 \end{bmatrix} \begin{bmatrix} i_{Lb} \\ \omega_m \end{bmatrix} + \begin{bmatrix} 0 & 0 \end{bmatrix} \begin{bmatrix} v_{cc} \\ \tau_m \end{bmatrix},
$$
(3.17)

em que percebe-se que a variável a ser controlada através do conversor *boost* é a velocidade angular mecânica.

Com isso, define-se as matrizes de sensores, **C**<sup>1</sup> e **C**2, e as matrizes de transmissão direta, **E<sup>w</sup>**<sup>1</sup> e **E<sup>w</sup>**<sup>2</sup> , como sendo:

$$
\mathbf{C}_1 = \mathbf{C}_2 = \begin{bmatrix} 0 & 1 \end{bmatrix}; \ \mathbf{E}_{\mathbf{w}1} = \mathbf{E}_{\mathbf{w}2} = \begin{bmatrix} 0 & 0 \end{bmatrix}.
$$
 (3.18)

Como trata-se de um sistema não-linear, foi realizado uma linearização de pequenos sinais em torno do ponto de operação do sistema. Para tal, considera-se somente as pequenas variações em torno do ponto de operação em que o sistema opera. Desta forma, por definição, as variáveis passam a ser expressas pelo seu valor médio e suas variações de pequenos sinais, tal que:

Estados Entradas de Distúrbio  
\n
$$
\begin{cases}\ni_{Lb} = (I_{Lb} + \tilde{i}_{Lb}) & \begin{cases}\nv_{cc} = (V_{cc} + \tilde{v}_{cc}) & \text{Entrada de Controle} \\
\omega_m = (\Omega_m + \tilde{\omega}_m) & \begin{cases}\n\tau_m = (T_m + \tilde{\tau}_m)\n\end{cases} & \begin{cases}\nd = (D + \tilde{d})\n\end{cases},\n\end{cases}
$$
\n(3.19)

sendo que a variável  $d$  representa o ciclo de trabalho do conversor e o símbolo  $(\tilde{\phantom{a}})$  representa as variáveis de pequenos sinais.

Com isso, a representação em espaço de estados do sistema linearizado passa a ser definida como:

$$
\begin{cases}\n\frac{d}{dt}\tilde{\mathbf{x}} = \mathbf{A}\tilde{\mathbf{x}} + \mathbf{B}_{\mathbf{u}}\tilde{\mathbf{u}} + \mathbf{B}_{\mathbf{w}}\tilde{\mathbf{w}} \\
\tilde{\mathbf{y}} = \mathbf{C}\tilde{\mathbf{x}} + \mathbf{E}_{\mathbf{u}}\tilde{\mathbf{u}} + \mathbf{E}_{\mathbf{w}}\tilde{\mathbf{w}}\n\end{cases} (3.20)
$$

Desta forma, as matrizes **A**, **Bu**, **B<sup>w</sup>** e **C** são dadas por (3.21). Sendo que as matrizes  $\mathbf{E}_\mathbf{u}$  e  $\mathbf{E}_\mathbf{w}$  são nulas. Os estados do sistema são  $\tilde{i}_{Lb}$  e  $\tilde{\omega}_m$ . Nesse modelo linearizado, a entrada de controle passou a ser representada pelo sinal  $\tilde{\mathbf{u}} = [\tilde{d}]$ , enquanto o vetor  $\tilde{\mathbf{w}} = [\tilde{v}_{cc} \quad \tilde{\tau}_m]^\intercal$ , definidos em (3.14) e (3.15), foi considerado um vetor de distúrbios.

$$
\mathbf{A} = \begin{bmatrix} -\frac{R_{eq}}{L_{eq}} & \frac{3\sqrt{3} k_{ge}}{\pi L_{eq}} \\ -\frac{3\sqrt{3} k_{ge}}{J\pi} & 0 \end{bmatrix}; \quad \mathbf{B_u} = \begin{bmatrix} \frac{V_{cc}}{L_{eq}} \\ 0 \end{bmatrix};
$$

$$
\mathbf{B_w} = \begin{bmatrix} \frac{(D-1)}{L_{eq}} & 0 \\ 0 & \frac{1}{J} \end{bmatrix}; \quad \mathbf{C} = \begin{bmatrix} 1 & 0 \end{bmatrix}.
$$
(3.21)

As matrizes da modelagem em pequenos sinais são obtidos através de (3.22), as quais são deduzidas por Corradini *et al.* (2015).

$$
\begin{cases}\n\mathbf{A} = D\mathbf{A}_1 + (1 - D)\mathbf{A}_2 \\
\mathbf{B}_\mathbf{u} = (\mathbf{A}_1 - \mathbf{A}_2)\mathbf{X} + (\mathbf{B}_{\mathbf{w}1} - \mathbf{B}_{\mathbf{w}2})\mathbf{W} \\
\mathbf{B}_\mathbf{w} = D\mathbf{B}_{\mathbf{w}1} + (1 - D)\mathbf{B}_{\mathbf{w}2} \\
\mathbf{C} = D\mathbf{C}_1 + (1 - D)\mathbf{C}_2 \\
\mathbf{E}_\mathbf{u} = (\mathbf{C}_1 - \mathbf{C}_2)\mathbf{X} + (\mathbf{E}_{\mathbf{w}1} - \mathbf{E}_{\mathbf{w}2})\mathbf{W} \\
\mathbf{E}_\mathbf{w} = D\mathbf{E}_{\mathbf{w}1} + (1 - D)\mathbf{E}_{\mathbf{w}2}.\n\end{cases}
$$
\n(3.22)

O ponto de operação em regime permanente das variáveis é dado por:

$$
\mathbf{AX} + \mathbf{BU} = 0. \tag{3.23}
$$

Uma vez que as derivadas dos valores médios são nulas, chega-se nas seguintes expressões:

$$
\begin{cases}\n-\frac{R_{eq}}{L_{eq}}I_{Lb} + \frac{3\sqrt{3}k_{ge}}{\pi L_{eq}}\Omega_m + \frac{(D-1)}{L_{eq}}V_{cc} = 0\\ \n\frac{3\sqrt{3}k_{ge}}{J\pi}I_{Lb} + \frac{\tau_m}{J} = 0.\n\end{cases}
$$
\n(3.24)

Isolando as variáveis de interesse, os valores médios da corrente do indutor equivalente e ciclo de trabalho do *boost* são dados por:

$$
\begin{cases}\nI_{Lb} = \frac{\tau_m \pi}{3\sqrt{3}k_{ge}} \\
D = \frac{R_{eq}}{V_{cc}}I_{Lb} + 1 - \frac{3\sqrt{3}k_{ge}}{\pi V_{cc}}\Omega_m ,\n\end{cases}
$$
\n(3.25)

em que, para o controle de velocidade, tem-se definido os valores médios de Ω*m*, *Vcc* e *τm*, e calcula-se os valores médios de *ILb* e *D* de ponto de operação. Esses valores médios serão necessários para a malha de controle, uma vez que, a malha atuará somente na variação de pequeno sinal, e o ponto médio da ação de controle é adicionado no valor de pequeno sinal d.

#### 3.2.2 **Modelagem do retificador controlado de dois níveis**

Na modelagem da etapa de conversão CA-CC utilizando um retificador controlado de dois níveis, com um VSC, se faz necessário o levantamento do equacionamento que relaciona os parâmetros da máquina. O controle do conversor será baseado no sistema de coordenadas síncrono e os estados escolhidos para a modelagem são as correntes de eixo direto e de quadratura do estator e a velocidade angular mecânica do rotor.

O circuito proposto para esta topologia está detalhado na Figura 13, em que novamente o capacitor do barramento foi substituído por uma fonte de tensão. Os elementos *L<sup>r</sup>* e *R<sup>r</sup>* representam respectivamente as indutância e resistência do filtro de primeira ordem conectado aos terminais de entrada do conversor VSC para limitar os harmônicos de corrente que fluem pelas bobinas do gerador. Esse filtro é necessário para minimizar o conjugado pulsante produzido no eixo do conjunto uma vez que as indutâncias internas dessas máquinas são geralmente menores. A princípio poderia-se usar um filtro de segunda (*LC*) ou terceira (*LCL*) ordens para este fim. Contudo, como o PMSG está isolado da rede básica pelo conversor de interface e suas tensões internas são senoidais, a utilização de um topologia de filtro mais simples irá resultar em um menor volume e peso da instalação.

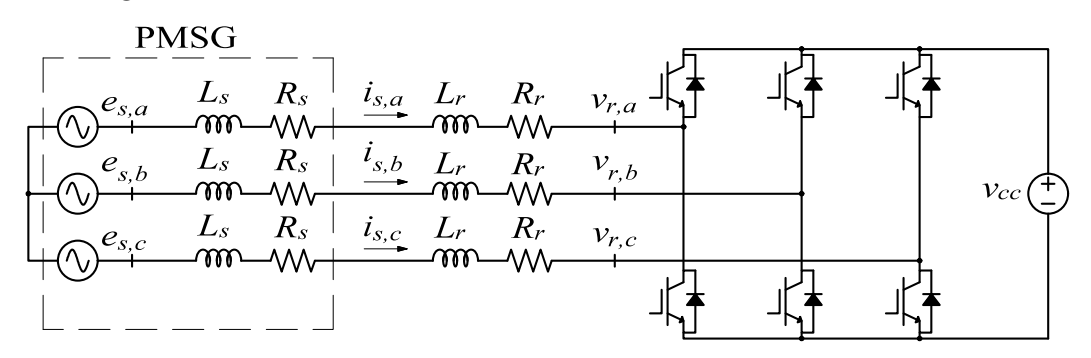

Figura 13 – Circuito do retificador controlado com VSC de dois níveis.

Fonte: Elaborada pela autora.

Aplicando-se a lei de Kirchhoff das tensões em cada uma das fases do circuito da Figura 13, pode-se escrever:

$$
e_{s,k} - (L_s + L_r) \frac{di_{s,k}}{dt} - (R_s + R_r)i_{s,k} - v_{r,k} = 0 ,
$$
\n(3.26)

em que  $k \in \{a,b,c\}$  representa as fases do gerador.

Para o chaveamento do conversor será utilizada a modulação por largura de pulso senoidal (do inglês, *Sinusoidal Pulse Width Modulation*) (SPWM) e, portanto, tem-se que  $v_{r,k} = m_{r,k} v_{cc}/2$ , onde  $m_{r,k}$  representa o índice de modulação da fase *k*. Desta forma, substituindo-se o valor de *vr,k* e isolando-se a derivada da corrente obtém-se:

$$
\frac{di_{s,k}}{dt} = \frac{1}{(L_s + L_r)} \left[ e_{s,k} - (R_s + R_r)i_{s,k} - \frac{v_{cc}}{2} m_{r,k} \right].
$$
\n(3.27)

Aplicando-se a transformação para o sistema de coordenadas síncrono, cujas matrizes de conversão são detalhadas no Apêndice B, obtêm-se:

$$
\begin{cases}\n\frac{di_{s,d}}{dt} = P\omega_m \ i_{s,q} + \frac{1}{(L_s + L_r)} \left[ -(R_s + R_r)i_{s,d} - \frac{v_{cc}}{2} \ m_{r,d} \right] \\
\frac{di_{s,q}}{dt} = -P\omega_m \ i_{s,d} + \frac{1}{(L_s + L_r)} \left[ P\omega_m \ \lambda_s - (R_s + R_r)i_{s,q} - \frac{v_{cc}}{2} \ m_{r,q} \right],\n\end{cases} \tag{3.28}
$$

em que *P* representa o número de pares de polos do gerador, o subíndice *d* e *q* representam as variáveis no sistema de coordenadas síncrono de eixo direto e de quadratura, respectivamente, e *λ<sup>s</sup>* o enlace de fluxo. Devido a transformação de coordenadas, pode ser visto o acoplamento cruzado entre as correntes de eixo direto e de quadratura.

Para a máquina síncrona de ímãs permanentes tem-se a equação de conjugado eletromagnético dada por (KRAUSE *et al.*, 2013):

$$
\tau_e = \frac{3P}{2} [\lambda_s \ i_{s,q} + (L_{s,d} - L_{s,q}) i_{s,q} \ i_{s,d}]. \tag{3.29}
$$

De forma a simplificar a equação e a transformação de coordenadas, assumiu-se que as indutâncias do estator em ambos os eixos são semelhantes. Com isso, é possível se

51

reduzir a expressão, de modo com que o conjugado eletromagnético tenha relação somente com a corrente de eixo de quadratura, tal que:

$$
\tau_e = \frac{3P}{2} (\lambda_s \ i_{s,q}) \ . \tag{3.30}
$$

Deste modo, substituindo-se (3.30) em (3.11), tem-se:

$$
\frac{d\omega_m}{dt} = \frac{\tau_m}{J} - \frac{3P}{2J} \lambda_s \ i_{s,q} \ . \tag{3.31}
$$

Nota-se que no equacionamento obtido para as correntes nas coordenadas síncronas e velocidade angular mecânica, dado por (3.28) e (3.31), tem-se a multiplicação entre as variáveis de estado, o que torna o sistema não-linear. Com isso, o sistema será linearizado em torno de um ponto de operação, sendo possível se obter o modelo de pequenos sinais das variáveis de interesse, expressando-as em função de seus valores de regime estacionário e suas parcelas oscilatórias, conforme discutido anteriormente para o conversor *boost*. Deste modo, as variáveis de estado, entrada e ação de controle passam a ser descritas por:

Estados  
\n
$$
\begin{cases}\ni_{s,d} = (I_{s,d} + \tilde{i}_{s,d}) \\
i_{s,q} = (I_{s,q} + \tilde{i}_{s,q}) \\
\omega_m = (\Omega_m + \tilde{\omega}_m)\n\end{cases}\n\begin{cases}\n\text{Entradas de Distúrbios} \\
v_{cc} = (V_{cc} + \tilde{v}_{cc}) \\
\tau_m = (T_m + \tilde{\tau}_m)\n\end{cases}\n\begin{cases}\nm_{r,d} = (M_{r,d} + \tilde{m}_{r,d}) \\
m_{r,q} = (M_{r,q} + \tilde{m}_{r,q})\n\end{cases}.
$$
\n(3.32)

Substituindo (3.32) em (3.28) e (3.31) tem-se a equação completa do sistema. A multiplicação entre duas ou mais parcelas de pequenos sinais das variáveis é desprezada, para a linearização. Definindo *Req* = (*R<sup>s</sup>* + *Rr*) e *Leq* = (*L<sup>s</sup>* + *Lr*) e considerando somente as variáveis que possuem as parcelas de pequenos sinais na equação completa, obtém-se o modelo linearizado de pequenos sinais dado por:

$$
\begin{cases}\n\frac{d\tilde{i}_{s,d}}{dt} = P\Omega_m \tilde{i}_{s,q} + P I_{s,q} \tilde{\omega}_m + \frac{1}{L_{eq}} \left[ -R_{eq} \tilde{i}_{s,d} - \frac{V_{cc}}{2} \tilde{m}_{r,d} - \frac{M_{r,d}}{2} \tilde{v}_{cc} \right] \\
\frac{d\tilde{i}_{s,q}}{dt} = -P\Omega_m \tilde{i}_{s,d} - P I_{s,d} \tilde{\omega}_m + \\
&\quad + \frac{1}{L_{eq}} \left[ P\lambda_s \tilde{\omega}_m - R_{eq} \tilde{i}_{s,q} - \frac{V_{cc}}{2} \tilde{m}_{r,q} - \frac{M_{r,q}}{2} \tilde{v}_{cc} \right] \\
\frac{d\tilde{\omega}_m}{dt} = \frac{\tilde{\tau}_m}{J} - \frac{3}{2} \frac{P\lambda_s}{J} \tilde{i}_{s,q} .\n\end{cases} \tag{3.33}
$$

A representação na forma matricial é dada por:

$$
\frac{d}{dt} \begin{bmatrix} \tilde{i}_{s,d} \\ \tilde{i}_{s,q} \\ \tilde{\omega}_m \end{bmatrix} = \begin{bmatrix} -\frac{R_{eq}}{L_{eq}} & P \Omega_m & P I_{s,q} \\ -P \Omega_m & -\frac{R_{eq}}{L_{eq}} & -P I_{s,d} + \frac{P \lambda_s}{L_{eq}} \\ 0 & -\frac{3}{2} \frac{P \lambda_s}{J} & 0 \end{bmatrix} \begin{bmatrix} \tilde{i}_{s,d} \\ \tilde{i}_{s,q} \\ \tilde{\omega}_m \end{bmatrix} + \begin{bmatrix} -\frac{V_{cc}}{2L_{eq}} & 0 \\ 0 & -\frac{V_{cc}}{2L_{eq}} \end{bmatrix} \begin{bmatrix} \tilde{m}_{r,d} \\ \tilde{m}_{r,q} \end{bmatrix} + \begin{bmatrix} -\frac{M_{r,d}}{2L_{eq}} & 0 \\ -\frac{M_{r,q}}{2L_{eq}} & 0 \\ 0 & \frac{1}{J} \end{bmatrix} \begin{bmatrix} \tilde{v}_{cc} \\ \tilde{\tau}_m \end{bmatrix}.
$$
\n(3.34)

Com isso defini-se as matrizes **A**, **B<sup>u</sup>** e **B<sup>w</sup>** como sendo:

$$
\mathbf{A} = \begin{bmatrix} -\frac{R_{eq}}{L_{eq}} & P \ \Omega_m & P \ I_{s,q} \\ -P \ \Omega_m & -\frac{R_{eq}}{L_{eq}} & -P \ I_{s,d} + \frac{P\lambda_s}{L_{eq}} \\ 0 & -\frac{3}{2} \frac{P\lambda_s}{J} & 0 \end{bmatrix};
$$
\n
$$
\mathbf{B_u} = \begin{bmatrix} -\frac{V_{cc}}{2L_{eq}} & 0 \\ 0 & -\frac{V_{cc}}{2L_{eq}} \\ 0 & 0 \end{bmatrix}; \ \mathbf{B_w} = \begin{bmatrix} -\frac{M_{r,d}}{2L_{eq}} & 0 \\ -\frac{M_{r,q}}{2L_{eq}} & 0 \\ 0 & 0 \end{bmatrix},
$$
\n(3.35)

em que os estados do sistema são  $\tilde{i}_{s,d}$ ,  $\tilde{i}_{s,q}$  e  $\tilde{\omega}_m$ . As entradas de controle são  $\tilde{m}_{r,d}$  e  $\tilde{m}_{r,q}$ . As entradas de distúrbio são  $\tilde{\tau}_m$  e  $\tilde{v}_{cc}$ .

O objetivo deste conversor é o controle da velocidade angular mecânica e da corrente de eixo direto nos valores de referência. Além disso, o controle da corrente de quadratura também é realizado de forma interna. O sinal de referência da velocidade angular mecânica será dado pelo algoritmo de MPPT. Já o sinal de referência da corrente de eixo direto será nulo. O controle em espaço de estados é feito em etapa única. Com isso, o controle da corrente de quadratura, que tem relação com o conjugado eletromagnético, é implícito e o

$$
\mathbf{y} = \begin{bmatrix} \tilde{i}_{s,d} \\ \tilde{\omega}_m \end{bmatrix} = \begin{bmatrix} 1 & 0 & 0 \\ 0 & 0 & 1 \end{bmatrix} \begin{bmatrix} \tilde{i}_{s,d} \\ \tilde{i}_{s,q} \\ \tilde{\omega}_m \end{bmatrix} + \begin{bmatrix} 0 & 0 \\ 0 & 0 \end{bmatrix} \begin{bmatrix} \tilde{m}_{r,d} \\ \tilde{m}_{r,q} \end{bmatrix} + \begin{bmatrix} 0 & 0 \\ 0 & 0 \end{bmatrix} \begin{bmatrix} \tilde{v}_{cc} \\ \tilde{\tau}_m \end{bmatrix},
$$
\n(3.36)

sendo definidas as matrizes **C**, **E<sup>u</sup>** e **Ew**, de acordo com representação do sistemas em espaço de estados mostrado em (3.20).

O ponto de operação do sistema pode ser calculado pela parcela média da equação completa do sistema, dada pela substituição de (3.32) em (3.28) e (3.31). Considerando constantes os valores médios e, portanto, suas derivadas nulas, resulta-se em:

$$
\begin{cases}\nP\Omega_m I_{s,q} - \frac{R_{eq}}{L_{eq}} I_{s,d} - \frac{V_{cc}}{2L_{eq}} M_{r,d} = 0 \\
-P\Omega_m I_{s,d} + \frac{P\lambda_s}{L_{eq}} \Omega_m - \frac{R_{eq}}{L_{eq}} I_{s,q} - \frac{V_{cc}}{2L_{eq}} M_{r,q} = 0 \\
\frac{\tau_m}{J} - \frac{3P}{2J} \lambda_s I_{s,q} = 0 .\n\end{cases} \tag{3.37}
$$

Definindo que a parcela média de *Is,d* é nula e isolando as variáveis de interesse, tem-se:

$$
\begin{cases}\nI_{s,q} = \frac{2 \tau_m}{3P\lambda_s} \\
M_{r,d} = \frac{2 L_{eq} P \Omega_m I_{s,q}}{V_{cc}} \\
M_{r,q} = \frac{2(P \lambda_s \Omega_m - R_{eq} I_{s,q})}{V_{cc}}\n\end{cases}
$$
\n(3.38)

em que faz necessário definir os valores médios de Ω*m*, *Vcc* e *τm*, achando-se os valores para as varáveis *Is,q*, *Mr,d* e *Mr,q*.

# 3.3 TOPOLOGIAS DOS CONVERSORES CC-CA

Os conversores CC-CA fazem a interligação do sistema eólico com a rede elétrica através do barramento CC, sendo responsáveis pela adequação com os requisitos e normas necessários para essa conexão, bem como, a transferência de toda a potência injetada na rede. De forma a atender os requisitos de conformidade com a rede, um filtro LCL foi utilizado nos terminais de saída do inversor.

#### 3.3.1 **Modelagem do inversor de dois níveis**

A etapa de conversão CC-CA tem por objetivo a injeção da potência proveniente do conversor CA-CC através do controle da tensão no barramento CC para a rede e, além

disso, manter a qualidade da energia por meio do controle que visa zerar a corrente de eixo direto nos terminais do PAC. Nos terminais de saída do inversor, constituído por um VSC de dois níveis, foi conectado um filtro LCL, que tem seu dimensionamento descrito no Apêndice A. Desta forma o circuito proposto para a modelagem desta etapa de conversão é ilustrado na Figura 14. Nesta figura, a corrente *i<sup>o</sup>* tem relação direta com a corrente de quadratura do gerador, *vt,a*, *vt,b*, *vt,c* e *it,a*, *it,b*, *it,c* são as tensões e correntes de fase nos terminais do inversor, respectivamente. *L<sup>t</sup>* e *R<sup>t</sup>* são as indutâncias e resistências por fase na saída do inversor e *L<sup>g</sup>* e *R<sup>g</sup>* são as indutâncias e resistências conectadas nos terminais do PAC. A capacitância do filtro LCL é definida como *C<sup>f</sup>* e a resistência de amortecimento do pico de ressonância como *R<sup>f</sup>* .

Figura 14 – Circuito do inversor com VSC de dois níveis com filtro LCL de saída.

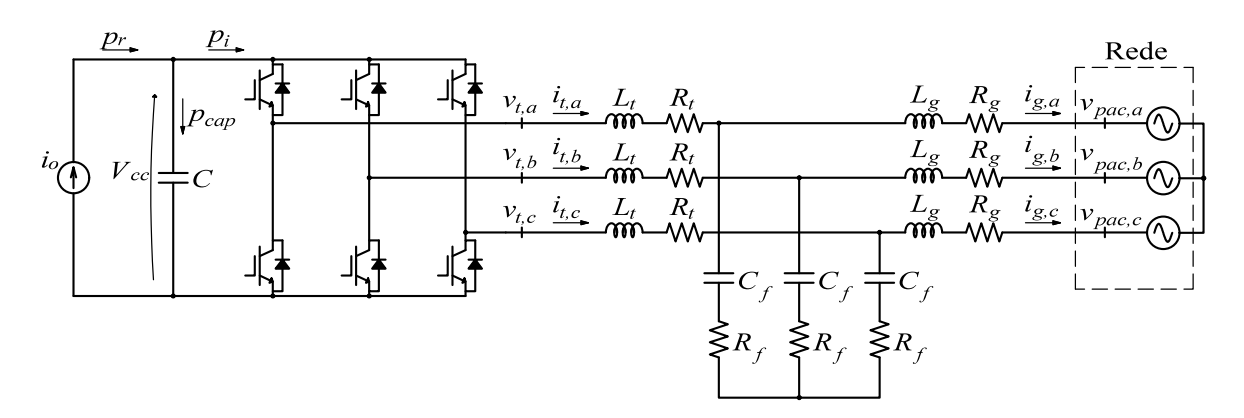

Fonte: Elaborada pela autora.

De modo a facilitar o entendimento das equações obtidas pela lei das malhas e dos nós, tem-se o circuito monofásico simplificado mostrado na Figura 15. Com isso, pela malha 1, tem-se:

$$
v_{t,k} - L_t \frac{di_{t,k}}{dt} - R_t \ i_{t,k} - v_{c,k} - R_f(i_{t,k} - i_{g,k}) = 0 \ . \tag{3.39}
$$

Isolando a derivada da corrente e substituindo-se *vt,k* por *mt,kvcc/*2, obtém-se:

$$
\frac{di_{t,k}}{dt} = \frac{1}{L_t} \left[ \frac{v_{cc}}{2} m_{t,k} - v_{c,k} - (R_t + R_f) i_{t,k} + R_f i_{g,k} \right].
$$
\n(3.40)

Aplicando a transformada para o sistema de coordenadas síncrono, têm-se:

$$
\begin{cases}\n\frac{di_{t,d}}{dt} = \omega_g \ i_{t,q} + \frac{1}{L_t} \left[ \frac{v_{cc}}{2} \ m_{t,d} \ -v_{c,d} - (R_t + R_f) i_{t,d} + R_f \ i_{g,d} \right] \\
\frac{di_{t,q}}{dt} = -\omega_g \ i_{t,d} + \frac{1}{L_t} \left[ \frac{v_{cc}}{2} \ m_{t,q} - v_{c,q} - (R_t + R_f) i_{t,q} + R_f \ i_{g,q} \right].\n\end{cases} \tag{3.41}
$$

Já a equação da malha 2 é dada por:

$$
R_f(i_{t,k} - i_{g,k}) + v_{c,k} - L_g \frac{di_{g,k}}{dt} - R_g i_{g,k} - v_{pac,k} = 0.
$$
 (3.42)

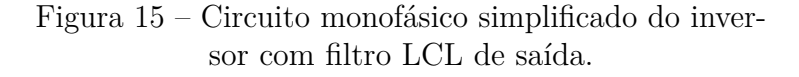

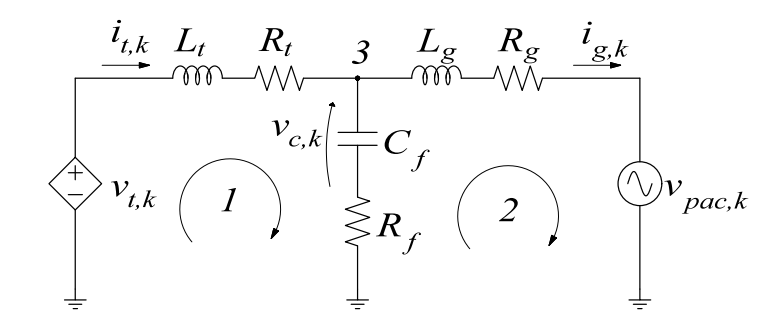

Fonte: Elaborada pela autora.

A qual pode ser reescrita como:

$$
\frac{di_{g,k}}{dt} = \frac{1}{L_g} \left[ v_{c,k} - (R_g + R_f) i_{g,k} + R_f i_{t,k} - v_{pac,k} \right].
$$
\n(3.43)

Desta forma, a transformação para as coordenadas *dq* de (3.43), é descrita por:

$$
\begin{cases}\n\frac{di_{g,d}}{dt} = \omega_g \ i_{g,q} + \frac{1}{L_g} \left[ v_{c,d} - (R_g + R_f) i_{g,d} + R_f \ i_{t,d} - v_{pac,d} \right] \\
\frac{di_{g,q}}{dt} = -\omega_g \ i_{g,d} + \frac{1}{L_g} \left[ v_{c,q} - (R_g + R_f) i_{g,q} + R_f \ i_{t,q} - v_{pac,q} \right].\n\end{cases} (3.44)
$$

Para o nó 3, representado na Figura 15, tem-se a seguinte expressão da derivada da tensão nos terminais do capacitor no filtro de saída:

$$
\frac{dv_{c,k}}{dt} = \frac{1}{C_f} \left[ i_{t,k} - i_{g,k} \right],\tag{3.45}
$$

sendo que, nas coordenadas de eixo direto e de quadratura, tem-se:

$$
\begin{cases}\n\frac{dv_{c,d}}{dt} = \omega_g \ v_{c,q} + \frac{1}{C_f} \left[ i_{t,d} - i_{g,d} \right] \\
\frac{dv_{c,q}}{dt} = -\omega_g \ v_{c,d} + \frac{1}{C_f} \left[ i_{t,q} - i_{g,q} \right].\n\end{cases} (3.46)
$$

Além das equações que relacionam os estados mostradas acima, se faz necessária o levantamento da equação que relaciona a tensão do capacitor do barramento CC, a qual será controlada pelo conversor CC-CA. Fazendo o balanço de potência neste capacitor, conforme mostrado por Fernandes *et al.* (2018), sabe-se que *p<sup>r</sup>* = *pcap* + *p<sup>i</sup>* , em que *p<sup>r</sup>* é a potência de saída da etapa de retificação, *p<sup>i</sup>* é a potência entregue ao inversor e *pcap* é a potência do capacitor.

Baseado na teoria das potências instantâneas pode-se escrever a seguinte expressão para a potência nos terminais do inversor:

$$
p_i = \frac{3}{2} \left( v_{t,d} i_{t,d} + v_{t,q} i_{t,q} \right), \tag{3.47}
$$

sendo que o fator  $\frac{3}{2}$  foi incluído nesta expressão uma vez que a transformação de coordenadas utilizada neste trabalho é invariante em amplitude.

Substituindo as expressões de  $v_{t,d}$  e  $v_{t,q}$  em (3.47) tem-se:

$$
p_i = \frac{3}{2} \left( m_{t,d} \frac{v_{cc}}{2} i_{t,d} + m_{t,q} \frac{v_{cc}}{2} i_{t,q} \right).
$$
 (3.48)

Já a equação da potência no capacitor pode ser descrita como:

$$
p_{cap} = v_{cc} C \frac{dv_{cc}}{dt} . \t\t(3.49)
$$

Na potência de entrada do sistema, dada por  $p_r$ , é calculada por  $p_r = i_o v_{cc}$ , conforme mostrado na Figura 14, e será utilizada como sendo o mesmo valor da potência nominal do sistema, já que as perdas da etapa de retificação serão desconsideradas. Desta forma, substituindo as expressões no balanço de potência, é obtido:

$$
\frac{dv_{cc}}{dt} = \frac{i_o}{C} - \frac{3}{4C} m_{t,d} i_{t,d} - \frac{3}{4C} m_{t,q} i_{t,q} .
$$
\n(3.50)

Com isso, o sistema é descrito por (3.41), (3.44), (3.46) e (3.50). Novamente, trata-se de um sistema não-linear e, portanto, será linearizado em torno de um ponto de operação, obtendo-se um modelo médio de pequenos sinais das variáveis de interesse. Essas variáveis serão descritas por:

Estados  
\n
$$
\begin{cases}\ni_{t,d} = (I_{t,d} + \tilde{i}_{t,d}) \\
i_{t,q} = (I_{t,q} + \tilde{i}_{t,q}) \\
i_{g,d} = (I_{g,d} + \tilde{i}_{g,d}) \\
i_{g,q} = (I_{g,q} + \tilde{i}_{g,q}) \\
v_{c,d} = (V_{c,d} + \tilde{v}_{c,d}) \\
v_{c,q} = (V_{c,q} + \tilde{v}_{c,q}) \\
v_{cc} = (V_{c,q} + \tilde{v}_{c,q}) \\
v_{cc} = (V_{cc} + \tilde{v}_{cc})\n\end{cases}\n\begin{cases}\nv_{pac} = (V_{pac} + \tilde{v}_{pac}) \\
v_{pac} = (I_{pac} + \tilde{v}_{pac}) \\
i_{o} = (I_{o} + \tilde{i}_{o}) \\
v_{cc} = (V_{cc} + \tilde{v}_{cc})\n\end{cases}\n\begin{cases}\n\text{Entradas de Controle} \\
m_{t,d} = (M_{t,d} + \tilde{m}_{t,d}) \\
m_{t,q} = (M_{t,q} + \tilde{m}_{t,q})\n\end{cases} (3.51)
$$

Substituindo (3.51) em (3.41), (3.44), (3.46) e (3.50), tem-se a equação completa de pequenos sinais e ponto médio. A multiplicação entre duas ou mais parcelas de pequenos sinais das variáveis é desprezada para a linearização. Considerando somente as variáveis que possuem as parcelas de pequenos sinais, obtém-se o modelo linearizado de pequenos sinais, dado por:

$$
\begin{cases}\n\frac{d\tilde{i}_{t,d}}{dt} = \omega_g \tilde{i}_{t,q} + \frac{1}{L_t} \left[ \frac{V_{cc}}{2} \tilde{m}_{t,d} + \frac{M_{t,d}}{2} \tilde{v}_{cc} - \tilde{v}_{c,d} - (R_t + R_f) \tilde{i}_{t,d} + R_f \tilde{i}_{g,d} \right] \\
\frac{d\tilde{i}_{t,q}}{dt} = -\omega_g \tilde{i}_{t,d} + \frac{1}{L_t} \left[ \frac{V_{cc}}{2} \tilde{m}_{t,q} + \frac{M_{t,q}}{2} \tilde{v}_{cc} - \tilde{v}_{c,q} - (R_t + R_f) \tilde{i}_{t,q} + R_f \tilde{i}_{g,q} \right] \\
\frac{d\tilde{i}_{g,d}}{dt} = \omega_g \tilde{i}_{g,q} + \frac{1}{L_g} \left[ \tilde{v}_{c,d} - (R_g + R_f) \tilde{i}_{g,d} + R_f \tilde{i}_{t,d} - \tilde{v}_{pac,d} \right] \\
\frac{d\tilde{i}_{g,q}}{dt} = -\omega_g \tilde{i}_{g,d} + \frac{1}{L_g} \left[ \tilde{v}_{c,q} - (R_g + R_f) \tilde{i}_{g,q} + R_f \tilde{i}_{t,q} - \tilde{v}_{pac,q} \right] \\
\frac{d\tilde{v}_{c,d}}{dt} = \omega_g \tilde{v}_{c,q} + \frac{1}{C_f} \left[ \tilde{i}_{t,d} - \tilde{i}_{g,d} \right] \\
\frac{d\tilde{v}_{c,q}}{dt} = -\omega_g \tilde{v}_{c,d} + \frac{1}{C_f} \left[ \tilde{i}_{t,q} - \tilde{i}_{g,q} \right] \\
\frac{d\tilde{v}_{cc}}{dt} = \frac{\tilde{i}_o}{C} - \frac{3I_{t,d}}{4C} \tilde{m}_{t,d} - \frac{3M_{t,d}}{4C} \tilde{i}_{t,d} - \frac{3I_{t,q}}{4C} \tilde{m}_{t,q} - \frac{3M_{t,q}}{4C} \tilde{i}_{t,q} \,. \n\end{cases} \tag{3.52}
$$

A representação do modelo em matrizes é dada por:

$$
\frac{\begin{bmatrix}\n\tilde{i}_{t,d} \\
\tilde{i}_{t,q} \\
\tilde{i}_{t,q} \\
\tilde{i}_{g,d} \\
\tilde{i}_{g,d} \\
\tilde{i}_{g,q} \\
\tilde{v}_{c,d} \\
\tilde{v}_{cc}\n\end{bmatrix} = \begin{bmatrix}\n-\frac{(R_t + R_f)}{L_t} & \omega_g & \frac{R_f}{L_t} & 0 & -\frac{1}{L_t} & 0 & \frac{M_{t,d}}{2L_t} \\
-\omega_g & -\frac{(R_t + R_f)}{L_t} & 0 & \frac{R_f}{L_t} & 0 & -\frac{1}{L_t} & \frac{M_{t,q}}{2L_t} \\
\frac{R_f}{L_g} & 0 & -\frac{(R_g + R_f)}{L_g} & \omega_g & \frac{1}{L_g} & 0 & 0 \\
0 & \frac{R_f}{L_g} & -\omega_g & -\frac{(R_g + R_f)}{L_g} & 0 & \frac{1}{L_g} & 0 \\
0 & \frac{1}{L_g} & 0 & -\frac{1}{L_f} & 0 & 0 & \omega_g & 0 \\
\tilde{v}_{c,d} & 0 & -\frac{1}{C_f} & 0 & 0 & \omega_g & 0 & 0 \\
0 & \frac{1}{C_f} & 0 & -\frac{1}{C_f} & -\omega_g & 0 & 0 & 0 \\
\tilde{v}_{cc} & \tilde{v}_{cc}\n\end{bmatrix} + \begin{bmatrix}\n\tilde{i}_{t,d} \\
\tilde{i}_{t,d} \\
\tilde{i}_{t,d} \\
\tilde{i}_{t,d} \\
\tilde{i}_{t,d} \\
\tilde{i}_{t,d} \\
\tilde{i}_{t,d} \\
\tilde{i}_{t,d} \\
\tilde{i}_{t,d} \\
\tilde{i}_{t,d} \\
\tilde{i}_{t,d} \\
\tilde{i}_{t,d} \\
\tilde{i}_{t,d} \\
\tilde{i}_{t,d} \\
\tilde{i}_{t,d} \\
\tilde{i}_{t,d} \\
\tilde{i}_{t,d} \\
\tilde{i}_{t,d} \\
\tilde{i}_{t,d} \\
\tilde{i}_{t,d} \\
\tilde{i}_{t,d} \\
\tilde{i}_{t,d} \\
\tilde{i}_{t,d} \\
\tilde{i}_{t,d} \\
\tilde{i}_{t,d} \\
\tilde{i}_{t,d} \\
\tilde{i}_{t,d} \\
\tilde{i}_{t,d} \\
\tilde{i}_{t,d} \\
\tilde{i}_{t,d} \\
\tilde{i}_{t,d} \\
\tilde{i}_{t,d} \\
\tilde{i}_{t,d} \\
\tilde{i}_{t,d} \\
\
$$

$$
+\begin{bmatrix}\n\frac{V_{cc}}{2L_t} & 0 \\
0 & \frac{V_{cc}}{2L_t} \\
0 & 0 \\
0 & 0 \\
0 & 0 \\
0 & 0 \\
-\frac{3It,d}{4C} - \frac{3It,g}{4C}\n\end{bmatrix}\n\begin{bmatrix}\n\tilde{m}_{t,d} \\
\tilde{m}_{t,d} \\
\tilde{m}_{t,q}\n\end{bmatrix} + \begin{bmatrix}\n0 & 0 & 0 \\
0 & 0 & 0 \\
-\frac{1}{L_g} & 0 & 0 \\
0 & -\frac{1}{L_g} & 0 \\
0 & 0 & 0 \\
0 & 0 & 0 \\
0 & 0 & 0 \\
0 & 0 & \frac{1}{C}\n\end{bmatrix}\n\begin{bmatrix}\n\tilde{v}_{pac,d} \\
\tilde{v}_{pac,q} \\
\tilde{i}_{o}\n\end{bmatrix},
$$

sendo definidas as matrizes **A**, **B<sup>u</sup>** e **Bw**, conforme a representação do sistema mostrado em (3.20).

As variáveis controladas são:  $\tilde{v}_{cc}$  e  $\tilde{i}_{g,d}$ . O controle da tensão do barramento CC garante que toda potência gerada seja injetada na rede. Com a transformação de coordenadas definida no Apêndice B, tem-se que  $\tilde{i}_{g,q}$  é proporcional a potência ativa e  $\tilde{i}_{g,d}$ é proporcional a potência reativa da rede. O valor de referência da corrente de eixo direto é nulo, para o modo de operação com potência reativa nula. O controle de ˜*ig,q*, que tem relação com a potência ativa injetada, fica implícito no controle em espaço de estados. Deste modo, tem-se que a saída do sistema é descrita como:

$$
\mathbf{y} = \begin{bmatrix} \tilde{i}_{g,d} \\ \tilde{v}_{cc} \end{bmatrix} = \begin{bmatrix} 0 & 0 & 1 & 0 & 0 & 0 & 0 \\ 0 & 0 & 0 & 0 & 0 & 0 & 1 \end{bmatrix} \begin{bmatrix} \tilde{i}_{t,d} \\ \tilde{i}_{g,d} \\ \tilde{i}_{g,q} \\ \tilde{v}_{c,d} \\ \tilde{v}_{c,c} \end{bmatrix} + \begin{bmatrix} 0 & 0 \\ 0 & 0 \end{bmatrix} \begin{bmatrix} \tilde{m}_{t,d} \\ \tilde{m}_{t,d} \\ \tilde{m}_{t,q} \end{bmatrix} + \begin{bmatrix} 0 & 0 & 0 \\ 0 & 0 & 0 \end{bmatrix} \begin{bmatrix} \tilde{v}_{pac,d} \\ \tilde{v}_{pac,q} \\ \tilde{i}_{o} \end{bmatrix},
$$
\n(3.54)

sendo definidas as matrizes **C**, **E<sup>u</sup>** e **Ew**.

O ponto de operação do sistema pode ser calculado pela parcela média da equação completa do sistema, dada pela substituição de (3.51) em (3.41), (3.44), (3.46) e (3.50), sendo:

$$
\begin{cases}\n\omega_g I_{t,q} + \frac{1}{L_t} \left[ \frac{V_{cc}}{2} M_{t,d} - V_{c,d} - (R_t + R_f) I_{t,d} + R_f I_{g,d} \right] = 0 \\
-\omega_g I_{t,d} + \frac{1}{L_t} \left[ \frac{V_{cc}}{2} M_{t,q} - V_{c,q} - (R_t + R_f) I_{t,q} + R_f I_{g,q} \right] = 0 \\
\omega_g I_{g,q} + \frac{1}{L_g} [V_{c,d} - (R_g + R_f) I_{g,d} + R_f I_{t,d} - V_{pac,d}] = 0 \\
-\omega_g I_{g,d} + \frac{1}{L_g} [V_{c,q} - (R_g + R_f) I_{g,q} + R_f I_{t,q} - V_{pac,q}] = 0 \\
\omega_g V_{c,q} + \frac{1}{C_f} [I_{t,d} - I_{g,d}] = 0 \\
-\omega_g V_{c,d} + \frac{1}{C_f} [I_{t,q} - I_{g,q}] = 0 \\
\frac{I_o}{C} - \frac{3}{4C} M_{t,d} I_{t,d} - \frac{3}{4C} M_{t,q} I_{t,q} = 0 ,\n\end{cases} (3.55)
$$

considerando nula as derivadas dos valores médios.

São definidos os valores médios de *Vcc*, *Vpac,q* e *Io*, os valores de *Vpac,d* e *Ig,d* são considerados nulos e são calculados os valores de ponto de operação *It,d*, *It,q*, *Ig,q*, *Vc,d*, *Vc,q*, *Mt,d* e *Mt,q*. Uma vez que as equações para obtenção do ponto de operação possuem muitas variáveis para serem resolvidas analiticamente, utilizou-se a função *solve* do MATLAB

para resposta numérica, tal que:

$$
syms I_{t,d} I_{t,q} I_{g,q} V_{c,d} V_{c,q} M_{t,d} M_{t,q}
$$
\n
$$
S = (solve(A * X + B * U == 0, [I_{t,d} I_{t,q} I_{g,q} V_{c,d} V_{c,q} M_{t,d} M_{t,q}]))
$$
\n
$$
\begin{cases}\nI_{t,d} = double(S.I_{t,d}) \\
I_{t,q} = double(S.I_{t,q}) \\
I_{g,q} = double(S.I_{g,q}) \\
V_{c,d} = double(S.V_{c,d}) \\
V_{c,q} = double(S.V_{c,q}) \\
M_{t,d} = double(S.M_{t,d}) \\
M_{t,q} = double(S.M_{t,q})\n\end{cases}
$$
\n(3.56)

## 3.4 CIRCUITO DE SINCRONISMO

A modelagem do gerador e dos conversores foi realizada no sistema de coordenadas síncrono (do inglês, *Synchronous Reference Frame*) (SRF), conforme descrito anteriormente. Para tal, as tensões e correntes trifásicas, que se encontram no sistema de coordenadas naturais *abc*, são transformadas para as coordenadas *dq* e vice-versa. Desta forma, utilizamse as transformações descritas no Apêndice B, as quais necessitam da obtenção do ângulo *θ*.

O ângulo *θ* é definido como o ângulo de fase das tensões ou correntes de um sistema trifásico. Para o seu rastreamento, normalmente são utilizados métodos baseados em circuitos Phase-Locked Loop (PLL). Entre tais circuitos, tem-se o circuito PLL baseado no sistema de coordenadas síncrono (do inglês, *Synchronous Reference Frame Phase-Locked Loop*) (SRF-PLL). Ele possui fácil implementação, porém não é recomendado em sistemas que se tem desequilíbrios ou harmônicos nas tensões de alimentação (ALMEIDA, 2011).

O modo de operação do circuito SRF-PLL é descrito pela Figura 16. As tensões no PAC são medidas e transformadas para as coordenadas *dq*. A tensão *vpac,d* passa por um controlador proporcional-integral (PI) de modo a gerar uma frequência angular elétrica, definida como *ω*, que anule o valor da tensão de eixo direto. O ângulo *θ* é obtido ao integrar *ω*, retornando o seu valor para o bloco de transformada.

A função de transferência do controlador PI utilizada para o circuito de sincronismo é dada por:

$$
C(s) = k_{p,pll} \left( \frac{1 + s \tau_{i,pll}}{\tau_{i,pll}} \right),
$$
\n(3.57)

em que *kp,pll* e *τi,pll* são o ganho e a constante de tempo do controlador, respectivamente.

Os ganhos do controlador PI foram calculados conforme mostrados por Almeida

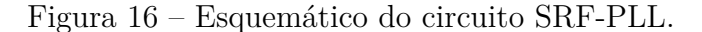

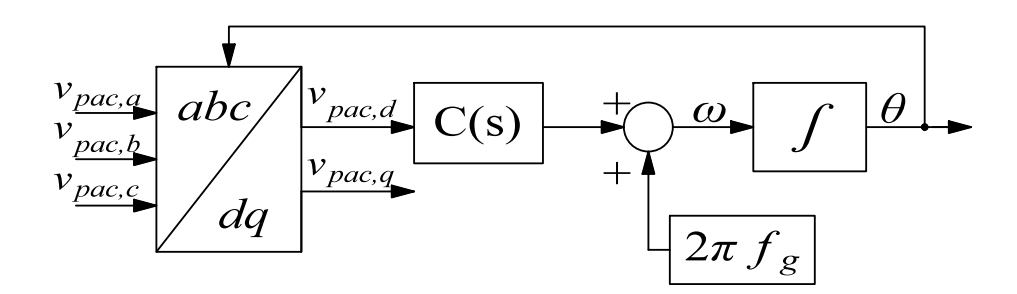

Fonte: Elaborada pela autora.

 $(2011)$ , assim, tem-se que:

$$
\begin{cases}\nk_{p,pll} = \frac{2\omega_n \zeta}{\hat{V}}\\
\tau_{i,pll} = \frac{2\zeta}{\omega_n},\n\end{cases} \tag{3.58}
$$

sendo $\omega_n$ a frequência de corte, $\zeta$ o fator de amortecimento e $\hat{V}$ o valor de pico das tensões da rede.

O circuito descrito acima será empregado no trabalho para o sincronismo das tensões e correntes do inversor de acordo com as tensões da rede. Para o retificador controlado conectado ao estator do gerador, será realizada a medição direta da posição do rotor, não sendo necessário um circuito PLL.

# 3.5 CONCLUSÕES PARCIAIS

Neste capítulo foi apresentada a modelagem dos componentes do sistema eólico implementado. Com isso, identificou-se o modelo da turbina eólica utilizada através dos coeficientes apresentados para o cálculo do *Cp*. A modelagem em espaço de estados dos conversores estáticos também foi abordada, levantando-se as equações para o modo de controle utilizado em cada conversor no modelo de pequenos sinais. Com isso, no capítulo seguinte será desenvolvido o projeto dos controladores para o sistema eólico.

## **4 CONTROLE DOS CONVERSORES ELETRÔNICOS**

No Capítulo 3, foram modeladas três estruturas de conversores eletrônicos para o processamento da energia do sistema eólico. Conectado aos terminais do gerador eólico foram propostas duas estruturas: retificador trifásico em cascata com um conversor *boost* e retificador controlado VSC de dois níveis. A energia processada por estes conversores alimenta o barramento CC. Um inversor de frequência conectado ao barramento CC é responsável por injetar corrente na rede elétrica. Para o inversor foi utilizado um VSC de dois níveis, sendo modelado com filtro LCL. Neste capítulo serão apresentados os passos para o projeto do controlador dos conversores por realimentação de estados utilizando método regulador linear-quadrático (do inglês, *Linear-Quadratic Regulator*) (LQR).

### 4.1 CONTROLE POR REALIMENTAÇÃO DE ESTADOS

A técnica de controle no espaço de estados pode ser utilizada em uma classe mais ampla de sistemas quando comparada ao método por função de transferência. Para os sistemas com uma única entrada e uma única saída (do inglês, *Single Input Single Output*) (SISO), ao se utilizar métodos de projeto de controladores no domínio da frequência, quer seja utilizando o lugar das raízes ou técnicas de resposta em frequência, são utilizadas aproximações de segunda ordem. Com isso, espera-se que os polos de ordem superior não afetem a aproximação por um sistema de segunda ordem (NISE, 2002).

Por outro lado, a técnica de controle no espaço de estados permite alocar os polos de malha fechada de sistemas de ordem superior, não podendo afirmar o mesmo para a localização dos zeros. Entretanto, esta técnica possibilita trabalhar com sistemas de múltiplas entradas e saídas, sendo a abordagem em espaço de estados a melhor escolha sob este ponto de vista (OGATA, 2010).

O controle por realimentação de estados possui uma estrutura simples e eficaz. Trata-se de um método em que todos os estados devem ser medidos e multiplicados por ganhos adequados, buscando estabilizar o sistema em malha fechada. Os ganhos desse modo de controle podem ser calculados por diversos métodos, sendo o método de alocação de polos o mais simples (LIU; YAO, 2016). Desta forma, a equação que rege o controle por realimentação de estados é dada por:

$$
\mathbf{u} = -\mathbf{K}\mathbf{x},\tag{4.1}
$$

sendo, **u** o vetor de entrada ou controle, **K** o vetor de realimentação de estados e **x** o vetor de estados. Deste modo, define-se que a entrada do sistema será dada pela soma dos estados multiplicados pelo ganho apropriado.

De modo a anular o erro de estado estacionário do controle para entradas contínuas,

são adicionados estados ao sistema, representados pela integral dos erros, tal que:

$$
\dot{\mathbf{x}}_{\mathbf{c}} = \mathbf{r} - \mathbf{C}\mathbf{x} = \mathbf{e},\tag{4.2}
$$

em que **<sup>x</sup>***<sup>c</sup>* <sup>∈</sup> <sup>R</sup> *<sup>m</sup>* é o vetor de estados relacionados à dinâmica do controlador, **<sup>r</sup>** <sup>∈</sup> <sup>R</sup> *<sup>m</sup>* é o vetor de referências, **C** é matriz de sensores da planta,  $\mathbf{x} \in \mathbb{R}^n$  é o vetor de estados da planta e  $\mathbf{e} \in \mathbb{R}^m$ é o vetor de erro. Os valores de *n* e *m* definem o número de estados da planta e do controlador, respectivamente.

A entrada de controle, inicialmente definida por (4.1), passa a ser representada por:

$$
\mathbf{u} = -[\mathbf{K}_1 \ \mathbf{K}_2] \begin{bmatrix} \mathbf{x} \\ \mathbf{x}_c \end{bmatrix},\tag{4.3}
$$

devido as variáveis de estados adicionadas.

Assim, a matriz de ganhos do controlador é dada por:

$$
\mathbf{K} = [\mathbf{K}_1 \ \mathbf{K}_2],\tag{4.4}
$$

sendo que **K**<sup>1</sup> são os ganhos relacionados aos estados da planta, dados por **x**, e **K**<sup>2</sup> são os ganhos relacionados aos estados do controlador, dados por **x***c*.

As matrizes que determinam o sistema aumentado, descrito pela modelagem da planta e do controlador em espaços de estados, são dadas por:

$$
\begin{bmatrix} \dot{\mathbf{x}} \\ \dot{\mathbf{x}}_{\mathbf{c}} \end{bmatrix} = \begin{bmatrix} \mathbf{A} & 0_{n \times m} \\ -\mathbf{C} & 0_{m \times m} \end{bmatrix} \begin{bmatrix} \mathbf{x} \\ \mathbf{x}_{\mathbf{c}} \end{bmatrix} + \begin{bmatrix} \mathbf{B}_{\mathbf{u}} \\ 0_{m \times m} \end{bmatrix} \mathbf{u} + \begin{bmatrix} \mathbf{B}_{\mathbf{w}} \\ 0_{m \times m} \end{bmatrix} \mathbf{w} + \begin{bmatrix} 0_{n \times m} \\ 1_{m \times m} \end{bmatrix} \mathbf{r}.
$$
 (4.5)

Deste modo, define-se:

$$
\dot{\mathbf{x}}_{\mathbf{a}} = \mathbf{A}_{\mathbf{a}} \mathbf{x}_{\mathbf{a}} + \mathbf{B}_{\mathbf{u}\mathbf{a}} \mathbf{u} + \mathbf{B}_{\mathbf{w}\mathbf{a}} \mathbf{w} + \mathbf{B}_{\mathbf{r}} \mathbf{r} , \qquad (4.6)
$$

tal que  $A_{\mathbf{a}} \in \mathbb{R}^{(m+n)\times(m+n)}$ ,  $\mathbf{x}_{\mathbf{a}} \in \mathbb{R}^{(m+n)}$ ,  $B_{\mathbf{u}\mathbf{a}} \in \mathbb{R}^{(m+n)\times m}$ ,  $B_{\mathbf{w}\mathbf{a}} \in \mathbb{R}^{(m+n)\times m}$  e  $B_{\mathbf{r}} \in$  $\mathbb{R}^{(m+n)\times m}$ .

O diagrama de blocos do sistema de controle em malha fechada com a realimentação de estados é mostrado na Figura 17.

As matrizes **A**, **Bu**, **B<sup>w</sup>** e **C** da modelagem dos conversores já foram definidas no Capítulo 3. A seguir será apresentado o método utilizado para o cálculo dos ganhos dos controladores.

# 4.2 CÁLCULO DOS GANHOS DOS CONTROLADORES

Uma das formas de se calcular os ganhos da matriz **K** é o método do LQR. Trata-se de um regulador que tem por objetivo otimizar os ganhos calculados minimizando o custo de uma função (SKOGESTAD; POSTLETHWAITE, 2007), dada por:

$$
J = \int_0^\infty \left( \mathbf{x}^T \mathbf{Q} \mathbf{x} + \mathbf{u}^T \mathbf{R} \mathbf{u} \right) dt, \tag{4.7}
$$

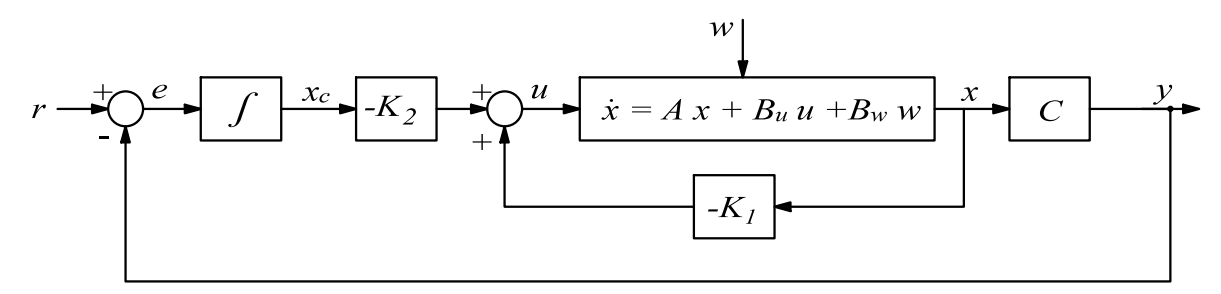

Figura 17 – Diagrama da malha fechada com o controle por realimentação de estados.

Fonte: Adaptada de Ogata (2010).

sendo **Q** uma matriz simétrica positiva semi-definida que tem dimensão de acordo com o número de estados do sistema aumentado e **R** é uma matriz simétrica positiva definida cuja dimensão tem relação com a ação de controle.

Assim, de acordo com os valores escolhidos para as matrizes **Q** e **R**, o método calcula os ganhos do controlador buscando otimizar a função custo. A solução do cálculo pelo LQR é dada pela lei de controle da seguinte forma (OGATA, 2010):

$$
\mathbf{u} = -\mathbf{R}^{-1} \mathbf{B}_{\mathbf{u}\mathbf{a}} \mathbf{P} \mathbf{x} \tag{4.8}
$$

sendo a variável **P** dada pela equação algébrica de Riccati (OGATA, 2010):

$$
\mathbf{PA}_{\mathbf{a}} + \mathbf{A}_{\mathbf{a}}^T \mathbf{P} - \mathbf{PB}_{\mathbf{ua}} \mathbf{R}^{-1} \mathbf{B}_{\mathbf{ua}}^T \mathbf{P} + \mathbf{Q} = 0. \tag{4.9}
$$

O *software* MATLAB tem uma função que realiza os cálculos dos ganhos através do método LQR, sendo necessária a declaração das matrizes do sistema aumentado e das matrizes **Q** e **R**. Deste modo, a função é descrita como sendo: *lqr*(**Aa***,***Bua***,***Q***,***R**). Apesar de se tratar de um método ótimo, a escolha das matrizes **Q** e **R** é de extrema importância para o correto funcionamento do controle.

Os valores dos pesos determinados por **Q** têm relação direta com a importância das variáveis de estado na saída de controle. Para o presente trabalho, foram escolhidos valores pequenos para os estados da planta e valores elevados para os estados da ação de controle. Essa escolha teve o objetivo de diminuir as oscilações presentes em algum dos estados de **x**. A matriz **R** tem relação com a velocidade de atuação do controlador. Quanto maior o valor atribuído, menor será o tempo de resposta da malha de controle, e vice-versa. Os valores escolhidos para as matrizes **Q** e **R** em cada conversor, bem como o esquemático do sistema de controle, serão detalhados nas subseções a seguir.

#### 4.2.1 **Controlador do conversor** *boost*

A variação do ciclo de trabalho do conversor *boost* tem como objetivo o controle da velocidade mecânica do gerador eólico, através da alteração da corrente no indutor. Para esse conversor, tem-se que *m* = 1, onde o controlador é composto somente por um estado. Portanto, somente uma variável de estado da planta será controlada.

O diagrama de blocos do sistema em malha fechada detalhado para o controle do conversor *boost* pode ser visto na Figura 18. Nela estão indicados os estados, entradas, distúrbios e variáveis controladas pelo conversor. Os estados da planta são: *iLb* e *ωm*. A entrada de controle é *d*. Já os distúrbios são dados por: *vcc* e *τm*.

Figura 18 – Diagrama de malha fechada para o controle do conversor *boost*.

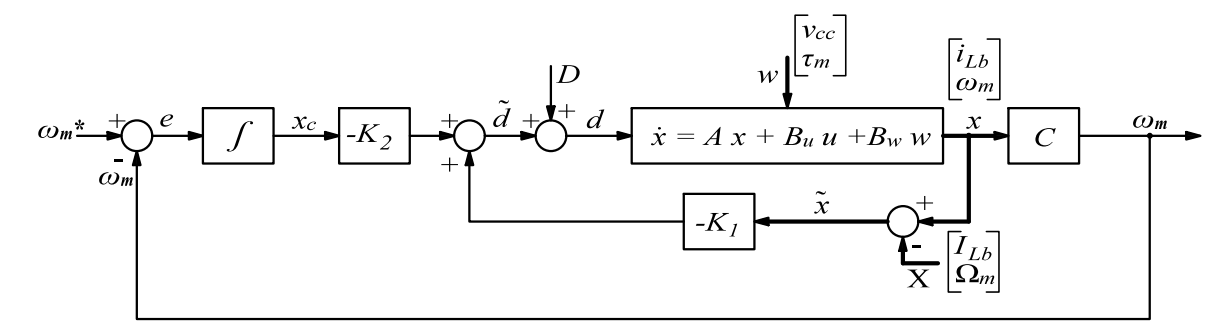

Fonte: Elaborada pela autora.

Pode-se perceber que a malha de controle atua somente nas oscilações em torno do ponto de operação, devido a linearização do sistema. Com isso, a resposta da realimentação de estados é dada por  $\tilde{d}$ , a qual é somada ao seu valor médio para controle do conversor. Na realimentação dos estados da planta, o ponto de operação é retirado das medições de  $i_{Lb}$  e  $\omega_m$ , multiplicando-se somente a componente oscilatória dessas variáveis, representada por **x**˜, pela matriz −**K**1. As variáveis de distúrbio não são levadas em consideração no controle da planta, sendo indicadas somente para representação completa do modelo em espaço de estados.

As matrizes definidas para o cálculo dos ganhos do controle do conversor *boost* pelo método LQR estão descritas a seguir:

$$
\mathbf{Q} = diag\left( \left[ 1 \times 10^{-4} \quad 1 \times 10^{-4} \quad 1 \times 10^{6} \right] \right); \ R = 3 \times 10^{5} \ , \tag{4.10}
$$

sendo que o termo *diag* representa a diagonal principal da matriz de ganhos.

Pode-se notar que algumas variáveis no controle do conversor *boost* não são matrizes, diferentemente do descrito nas equações do controle. Isso se deve ao fato de que o conversor possui somente uma entrada de controle e a descrição foi realizada de forma genérica, levando em conta que os demais conversores possuem maior liberdade no controle. Pode-se observar que o último elemento da diagonal principal de **Q** é o peso dado ao erro de velocidade mecânica do gerador.

### 4.2.2 **Controlador do retificador de dois níveis**

O grau de controle do retificador de dois níveis é maior em comparação com o conversor *boost*. Nele é possível o controle de duas variáveis de estado da planta. Com isso, optou-se em controlar a velocidade mecânica e a corrente de eixo direto do gerador. Assim, tem-se *m* = 2, determinando que o controlador possui dois estados. O primeiro sendo relacionado ao controle da corrente de eixo direto e o segundo ao controle da velocidade mecânica.

Na Figura 19 é ilustrada a malha fechada do sistema de controle do retificador controlado. Os estados da planta são definidos como sendo: *is,d*, *is,q* e *ωm*. As entradas de controle são:  $m_{r,d}$  e  $m_{r,q}$ . As variáveis de distúrbio são:  $v_{cc}$  e  $\tau_m$ .

Para o retificador controlado, determinou-se os seguintes valores para as matrizes:

$$
\begin{cases}\n\mathbf{Q} = \text{diag}\left( \left[ 1 \times 10^{-5} \quad 1 \times 10^{-5} \quad 5 \quad 5 \times 10^{1} \quad 1 \times 10^{6} \right] \right) \\
\mathbf{R} = \text{diag}\left( \left[ 1 \times 10^{4} \quad 5 \times 10^{2} \right] \right).\n\end{cases} (4.11)
$$

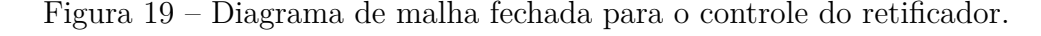

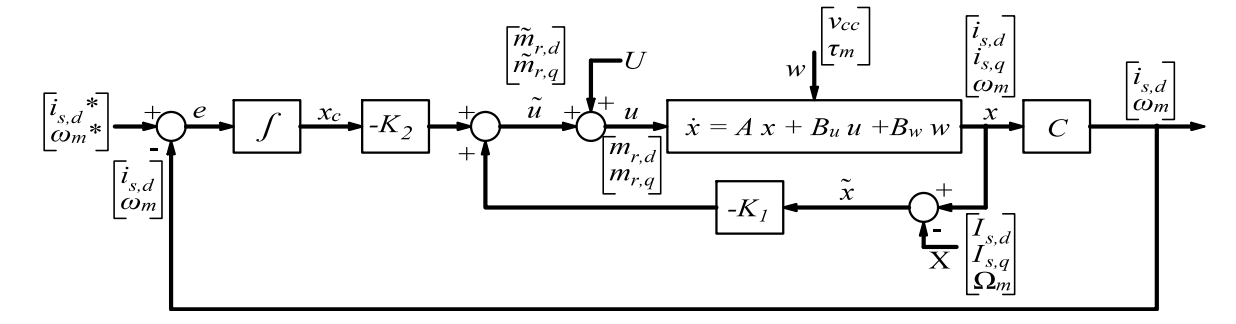

Fonte: Elaborada pela autora.

Desta forma, a realimentação das correntes de eixo direto e de quadratura possuem menor influência no controle com relação à velocidade mecânica do gerador. Por se tratar de variáveis com amplitudes diferentes, o ganho da integral de *ω<sup>m</sup>* é maior, devido ao baixo valor da velocidade.

#### 4.2.3 **Controlador do inversor de dois níveis**

De mesmo modo que para o retificador, o inversor possui sinal de referência para duas variáveis de estado da planta, sendo elas: a corrente de eixo direto da rede e a tensão do barramento CC. Com isso, observa-se que, devido ao fato dos conversores trabalharem com variáveis contínuas, utilizou-se somente um integrador para o modelo de todos os controladores. A malha fechada do sistema de controle do inversor é mostrada na Figura 20. Figura 20 – Diagrama de malha fechada para o controle do inversor.

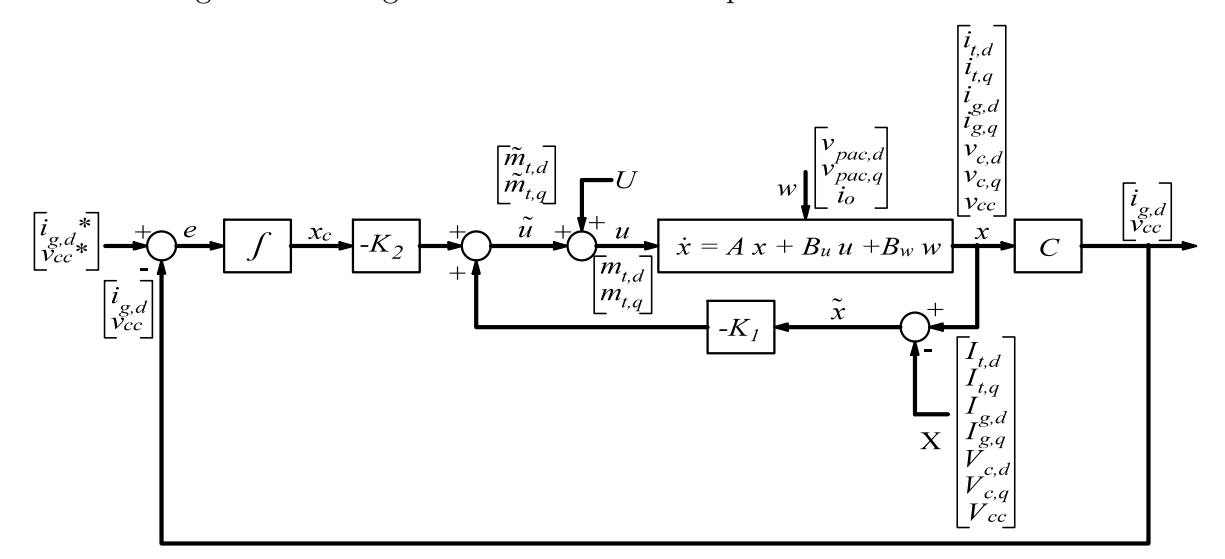

Fonte: Elaborada pela autora.

As matrizes LQR do controle do conversor CC-CA são definidas como sendo:

$$
\begin{cases}\n\mathbf{Q} = \text{diag}\left(\begin{bmatrix} 1 & 1 & 1 & 1 & 1 & 1 & 1 & 1 \times 10^4 & 1 \times 10^4 \end{bmatrix}\right) \\
\mathbf{R} = \text{diag}\left(\begin{bmatrix} 5 \times 10^7 & 5 \times 10^7 \end{bmatrix}\right),\n\end{cases}
$$
\n(4.12)

em que é dado maior importância aos estados do controlador em relação aos demais estados. Nota-se que, devido a maior complexidade do conversor com o filtro LCL, os ganhos foram iguais para todos os estados da planta, sem um ajuste fino entre o peso de cada estado de forma diferente.

# 4.3 SISTEMA COM CONVERSOR *BOOST* E INVERSOR

Nesta seção será apresentada uma descrição do sistema completo de controle da Topologia 1 proposta no presente trabalho. Essa topologia é ilustrada na Figura 21 e é composta pelo retificador trifásico a diodos, conversor *boost* e inversor com VSC de dois níveis para conexão com a rede.

A referência de velocidade mecânica do gerador eólico é obtida pelo MPPT através de (3.5), utilizando-se a medição da velocidade do vento e o valor de *kopt*. O algoritmo MPPT possui um saturador para que $\omega_m^*$ não ultrapasse a velocidade mecânica nominal do gerador. O conversor *boost* faz o controle dessa velocidade através da variação do seu ciclo de trabalho e corrente no indutor.

No controle do inversor, as correntes e tensões trifásicas do sistema são medidas e transformadas para o domínio das coordenadas síncronas para inserção na malha de controle. Os índices de modulação do conversor são gerados pelo controle e transformados para as coordenadas *abc*. Após isso, o chaveamento do conversor é dado pela comparação dos sinais de referência com a onda triangular na SPWM. O circuito de sincronismo PLL também é indicado na Figura 21. Com ele é possível obter o sinal de *θ* utilizado nas transformações de coordenadas no controle do inversor.

Como pode ser visto, existem quatro modos de operação para o controle do ângulo de ataque das pás. Quando a velocidade do vento encontra-se entre os valores normais de operação, tem-se o modo de operação 1, em que *β* = 0◦ . Nos casos em que a velocidade do vento se encontra acima da nominal, a potência da turbina eólica é limitada em seu valor nominal. Para isso, o ângulo *β* é alterado e seu valor é determinado por um controlador PI, caracterizando-se o segundo modo de operação. Para velocidades de vento abaixo do valor mínimo, tem-se que *β* = 20◦ . Nesse valor de ângulo é observado que a potência gerada é nula, para o modelo de turbina utilizado. Desta forma, o sistema é mantido em modo estacionário e nenhuma potência é gerada. No modo de operação 4, a rede necessita de uma certa demanda de potência ativa do circuito abaixo do valor de geração atual. Assim, o ângulo *β* também é determinado por um controlador PI de acordo com o valor de potência demandada. Os ganhos e as estruturas dos controladores dos modos de operação 2 e 4 serão apresentados no Capítulo 6. Nota-se que nenhuma mudança é realizada no controle dos conversores quando se altera entre os modos de operação do controle de *β*.

Através da variação na corrente de eixo direto na saída do filtro é possível se controlar a potência reativa da rede. Deste modo, é possível dar suporte de reativo para rede. Foram inseridos dois modos de operação para a potência reativa no sistema. O primeiro modo é quando nenhuma potência reativa é requerida, sendo  $i_{g,d}^* = 0$ . No modo 2, o valor de referência da corrente é dado pela potência reativa necessária e pela tensão de quadratura do PAC.

Além disso, o sistema possui uma resistência de dissipação conectada ao barramento CC. Ela atua caso aconteça alguma falha na tensão do PAC, em que o sistema não consiga injetar potência na rede elétrica e a tensão do barramento alcance um limite estipulado, conforme será apresentado no Capítulo 6.

# 4.4 SISTEMA COM RETIFICADOR CONTROLADO E INVERSOR

Na Figura 22 é ilustrado o esquemático do sistema proposto para a Topologia 2, composta pelo conversor *back-to-back*. Uma das diferenças entre os dois circuitos se dá na quantidade de variáveis controladas pela etapa de conversão CA-CC. Com o retificador controlado é possível o controle da corrente de eixo direto e da velocidade mecânica do gerador eólico. Além disso, passa a ser necessário a obtenção do ângulo *θ<sup>r</sup>* através de um sensor para as transformações de coordenadas na etapa de conversão CA-CC. Esse ângulo é dado pelo medidor da posição angular do rotor inserido no modelo do gerador eólico.

O esquema de controle do inversor é semelhante ao descrito para a Topologia 1. Assim como, os modos de operação do controle de *β* e da potência reativa implementados.

# 68

# 4.5 CONCLUSÕES PARCIAIS

Neste capítulo foram apresentadas as estrutura das malhas de controle dos conversores utilizadas nas duas topologias. Foram abordados o controle por realimentação de estados e cálculo dos ganhos do controlador pelo método LQR. Com isso, fez-se a descrição do esquemático de controle dos dois tipos de WECS a serem implementados.

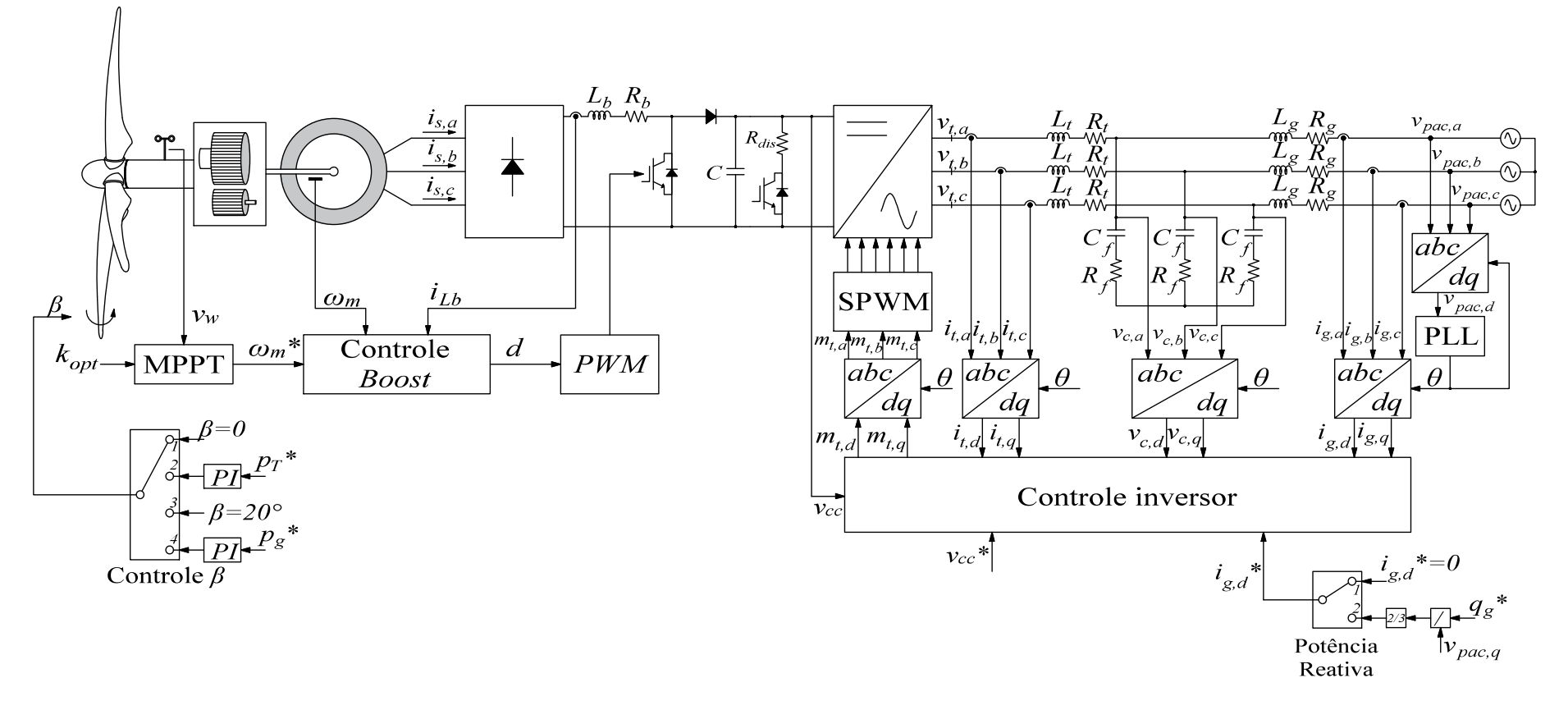

Figura 21 – Diagrama esquemático do controle do sistema da Topologia 1.

Fonte: Elaborada pela autora.

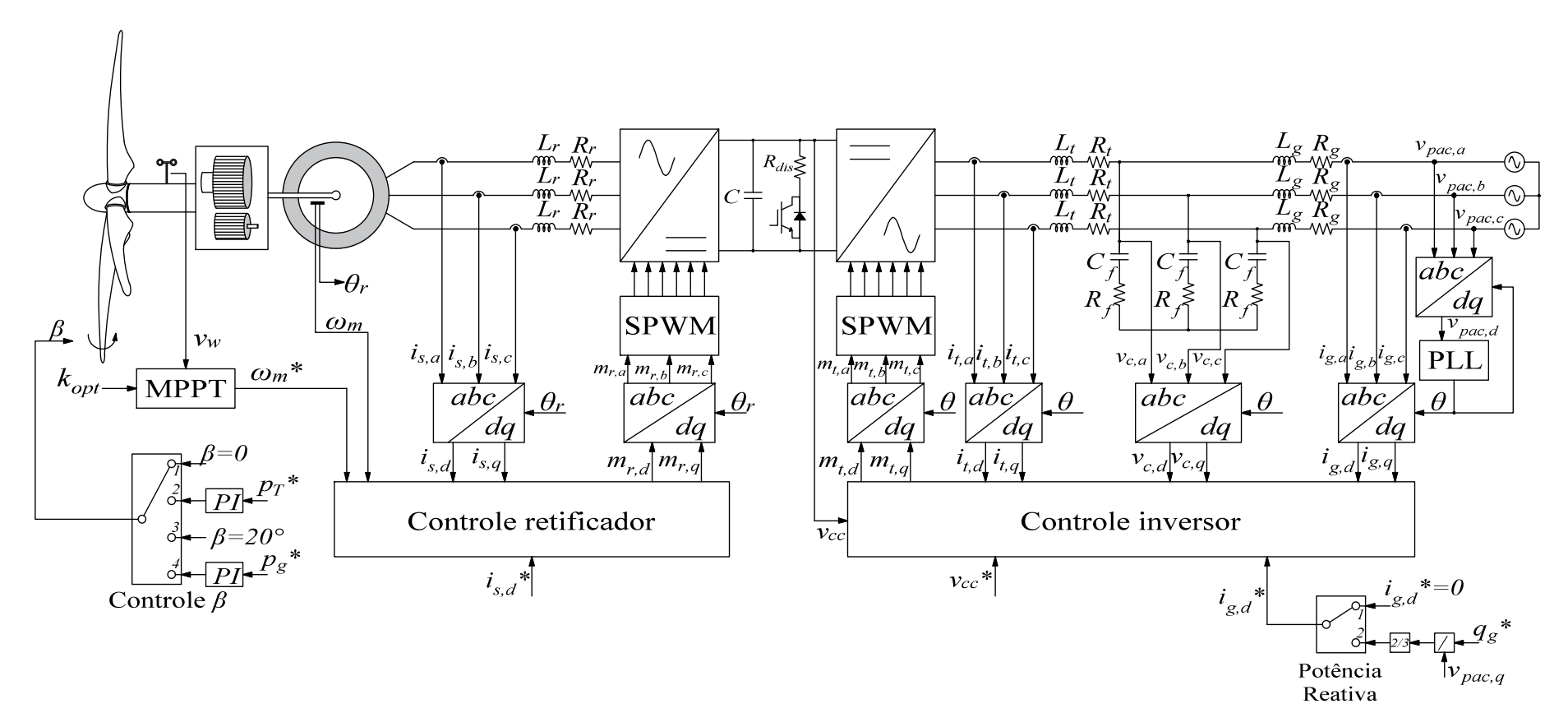

Figura 22 – Diagrama esquemático do controle do sistema da Topologia 2.

Fonte: Elaborada pela autora.
### **5 DIMENSIONAMENTO DO CAPACITOR DO BARRAMENTO CC**

Para a tensão do barramento CC é desejável baixas ondulações de tensão exigindo elevadas capacitâncias. Como consequência, isto pode levar ao superdimensionamento no valor do capacitor, elevando o custo do projeto. Desta forma, deve-se dimensionar o capacitor de forma a garantir uma tensão CC com harmônicos de amplitude reduzida. Neste capítulo será apresentado o equacionamento utilizado para dimensionar o capacitor presente no barramento CC da topologia *back-to-back*, levando em conta o valor máximo de ondulação de tensão em seus terminais. Além disso, o dimensionamento será em função da frequência de comutação, não levando em consideração a dinâmica da malha de controle.

### 5.1 INTRODUÇÃO

O barramento CC faz a conexão das duas etapas de conversão de energia, normalmente utilizadas em sistemas WECS, possibilitando que a potência gerada pela turbina eólica seja injetada na rede. Para isso, correntes harmônicas são geradas na saída do retificador e na entrada do inversor. A diferença entre as correntes harmônicas injetadas pelo retificador e drenadas pelo inversor, introduzem componentes harmônicas na tensão do barramento CC. De forma a garantir a qualidade da energia injetada na rede e o correto funcionamento do inversor, a tensão do capacitor deve se manter com um mínimo de oscilação possível.

À medida que se aumenta o valor da capacitância do barramento, menor são as amplitudes dos harmônicos presentes na tensão do capacitor. Por este motivo os capacitores posicionados no barramento tendem a ser superdimensionados. Com isso, busca-se um método para o projeto do capacitor utilizado no barramento CC sem que o funcionamento do inversor seja afetado.

An e Lu (2016), Cao, Zhong e Ming (2014), Tayebi, Hu e Batarseh (2018) propõem a troca dos capacitores eletrolíticos para capacitores de filme, de forma a aumentar a vida útil e a confiabilidade dos conversores conectados ao sistema de conversão para integração de fontes renováveis de energia. Para isso, é necessário a otimização do valor da capacitância, já que os capacitores de filme possuem um custo maior. Além disso, se tem a questão acerca do volume, já que o capacitor CC representa boa parte do volume nos conversores (HARB; BALOG, 2012).

Tayebi, Hu e Batarseh (2018) apresenta um estudo de otimização do capacitor do barramento CC de um micro-inversor trifásico aplicado à geração fotovoltaica. A ideia é permitir uma maior ondulação de tensão pela redução do capacitor. Como efeito, há uma maior distorção harmônica da corrente injetada na rede. Assim, é proposta uma estratégia de controle de forma a mitigar as distorções de harmônica da corrente injetada, mesmo sobre variações da tensão do barramento CC. Cao, Zhong e Ming (2014) propõem um eliminador

de ondulação da corrente do barramento CC, através de um circuito auxilar controlado, para que seja possível diminuir o tamanho do capacitor. Knobloch, Rubes e Cipin (2018) faz uma análise das correntes que chegam ao barramento por meio de simulação, sendo que a SPWM e a modulação por largura de pulso de vetor espacial (do inglês, *Space Vector Pulse Width Modulation*) (SVPWM) são comparadas. No artigo a influência do deslocamento da portadora na ondulação da corrente CC para o dimensionamento do capacitor também é visto, porém nenhum cálculo analítico é apresentado.

O levantamento da função analítica do sinal PWM de saída do VSC requer o uso de métodos que utilizam a série de Fourier dupla e a série de Bessel, (ENDO; KANA-ZAWA; YAMAMOTO, 2015; HAGHBIN; THIRINGER, 2014; QIN *et al.*, 2014). Estes métodos apresentam considerável complexidade, já que se configuram em séries de difícil compreensão e aplicação. Para o presente trabalho será apresentado um método numérico para encontrar as correntes harmônicas presentes no barramento CC a partir do uso da série de Fourier numérica.

# 5.2 MODELAGEM MATEMÁTICA DA CORRENTE CC

Para a topologia *back-to-back*, no qual se tem dois VSC conectados, um operando em modo retificador e o outro no modo inversor, considerou-se o diagrama mostrado na Figura 23. Nota-se que tanto o retificador quanto o inversor, fornecem ou consomem correntes harmônicas do barramento, representadas como *Icc,r* e *Icc,t*, respectivamente, sendo a diferença entre elas, a corrente harmônica presente no capacitor. A partir do valor de *Icap*, pode-se determinar a capacitância requerida para uma dada ondulação máxima da tensão sob certas condições de operação. Como pode ser visto na Figura 23, o índice "r" será utilizado para indicar as variáveis relacionadas ao retificador e "t" relacionadas ao inversor.

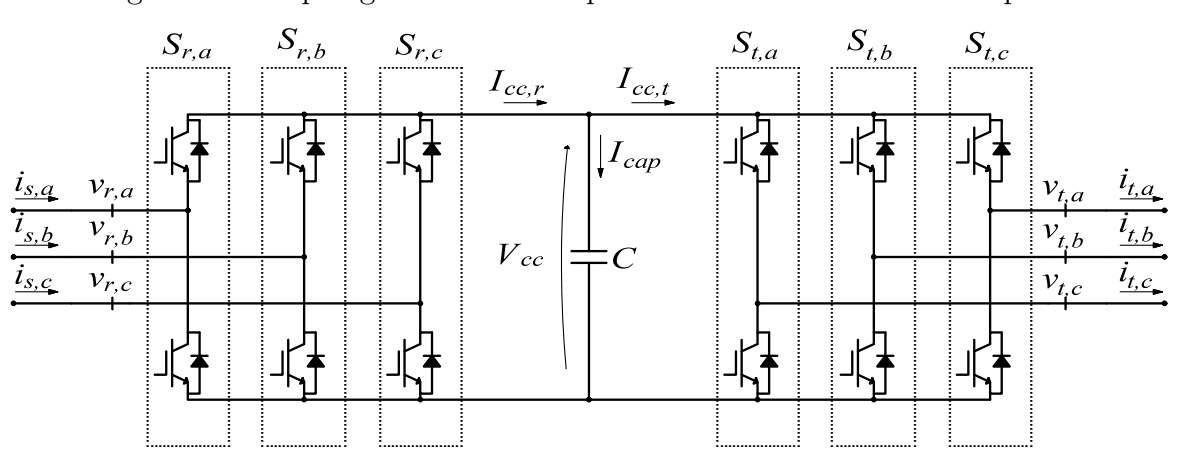

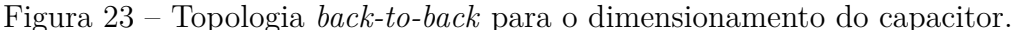

Fonte: Elaborada pela autora.

Considerando que não há perdas nas chaves dos conversores e, portanto, a potência trifásica é igual a potência do lado CC, tem-se:

$$
V_{cc}(t) I_{cc}(t) = v_a(t) i_a(t) + v_b(t) i_b(t) + v_c(t) i_c(t),
$$
\n(5.1)

sendo  $V_{cc}(t)$  a tensão no barramento,  $v_a(t)$ ,  $v_b(t)$  e  $v_c(t)$  as tensões trifásicas, que podem representar tanto as tensões do retificador, quanto do inversor, e  $i_a(t)$ ,  $i_b(t)$  e  $i_c(t)$  as correntes trifásicas por fase, que de forma análoga pode representar tanto as correntes do retificador, quanto do inversor.

As tensões trifásicas são dadas por:

$$
\begin{cases}\nv_a(t) = S_a(t) \frac{V_{cc}(t)}{2} \\
v_b(t) = S_b(t) \frac{V_{cc}(t)}{2} \\
v_c(t) = S_c(t) \frac{V_{cc}(t)}{2} ,\n\end{cases}
$$
\n(5.2)

em que *Sa*(*t*), *Sb*(*t*) e *Sc*(*t*) representam as funções de chaveamento das fases "a", "b" e "c", determinadas pelo padrão de comutação dos interruptores nos braços dos conversores, sendo que cada braço do inversor opera de forma complementar. Tem-se que  $S_a = 1$ indica que a chave superior do braço da fase "a" está fechada e a inferior aberta e, quando *S<sup>a</sup>* = −1, tem-se que a chave inferior está fechada e a superior está aberta. As funções de chaveamento são definidas de acordo com o tipo de modulação empregada, que para o presente trabalho foi utilizado SPWM. Além disso, foi desconsiderada a influência do tempo morto para acionamento das chaves na modelagem matemática.

Desta forma, substituindo-se (5.2) em (5.1), obtém-se a expressão da corrente *Icc*(*t*), que pode representar tanto as correntes do retificador, quanto do inversor, dada por:

$$
I_{cc}(t) = \frac{1}{2} \left[ S_a(t) \ i_a(t) + S_b(t) \ i_b(t) + S_c(t) \ i_c(t) \right]. \tag{5.3}
$$

Na Figura 24 são exibidas as formas de onda da modulação SPWM. A tensão *vref* é comparada com a tensão *vtri* gerando os pulsos de disparos e, por consequência, a função de chaveamento para uma das fases do conversor.

O sinal de referência, *vref* , tem perfil senoidal e frequência angular de acordo com a tensão a ser sintetizada nos terminais do conversor, definida como *ω*. O sinal triangular, *vtri*, trabalha na frequência de chaveamento do conversor, definida como *ωch*.

É válido ressaltar que a frequência de chaveamento não precisa ser igual para o lado do retificador e para o lado do inversor. O mesmo ocorre para a frequência fundamental de *vref* , uma vez que as correntes drenadas pelo gerador não possuem mesma frequência das correntes injetadas na rede elétrica pelo inversor. Tem-se que *ω* da etapa de retificação, que será definida por *ωr*, depende do valor de operação da velocidade da máquina síncrona,

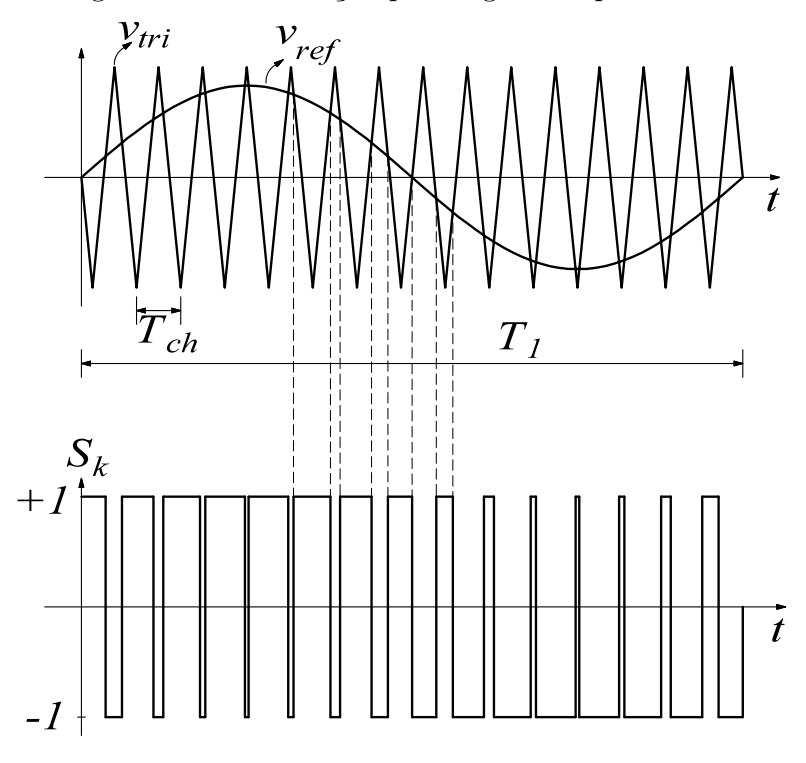

Figura 24 – Modulação por largura de pulso senoidal.

Fonte: Adaptada de Mohan, Undeland e Robbins (2002).

que por sua vez depende da velocidade do vento e potência drenada pelo retificador. Para o inversor, a frequência fundamental, definida por  $\omega_t$ , será a mesma da rede elétrica.

Para a obtenção dos harmônicos presentes na função de chaveamento, assumiuse que o sinal de referência *vref* é constante para um período da portadora triangular, conforme ilustrado na Figura 25. Isso é válido quando *ωch >> ω*, (MOHAN; UNDELAND; ROBBINS, 2002), no qual pela média instantânea durante um período de comutação, assumi-se que o sinal de referência é constante. Tem-se também que  $\hat{V}_{ref} \leq \hat{V}_{tri}$  para que não aconteça a sobremodulação, sendo que o operador "ˆ" representa o valor de pico das funções. Desta forma, é possível determinar as componentes harmônicas presentes na função de chaveamento *Sk*, da Figura 25, a partir da Série de Fourier da forma de onda.

A Série de Fourier da função de chaveamento é definida por:

$$
S_k(t) = S_0 + \sum_{h_{ch}=1}^{\infty} a_{h_{ch}} \cos(h_{ch}\omega_{ch}t) + b_{h_{ch}} \sin(h_{ch}\omega_{ch}t), \qquad (5.4)
$$

em que *S*<sup>0</sup> é a componente média da função *Sk*, *k* é o índice que representa *a*, *b* ou *c* de acordo com a fase de interesse,  $a_{h_{ch}}$  são os coeficientes das componentes em cosseno e  $b_{h_{ch}}$ 

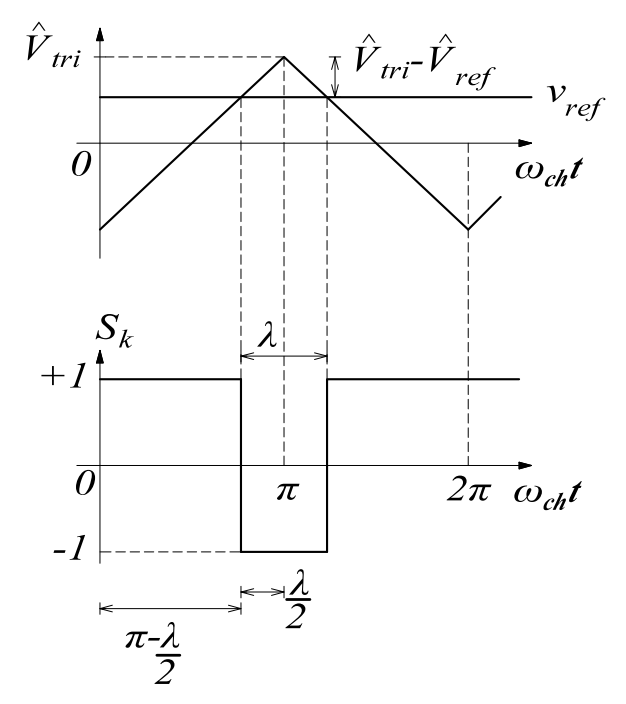

Figura 25 – PWM e função de chaveamento considerando *vref* constante.

Fonte: Elaborada pela autora.

são os coeficientes em seno, e são dados por:

$$
\begin{cases}\nS_0 = \frac{1}{2\pi} \int_0^{2\pi} S_k(t) d\omega_{ch} t \\
a_{h_{ch}} = \frac{1}{\pi} \int_0^{2\pi} S_k(t) \cos(h_{ch}\omega_{ch}t) d\omega_{ch} t \\
b_{h_{ch}} = \frac{1}{\pi} \int_0^{2\pi} S_k(t) \operatorname{sen}(h_{ch}\omega_{ch}t) d\omega_{ch} t .\n\end{cases} \tag{5.5}
$$

Pela semelhança de triângulo realizada a partir da Figura 25, tem-se:

$$
\frac{2\pi}{\lambda} = \frac{2\ \hat{V}_{tri}}{\hat{V}_{tri} - V_{ref}}\,,\tag{5.6}
$$

sendo que *λ* representa o ângulo em que a função de chaveamento é igual a −1. Com isso, chega-se que:

$$
\lambda = \pi \left( 1 - \frac{V_{ref}}{\hat{V}_{tri}} \right) = \pi \left( 1 - m_k \right),\tag{5.7}
$$

sendo  $m_k$  o índice de modulação definido pela razão entre  $V_{ref}$  e  $\hat{V}_{tri}$  e  $k$  é o subíndice que representa *a*, *b* ou *c* de acordo com a fase.

Com a determinação de  $\lambda$  é possível calcular os coeficientes  $S_0$ ,  $a_{h_{ch}}$  e  $b_{h_{ch}}$ , em que a integração foi realizada na metade do período e, portanto, multiplicada por 2. Devido a simetria par da forma de onda de  $S_k(t)$ , os coeficientes em seno,  $b_{h_{ch}}$  serão nulos, sendo o

valor médio em um período de comutação dado por:

$$
S_o = \frac{2}{2\pi} \left[ \int_0^{\pi - \frac{\lambda}{2}} 1 \, d\omega_{ch} t + \int_{\pi - \frac{\lambda}{2}}^{\pi} -1 \, d\omega_{ch} t \right]. \tag{5.8}
$$

Resolvendo a integral, tem-se:

$$
S_o = \frac{1}{\pi} \left( \pi - \lambda \right). \tag{5.9}
$$

Substituindo (5.7) em (5.9), chega-se:

$$
S_o = \frac{1}{\pi} \left[ \pi - \pi \left( 1 - m_k \right) \right] = m_k \ . \tag{5.10}
$$

O coeficiente  $a_{h_{ch}}$  é dado por:

$$
a_{h_{ch}} = \frac{2}{\pi} \left[ \int_0^{\pi - \frac{\lambda}{2}} 1 \cos\left(h_{ch}\omega_{ch}t\right) d\omega_{ch}t + \int_{\pi - \frac{\lambda}{2}}^{\pi} -1 \cos\left(h_{ch}\omega_{ch}t\right) d\omega_{ch}t \right].
$$
 (5.11)

Resolvendo a integral, tem-se:

$$
a_{h_{ch}} = \left(\frac{2}{\pi}\right) \left(\frac{1}{h_{ch}}\right) \left[\operatorname{sen}(h_{ch}\omega_{ch}t)\right]_0^{\pi-\frac{\lambda}{2}} + \left(\frac{2}{\pi}\right) \left(\frac{1}{h_{ch}}\right) \left[\operatorname{-sen}(h_{ch}\omega_{ch}t)\right]_{\pi-\frac{\lambda}{2}}^{\pi}.
$$
 (5.12)

Sabendo-se que *hch* é inteiro, chega-se a:

$$
a_{h_{ch}} = \left(\frac{4}{h_{ch}\pi}\right) \text{sen}\left[h_{ch}\left(\pi - \frac{\lambda}{2}\right)\right].\tag{5.13}
$$

Substituindo-se o valor de  $\lambda$  dado por (5.7) em (5.13), obtém-se:

$$
a_{h_{ch}} = \left(\frac{4}{h_{ch}\pi}\right) \operatorname{sen}\left[h_{ch}\pi - \frac{h_{ch}\pi}{2}(1 - m_k)\right],\tag{5.14}
$$

tal que,

$$
a_{h_{ch}} = \left(\frac{4}{h_{ch}\pi}\right) \operatorname{sen}\left[\frac{h_{ch}\pi}{2} + \frac{h_{ch}\pi}{2}m_k\right].\tag{5.15}
$$

Pela regra da soma dos ângulos de seno, sendo sen $(\theta + \beta)$  = sen $(\theta)$ cos $(\beta)$  +  $cos(\theta)$  sen $(\beta)$ , tem-se:

$$
a_{h_{ch}} = \left(\frac{4}{h_{ch}\pi}\right) \left[ \text{sen}\left(\frac{h_{ch}\pi}{2}\right) \text{cos}\left(\frac{h_{ch}\pi}{2}m_k\right) + \text{cos}\left(\frac{h_{ch}\pi}{2}\right) \text{sen}\left(\frac{h_{ch}\pi}{2}m_k\right) \right].
$$
 (5.16)

Com isso, a série de Fourier para a função de chaveamento considerando *Vref* constante é dada por:

$$
S_k(t) = m_k + \sum_{h_{ch}=1}^{\infty} \left(\frac{4}{h_{ch}\pi}\right) \operatorname{sen}\left(\frac{h_{ch}\pi}{2}\right) \cos\left(\frac{h_{ch}\pi}{2}m_k\right) \cos\left(h_{ch}\omega_{ch}t\right) + \sum_{h_{ch}=1}^{\infty} \left(\frac{4}{h_{ch}\pi}\right) \cos\left(\frac{h_{ch}\pi}{2}\right) \operatorname{sen}\left(\frac{h_{ch}\pi}{2}m_k\right) \cos\left(h_{ch}\omega_{ch}t\right).
$$
\n(5.17)

Analisando-se (5.17), nota-se que o primeiro somatório tem valor nulo ∀ *hch* par e o segundo somatório é nulo ∀ *hch* impar.

Para o levantamento da expressão de *Sk*(*t*) pela série de Fourier, dada por (5.17), foi considerado que o sinal de referência *Vref* é constante em um período de chaveamento, uma vez que *ω << ωch*. Porém, *Vref* apresenta um perfil senoidal em baixa frequência, para as fases "a", "b" e "c". Assim é possível definir *mk*, como sendo:

$$
\begin{cases}\nm_a(t) = \hat{V}_{ref} \text{ sen}(\omega t) \\
m_b(t) = \hat{V}_{ref} \text{ sen}(\omega t - \frac{2\pi}{3}) \\
m_c(t) = \hat{V}_{ref} \text{ sen}(\omega t + \frac{2\pi}{3}).\n\end{cases}
$$
\n(5.18)

Com isso, pode-se substituir o valor da variável *m<sup>k</sup>* em (5.17) por (5.18), encontrando a função de chaveamento para as três fases,  $S_a(t)$ ,  $S_b(t)$  e  $S_c(t)$ . Em (5.19) se encontra a função de chaveamento da fase "a". Para as demais fases a solução é semelhante, porém defasada de ± 2*π/*3.

$$
S_a(t) = \hat{V}_{ref} \operatorname{sen}(\omega t) + \sum_{h_{ch}=1, \text{ impar}}^{\infty} \left(\frac{4}{h_{ch}\pi}\right) \operatorname{sen}\left(\frac{h_{ch}\pi}{2}\right) \cos\left(\frac{h_{ch}\pi}{2}\hat{V}_{ref} \operatorname{sen}(\omega t)\right) \cos\left(h_{ch}\omega_{ch}t\right) + \sum_{h_{ch}=2, \text{ par}}^{\infty} \left(\frac{4}{h_{ch}\pi}\right) \cos\left(\frac{h_{ch}\pi}{2}\right) \operatorname{sen}\left(\frac{h_{ch}\pi}{2}\hat{V}_{ref} \operatorname{sen}(\omega t)\right) \cos\left(h_{ch}\omega_{ch}t\right). \tag{5.19}
$$

No presente trabalho será apresentada uma solução numérica para se determinar as amplitudes das harmônicas encontradas na função de chaveamento. Para isso, resolveu-se a série de Fourier de forma numérica para a expressão cos  $\left[\frac{h_{ch}\pi}{2}\right]$  $\left[\frac{c h^{\pi}}{2} \hat{V}_{ref} \operatorname{sen}(\omega t)\right]$ , para  $h_{ch}$ *i*mpar, e sen  $\left[\frac{h_{ch}π}{2}\right]$  $\left[\frac{2h\pi}{2}\hat{V}_{ref}\operatorname{sen}(\omega t)\right]$ , para  $h_{ch}$  par. A série de Fourier para estas equações será relacionada à frequência angular fundamental, *ω*, e descrita por:

$$
f(t) = f_0 + \sum_{h=1}^{\infty} a_h \cos(h\omega t) + b_h \operatorname{sen}(h\omega t), \qquad (5.20)
$$

em que:

$$
\begin{cases}\nf_0 = \frac{1}{2\pi} \int_0^{2\pi} f(t) \, d\omega t \\
a_h = \frac{1}{\pi} \int_0^{2\pi} f(t) \cos(h\omega t) \, d\omega t \\
b_h = \frac{1}{\pi} \int_0^{2\pi} f(t) \operatorname{sen}(h\omega t) \, d\omega t\n\end{cases} \tag{5.21}
$$

Definindo:

$$
\begin{cases}\nf(t) = \cos\left[\frac{h_{ch}\pi}{2}\hat{V}_{ref}\sec(\omega t)\right], & \text{para } h_{ch} \text{ impar} \\
f(t) = \text{sen}\left[\frac{h_{ch}\pi}{2}\hat{V}_{ref}\sec(\omega t)\right], & \text{para } h_{ch} \text{ par}.\n\end{cases}
$$
\n(5.22)

Desta forma obtêm-se os termos mostrados na Tabela 3, sendo que os coeficientes relacionados a *h* representam a série de Fourier de *f*(*t*) (baixa frequência), mostrados até  $h = 6$  e os relacionados a  $h_{ch}$  (alta frequência) relacionam ao somatório de  $S_a(t)$ , mostrados até *hch* = 6. De modo a simplificar o tamanho da Tabela 3, os valores apresentados são para  $\hat{V}_{ref} = 1$ , os quais poderão ser realizados para qualquer valor de  $\hat{V}_{ref}$ .

| Coef.          | $h_{ch}$<br>$\boldsymbol{h}$ | 1      | $\overline{2}$ | 3      | $\overline{4}$ | 5      | 6      |
|----------------|------------------------------|--------|----------------|--------|----------------|--------|--------|
| $f_{0,h_{ch}}$ | $\overline{0}$               | 0,4720 |                | 0,2659 |                | 0,2043 |        |
|                | 1                            |        |                |        |                |        |        |
|                | $\overline{2}$               | 0,4994 |                | 0,2926 |                | 0,3009 |        |
|                | 3                            |        |                |        |                |        |        |
| $a_{h,h_{ch}}$ | 4                            | 0,0280 |                | 0,7409 |                | 0,1389 |        |
|                | $\overline{5}$               |        |                |        |                |        |        |
|                | 6                            | 0,0006 |                | 0,2056 |                | 0,6919 |        |
|                | 1                            |        | 0,5692         |        | 0,4248         |        | 0,3535 |
|                | $\overline{2}$               |        |                |        |                |        |        |
|                | 3                            |        | 0,6669         |        | 0,0582         |        | 0,1678 |
| $b_{h,h_{ch}}$ | 4                            |        |                |        |                |        |        |
|                | $\overline{5}$               |        | 0,1043         |        | 0,7456         |        | 0,2942 |
|                | 6                            |        |                |        |                |        |        |

Tabela 3 – Valor absoluto dos coeficientes da série de  $f(t)$  para  $\hat{V}_{ref} = 1$ .

Fonte: Elaborada pela autora.

Assim, a função de chaveamento da fase "a" é dada por:

$$
S_a(t) = \hat{V}_{ref} \operatorname{sen}(\omega t) +
$$
  
+ 
$$
\sum_{h_{ch}=1, \text{ impar}}^{\infty} \left(\frac{4}{h_{ch}\pi}\right) \operatorname{sen}\left(\frac{h_{ch}\pi}{2}\right) \left[ f_{0,h_{ch}} + \sum_{h=1}^{\infty} a_{h,h_{ch}} \cos(h\omega t) + b_{h,h_{ch}} \operatorname{sen}(h\omega t) \right] \cos\left(h_{ch}\omega_{ch}t\right) +
$$
  
+ 
$$
\sum_{h_{ch}=2, \text{ par}}^{\infty} \left(\frac{4}{h_{ch}\pi}\right) \cos\left(\frac{h_{ch}\pi}{2}\right) \left[ f_{0,h_{ch}} + \sum_{h=1}^{\infty} a_{h,h_{ch}} \cos(h\omega t) + b_{h,h_{ch}} \operatorname{sen}(h\omega t) \right] \cos\left(h_{ch}\omega_{ch}t\right),
$$
(5.23)

em que *f*0*,hch* , *ah,hch* e *bh,hch* representam os coeficientes apresentados na Tabela 3. Como pode ser visto, os termos ímpares de *h* são nulos para os coeficientes *a<sup>h</sup>* e *b<sup>h</sup>* quando *hch* é ímpar. De mesmo modo que os termos pares de *h* são nulos quando *hch* é par. Em relação ao coeficiente *f*0, o mesmo só existe quando *hch* é ímpar.

Nota-se que o termo  $\left[\left(\frac{4}{h_{ch}\pi}\right)$  $\sin\left(\frac{h_{ch}\pi}{2}\right)$  $\left[\left(\frac{4}{h_{ch}}\right)\right]$  e  $\left[\left(\frac{4}{h_{ch}}\right)$  $h_{ch}$ *π*  $\cos\left(\frac{h_{ch}\pi}{2}\right)$  $\left[\frac{c_h\pi}{2}\right)\right]$  é constante em relação à variável *h* e, portanto, pode ser deslocado para dentro do somatório em função de *h*. O coeficiente *f*<sup>0</sup> também é multiplicado por esses termos. Desta forma é possível simplificar a expressão da função de chaveamento alterando os valores dos coeficientes encontrados, que passam a ser descritos por *c*0*,hch* e *ch,hch* . Onde *c*0*,hch* é a multiplicação de *f*<sup>0</sup> por  $\left[ \begin{array}{c} 4 \end{array} \right]$ *hchπ*  $\sin\left(\frac{h_{ch}\pi}{2}\right)$  $\left[\left(\frac{4}{h_{ch}\pi}\right)\right]$  para  $h_{ch}$  ímpar e por  $\left[\left(\frac{4}{h_{ch}\pi}\right)\right]$  $\cos\left(\frac{h_{ch}\pi}{2}\right)$  $\left[\frac{c_h \pi}{2}\right]$  para  $h_{ch}$  par. O coeficiente

 $c_{h,h_{ch}}$  é a multiplicação de  $a_{h,h_{ch}}$  por  $\left[\left(\frac{4}{h_{ch}\pi}\right)$  $\sin\left(\frac{h_{ch}\pi}{2}\right)$  $\left[\frac{ch^{\pi}}{2}\right]$  quando  $h_{ch}$  é ímpar, já que o coeficiente  $b_{h,h_{ch}}$  é nulo, e a multiplicação de  $b_{h,h_{ch}}$  por  $\left[\left(\frac{4}{h_{ch}\pi}\right)\right]$  $\cos\left(\frac{h_{ch}\pi}{2}\right)$  $\left[\frac{ch\pi}{2}\right]$ ] quando  $h_{ch}$  é par, já que o coeficiente *ah,hch* é nulo. Com isso, a função de chaveamento passa a ser descrita por:

$$
S_a(t) = \hat{V}_{ref} \operatorname{sen}(\omega t) +
$$
  
+ 
$$
\sum_{h_{ch}=1, \text{ impar}}^{\infty} c_{0,h_{ch}} \cos(h_{ch}\omega_{ch}t) + \left[\sum_{h=2, \text{ par}}^{\infty} c_{h,h_{ch}} \cos(h\omega t)\right] \cos(h_{ch}\omega_{ch}t) +
$$
  
+ 
$$
\sum_{h_{ch}=2, \text{ par}}^{\infty} \left[\sum_{h=1, \text{ impar}}^{\infty} c_{h,h_{ch}} \operatorname{sen}(h\omega t)\right] \cos(h_{ch}\omega_{ch}t).
$$
 (5.24)

O valor absoluto dos coeficientes de (5.24) são mostrados na Tabela 4.

Tabela 4 – Valor absoluto dos coeficientes da forma compacta de  $S_a(t)$ para  $\hat{V}_{ref} = 1$ .

| Coef.          | $h_{ch}$<br>$\hbar$ |        | $\mathcal{D}_{\mathcal{A}}$ | 3      | 4      | 5      | 6      |
|----------------|---------------------|--------|-----------------------------|--------|--------|--------|--------|
| $c_{0,h_{ch}}$ |                     | 0,601  |                             | 0,1128 |        | 0,0520 |        |
|                |                     |        | 0,3624                      |        | 0,1352 |        | 0,0750 |
|                | $\overline{2}$      | 0,6359 |                             | 0,1247 |        | 0,0766 |        |
|                | 3                   |        | 0,4246                      |        | 0,0185 |        | 0,0356 |
| $c_{h,h_{ch}}$ | 4                   | 0,0356 |                             | 0,3144 |        | 0,0354 |        |
|                | 5                   |        | 0,0664                      |        | 0,2373 |        | 0,0624 |
|                | 6                   | 0,0008 |                             | 0,0873 |        | 0,1762 |        |

Fonte: Elaborada pela autora.

Observando-se (5.24), nota-se a multiplicação entre cossenos e senos. Tem-se que a regra do produto entre esses termos é dada por:

$$
\begin{cases}\n\operatorname{sen}(\theta)\operatorname{sen}(\beta) = \frac{1}{2} \left[ \cos(\theta - \beta) - \cos(\theta + \beta) \right] \\
\cos(\theta)\cos(\beta) = \frac{1}{2} \left[ \cos(\theta + \beta) + \cos(\theta - \beta) \right] \\
\operatorname{sen}(\theta)\cos(\beta) = \frac{1}{2} \left[ \sin(\theta + \beta) + \sin(\theta - \beta) \right].\n\end{cases}
$$
\n(5.25)

Com isso, a função de chaveamento pode ser reescrita sendo:

$$
S_a(t) = \hat{V}_{ref} \operatorname{sen}(\omega t) +
$$
  
+ 
$$
\sum_{h_{ch}=1, \text{ impar}}^{\infty} c_{0,h_{ch}} \cos (h_{ch}\omega_{ch}t) + \frac{1}{2} \left\{ \sum_{h=2, \text{ par}}^{\infty} c_{h,h_{ch}} [\cos(h_{ch}\omega_{ch}t + h\omega t) + \cos(h_{ch}\omega_{ch}t - h\omega t)] \right\}
$$
  
+ 
$$
\sum_{h_{ch}=2, \text{ par}}^{\infty} \frac{1}{2} \left\{ \sum_{h=1, \text{ impar}}^{\infty} c_{h,h_{ch}} [\sin(h_{ch}\omega_{ch}t + h\omega t) + \sin(h_{ch}\omega_{ch}t - h\omega t)] \right\}.
$$
(5.26)

Deslocando-se a multiplicação de 1*/*2 para dentro do somatório de (5.26), tem-se a modificação do coeficiente *ch,hch* por *dh,hch* . O coeficiente *c*0*,hch* não sofre alteração. Portanto, a função de chaveamento passa a ser representada por:

$$
S_a(t) = \hat{V}_{ref} \operatorname{sen}(\omega t) +
$$
  
+ 
$$
\sum_{h_{ch}=1, \text{ impar}}^{\infty} c_{0,h_{ch}} \cos(h_{ch}\omega_{ch}t) + \left\{ \sum_{h=2, \text{ par}}^{\infty} d_{h,h_{ch}} [\cos(h_{ch}\omega_{ch}t + h\omega t) + \cos(h_{ch}\omega_{ch}t - h\omega t)] \right\}
$$
  
+ 
$$
\sum_{h_{ch}=2, \text{ par}}^{\infty} \left\{ \sum_{h=1, \text{ impar}}^{\infty} d_{h,h_{ch}} [\sin(h_{ch}\omega_{ch}t + h\omega t) + \sin(h_{ch}\omega_{ch}t - h\omega t)] \right\}.
$$
 (5.27)

O valor absoluto dos coeficientes de (5.27) estão representados na Tabela 5.

| Coef.          | $h_{ch}$<br>$\boldsymbol{h}$ |        | 2      | 3      | 4      | 5      | 6      |
|----------------|------------------------------|--------|--------|--------|--------|--------|--------|
| $c_{0,h_{ch}}$ | 0                            | 0,601  |        | 0,1128 |        | 0,0520 |        |
|                |                              |        | 0,1812 |        | 0,0676 |        | 0,0375 |
|                | $\overline{2}$               | 0,3179 |        | 0,0621 |        | 0,0383 |        |
|                | 3                            |        | 0,2123 |        | 0,0093 |        | 0,0178 |
| $d_{h,h_{ch}}$ | 4                            | 0,0178 |        | 0,1572 |        | 0,0177 |        |
|                | 5                            |        | 0,0332 |        | 0,1187 |        | 0,0312 |
|                | 6                            | 0,0004 |        | 0,0436 |        | 0,0881 |        |

Tabela 5 – Valor absoluto dos coeficientes da expressão final de *Sa*(*t*) para  $\hat{V}_{ref} = 1$ .

Fonte: Elaborada pela autora.

De acordo com (5.27) e os coeficientes mostrados na Tabela 5, pode-se fazer as seguintes observações:

- a) os coeficientes relativos à variável *hch* tem relação com a frequência *ωch*;
- b) os coeficientes relativos à variável *h* tem relação com a frequência *ω*;
- c) o coeficiente presente na frequência fundamental tem a amplitude do índice de modulação, representado pela parcela  $\hat{V}_{ref}$  sen $(\omega t)$ ;
- d) os harmônicos múltiplos de *ωch* são não nulos quando *hch* é ímpar, devido a parcela  $c_{0,h_{ch}}$  cos  $(h_{ch}\omega_{ch}t);$
- e) as bandas laterais múltiplas ímpares de *ω* aparecem em torno dos múltiplos pares de *ωch*;
- f) as bandas laterais múltiplas pares de *ω* aparecem em torno dos múltiplos ímpares de  $\omega_{ch}$ .

Na Tabela 6 são apresentadas as amplitudes dos harmônicos presentes no espectro de frequência. Nela é possível notar os coeficientes encontrados para diferentes valores de

 $\hat{V}_{ref}$ , conforme mostrado também por Mohan, Undeland e Robbins (2002). A distorção harmônica total (do inglês, *Total Harmonic Distortion*) (THD) também é mostrada na Tabela 6, a qual apresenta um decréscimo com o aumento no valor de  $\hat{V}_{ref}$ .

Os valores encontrados para  $S_b(t)$  e  $S_c(t)$  são semelhantes aos encontrados na Tabela 6, sendo a única diferença a defasagem entre os harmônicos. Para se achar o valor de *Icc*, conforme mostrado em (5.3), é necessário multiplicar as correntes trifásicas pela sua respectiva função de chaveamento. As correntes trifásicas serão a princípio consideradas senoidais e balanceadas conforme mostrado em (5.28). De certa forma isso será garantido pelo controle dos conversores, os quais sintetizarão correntes com esse perfil.

$$
\begin{cases}\ni_a(t) = \hat{I} \operatorname{sen}(\omega t + \phi) \\
i_b(t) = \hat{I} \operatorname{sen}(\omega t - \frac{2\pi}{3} + \phi) \\
i_c(t) = \hat{I} \operatorname{sen}(\omega t + \frac{2\pi}{3} + \phi).\n\end{cases}
$$
\n(5.28)

Multiplicando-se a corrente da fase "a", *ia*(*t*) dada por (5.28), pela função de chaveamento  $S_a(t)$ , descrita por (5.27), tem-se a parcela da componente da corrente CC referente a fase "a" dada por:

$$
I_{cc,a}(t) = S_a(t)i_a(t) = \hat{V}_{ref} \hat{I} \operatorname{sen}(\omega t) \operatorname{sen}(\omega t + \phi) +
$$
  
+ 
$$
\sum_{h_{ch}=1, \text{ impar}}^{\infty} \hat{I} c_{0,h_{ch}} \cos(h_{ch}\omega_{ch}t) \operatorname{sen}(\omega t + \phi) +
$$
  
+ 
$$
\left\{ \sum_{h=2, \text{ par}}^{\infty} \hat{I} d_{h,h_{ch}} \left[ \cos(h_{ch}\omega_{ch}t + h\omega t) \operatorname{sen}(\omega t + \phi) + \cos(h_{ch}\omega_{ch}t - h\omega t) \operatorname{sen}(\omega t + \phi) \right] \right\}
$$
  
+ 
$$
\sum_{h_{ch}=2, \text{ par}}^{\infty} \left\{ \sum_{h=1, \text{ impar}}^{\infty} \hat{I} d_{h,h_{ch}} \left[ \operatorname{sen}(h_{ch}\omega_{ch}t + h\omega t) \operatorname{sen}(\omega t + \phi) + \operatorname{sen}(h_{ch}\omega_{ch}t - h\omega t) \operatorname{sen}(\omega t + \phi) \right] \right\}
$$
(5.29)

Simplificando-se e utilizando as regras de multiplicação das funções seno e cosseno mostradas em (5.25), obtém-se:

$$
\frac{I_{cc,a}(t)}{\hat{I}} = \frac{\hat{V}_{ref}}{2} \left[ \cos(\phi) - \cos(2\omega t + \phi) \right] +
$$
\n
$$
+ \sum_{h_{ch}=1, \text{ impar}}^{\infty} \frac{c_{0,h_{ch}}}{2} \left\{ \text{sen} \left[ (h_{ch}\omega_{ch} + \omega) t + \phi \right] - \text{sen} \left[ (h_{ch}\omega_{ch} - \omega) t + \phi \right] \right\} +
$$
\n
$$
+ \left[ \sum_{h=2, \text{ par}}^{\infty} \frac{d_{h,h_{ch}}}{2} \left\{ \pm \text{sen} \left[ (h_{ch}\omega_{ch} \pm (h+1)\omega) t \pm \phi \right] \pm \text{sen} \left[ (h_{ch}\omega_{ch} \mp (h-1)\omega) t \pm \phi \right] \right\} \right]
$$
\n
$$
+ \sum_{h_{ch}=2, \text{ par}}^{\infty} \left[ \sum_{h=1, \text{ impar}}^{\infty} \frac{d_{h,h_{ch}}}{2} \left\{ \pm \cos\left[ (h_{ch}\omega_{ch} \mp (h+1)\omega) t \mp \phi \right] \pm \cos\left[ (h_{ch}\omega_{ch} \pm (h-1)\omega) t \mp \phi \right] \right\} \right].
$$
\n(5.30)

*.*

| $\mathbf{\hat{V}_{ref}}$        | 0,1     | 0,2     | 0,3      | 0,4      | 0,5     | 0,6      | 0,7     | 0,8     | 0,9     | 1,0      |
|---------------------------------|---------|---------|----------|----------|---------|----------|---------|---------|---------|----------|
| $\omega$                        | 0,1     | 0,2     | 0,3      | 0,4      | 0,5     | 0,6      | 0,7     | 0,8     | 0,9     | 1,0      |
| $\omega_{\rm ch}$               | 1,26540 | 1,24202 | 0,20353  | 1,15064  | 1,08433 | 1,00581  | 0,91652 | 0,81807 | 0,71226 | 0,60097  |
| $\omega_\mathrm{ch}\pm2\omega$  | 0,00392 | 0,01558 | 0,03469  | 0,06079  | 0,09322 | 0,13119  | 0,17375 | 0,21984 | 0,26831 | 0,31793  |
| $\omega_{\rm ch}\pm 4\omega$    |         | 0,00003 | 0,00016  | 0,00051  | 0,00122 | 0,00250  | 0,00456 | 0,00764 | 0,01197 | 0,01782  |
| $2\omega_{\rm ch}\pm1\omega$    | 0,09877 | 0,19029 | 0,26790  | 0,32607  | 0,36085 | 0,37018  | 0,35402 | 0,31435 | 0,25499 | 0,18119  |
| $2\omega_{\rm ch}\pm3\omega$    | 0,00041 | 0,00321 | 0,01050  | 0,02382  | 0,04395 | 0,07077  | 0,10324 | 0,13947 | 0,17684 | 0,21229  |
| $2\omega_{\rm ch}\pm5\omega$    |         | 0,00002 | 0,00012  | 0,00049  | 0,00143 | 0,00340  | 0,00695 | 0,01271 | 0,02129 | 0,03319  |
| $3\omega_{\rm ch}$              | 0,40118 | 0,33527 | 0,23742  | 0,12332  | 0,01082 | 0,08325  | 0,14600 | 0,17061 | 0,15727 | 0,11283  |
| $3\omega_{\rm ch}\pm2\omega$    | 0,01156 | 0,04373 | 0,08944  | 0,13853  | 0,17984 | 0,20349  | 0,20292 | 0,17625 | 0,12673 | 0,06210  |
| $3\omega_\mathrm{ch}\pm4\omega$ | 0,00005 | 0,00083 | 0,00399  | 0,01165  | 0,02563 | 0,04668  | 0,07388 | 0,10445 | 0,13399 | 0,15722  |
| $3\omega_\mathrm{ch}\pm6\omega$ |         | 0,00001 | 0,00007  | 0,00036  | 0,00129 | 0,00352  | 0,00796 | 0,01564 | 0,02740 | 0,04364  |
| $4\omega_\mathrm{ch}\pm1\omega$ | 0,09515 | 0,16304 | 0,18509  | 0,15718  | 0,09060 | 0,00798  | 0,06438 | 0,10518 | 0,10476 | 0,06760  |
| $4\omega_\mathrm{ch}\pm3\omega$ | 0,00160 | 0,01191 | 0,03538  | 0,06973  | 0,10614 | 0,13228  | 0,13694 | 0,11465 | 0,06838 | 0,00927  |
| $4\omega_\mathrm{ch}\pm5\omega$ | 0,00001 | 0,00024 | 0,00170  | 0,00636  | 0,01660 | 0,03395  | 0,05773 | 0,08422 | 0,10702 | 0,11867  |
| $4\omega_\mathrm{ch}\pm7\omega$ |         |         | 0,00004  | 0,00026  | 0,00109 | 0,00339  | 0,00839 | 0,01747 | 0,03149 | 0,05014  |
| <b>THD</b>                      | 13,97%  | 6,93%   | $4,56\%$ | $3,35\%$ | 2,62%   | $2,11\%$ | 1,73%   | 1,44\%  | 1,19%   | $0,98\%$ |

Tabela 6 – Amplitude dos harmônicos da função de chaveamento para diferentes valores de  $\hat{V}_{ref}$ .

A partir de (5.30), pode-se fazer as seguintes observações:

- a) a amplitude da componente CC depende do ângulo *φ* e tem seu máximo valor dado por  $\frac{\hat{V}_{ref}}{2}$  $\frac{ref}{2}$ , para  $\phi = 0^{\circ}$ ;
- b) o sinal possui um harmônico de segunda ordem dada por  $\frac{\hat{V}_{ref}}{2}$  $\frac{re_j}{2}$   $[-\cos(2\omega t + \phi)];$
- c) os harmônicos múltiplos da frequência de chaveamento aparecem agora em múltiplos pares de *ωch*;
- d) as bandas laterais múltiplas ímpares de *ω* aparecem em torno dos múltiplos ímpares de *ωch*;
- e) as bandas laterais múltiplas pares de *ω* aparecem em torno dos múltiplos pares de  $\omega_{ch}$ .

A Tabela 7 mostra a amplitude dos harmônicos *Icc,a*, normalizada em função de  $\hat{I}$ , com as frequências presentes no sinal validando as observações feitas acima. De mesma forma que para a função de chaveamento, os harmônicos dados para *Icc,b* e *Icc,c* são semelhantes à *Icc,a*, alterando-se somente a defasagem entre eles.

A soma das componentes harmônicas de *Icc,a*, *Icc,b* e *Icc,c* divididas por dois é igual às componentes da corrente *Icc*. Porém, como trata-se de um sistema trifásico, quando essa soma é realizada, algumas componentes serão anuladas. Tal que somente as componentes de fase zero permanecem no espectro final de *Icc*. Essas componentes são dadas pelos múltiplos inteiros de *ωch*, os quais não apresentam defasagem em relação à *ω* e pelas componentes que apresentam multiplicidade três em relação à *ω*, tais como ±3*ω* e ±6*ω*. Além da componente CC, que permanece no espectro. Deste modo, obtêm-se os harmônicos da corrente contínua do conversor conforme apresentado na Tabela 8.

Para se avaliar de forma qualitativa os sinais *Sa*, *Icc,a* e *Icc* conforme se varia a amplitude do sinal de referência, tem-se a Figura 26, a qual relaciona o THD e o fator de *ripple* (do inglês, *Ripple Factor*) (RF) com *V*ˆ *ref* . Na Figura 26 (a) tem-se a relação da THD com o valor de pico do índice de modulação do sinal *Sa*. Nota-se que à medida que se aumenta *V*ˆ *ref* tem-se o decréscimo do THD, em que nenhuma diferença expressiva é percebida para valores de *V*ˆ *ref* maiores que 0*,*7. Já na Figura 26 (b) e (c) é ilustrado a relação do RF com as correntes *Icc,a* e *Icc*. De mesma forma que para *Sa*, percebe-se um decréscimo quando se aumenta *V*ˆ *ref* , no qual é mais acentuado no início da forma de onda. Desta forma, o valor ideal para se trabalhar com *V*ˆ *ref* seria igual a um, porém o sistema ficaria muito limitado em relação à variações nos valores de operação. Para o conversor *back-to-back* simulado no presente trabalho, será utilizado um  $\hat{V}_{ref}$  em torno de 0*,*8, o qual possibilita uma faixa de 20% de mudança na operação do sistema sem que a ação de controle sature.

| $\mathbf{\hat{V}_{ref}}$                | 0,1     | 0,2     | 0,3      | 0,4     | $\mathbf{0}, \mathbf{5}$ | 0,6     | 0,7     | 0,8     | $\mathbf{0,9}$ | 1,0     |
|-----------------------------------------|---------|---------|----------|---------|--------------------------|---------|---------|---------|----------------|---------|
| CC                                      | 0,05    | 0,1     | 0,15     | 0,2     | 0,25                     | 0,3     | 0,35    | 0,4     | 0,45           | 0,5     |
| $2\omega$                               | 0,05    | 0,1     | 0,15     | 0,2     | 0,25                     | 0,3     | 0,35    | 0,4     | 0,45           | 0,5     |
| $\omega_{\bf ch}\pm1\omega$             | 0,63074 | 0,61322 | 0,58442  | 0,54493 | 0,49555                  | 0,43731 | 0,37138 | 0,29911 | 0,22197        | 0,14152 |
| $\omega_{\rm ch}\pm3\omega$             | 0,00196 | 0,00777 | 0,01727  | 0,03014 | 0,04600                  | 0,06435 | 0,08460 | 0,10610 | 0,12817        | 0,15005 |
| $\omega_\mathbf{ch}\pm\mathbf{5}\omega$ |         | 0,00002 | 0,00008  | 0,00025 | 0,00061                  | 0,00124 | 0,00226 | 0,00377 | 0,00588        | 0,00872 |
| $2\omega_{\rm ch}$                      | 0,09877 | 0,19029 | 0,26790  | 0,32607 | 0,36085                  | 0,37018 | 0,35402 | 0,31435 | 0,25499        | 0,18119 |
| $2\omega_{\rm ch}\pm2\omega$            | 0,04918 | 0,09354 | 0,12870  | 0,15112 | 0,15845                  | 0,14970 | 0,12539 | 0,08744 | 0,03907        | 0,01555 |
| $2\omega_{\rm ch}\pm 4\omega$           | 0,00020 | 0,00160 | 0,00519  | 0,01167 | 0,02126                  | 0,03369 | 0,04815 | 0,06338 | 0,07777        | 0,08955 |
| $2\omega_{\rm ch}\pm 6\omega$           |         | 0,00001 | 0,00006  | 0,00024 | 0,00070                  | 0,00166 | 0,00337 | 0,00610 | 0,01009        | 0,01551 |
| $3\omega_{\rm ch}\pm1\omega$            | 0,19481 | 0,14577 | 0,07399  | 0,00760 | 0,08451                  | 0,14337 | 0,17446 | 0,17343 | 0,14200        | 0,08747 |
| $3\omega_{\rm ch}\pm3\omega$            | 0,00576 | 0,02145 | 0,04272  | 0,06344 | 0,07710                  | 0,07840 | 0,06452 | 0,03590 | 0,00363        | 0,04756 |
| $3\omega_{\rm ch}\pm 5\omega$           | 0,00003 | 0,00041 | 0,00196  | 0,00564 | 0,01217                  | 0,02158 | 0,03296 | 0,04440 | 0,05329        | 0,05679 |
| $4\omega_{\rm ch}$                      | 0,09515 | 0,16304 | 0,18509  | 0,15718 | 0,09060                  | 0,00798 | 0,06438 | 0,10518 | 0,10476        | 0,06760 |
| $4\omega_{\rm ch}\pm2\omega$            | 0,04677 | 0,07556 | 0,07485  | 0,04372 | 0,00777                  | 0,06215 | 0,10066 | 0,10992 | 0,08657        | 0,03844 |
| $4\omega_{\rm ch}\pm4\omega$            | 0,00080 | 0,00583 | 0,01684  | 0,03169 | 0,04477                  | 0,04916 | 0,03960 | 0,01522 | 0,01932        | 0,05470 |
| $4\omega_{\rm ch}\pm6\omega$            |         | 0,00012 | 0,00083  | 0,00305 | 0,00775                  | 0,01528 | 0,02467 | 0,03337 | 0,03777        | 0,03427 |
| RF                                      | 19,75%  | 9,80%   | $6,45\%$ | 4,74%   | 3,70%                    | 2,98%   | 2,45\%  | 2,03%   | 1,68%          | 1,39%   |

Tabela 7 – Amplitude dos harmônicos de  $I_{cc,a}(t)/\hat{I}$  para diferentes valores de  $\hat{V}_{ref}$ .

| $\mathbf{\hat{V}_{ref}}$        | 0,1      | 0,2     | 0,3     | 0,4     | 0,5     | 0,6     | 0,7     | 0,8     | 0,9      | $\boldsymbol{1{,}\boldsymbol{0}}$ |
|---------------------------------|----------|---------|---------|---------|---------|---------|---------|---------|----------|-----------------------------------|
| CC                              | 0,075    | 0,15    | 0,225   | 0,3     | 0,375   | 0,45    | 0,525   | 0,6     | 0,675    | 0,75                              |
| $\omega_{\bf ch}\pm 3\omega$    | 0,00294  | 0,01166 | 0,02590 | 0,04521 | 0,06900 | 0,09652 | 0,12689 | 0,15916 | 0,19225  | 0,22508                           |
| $2\omega_{\rm ch}$              | 0,14816  | 0,28544 | 0,40185 | 0,48911 | 0,54128 | 0,55527 | 0,53103 | 0,47153 | 0,38248  | 0,27179                           |
| $2\omega_{\rm ch}\pm 6\omega$   |          | 0,00001 | 0,00009 | 0,00036 | 0,00106 | 0,00249 | 0,00505 | 0,00915 | 0,01514  | 0,02326                           |
| $3\omega_{\rm ch}\pm3\omega$    | 0,00863  | 0,03217 | 0,06408 | 0,09516 | 0,11566 | 0,11761 | 0,09678 | 0,05386 | 0,00544  | 0,07134                           |
| $4\omega_{\rm ch}$              | 0,14272  | 0,24455 | 0,27763 | 0,23576 | 0,13589 | 0,01197 | 0,09657 | 0,15777 | 0,15714  | 0,10141                           |
| $4\omega_\mathrm{ch}\pm6\omega$ | 0,00001  | 0,00018 | 0,00125 | 0,00457 | 0,01163 | 0,02293 | 0,03700 | 0,05006 | 0,05665  | 0,05140                           |
| RF                              | $4,51\%$ | 3,10%   | 2,42\%  | 1,99%   | 1,67%   | 1,42\%  | 1,20%   | 1,01%   | $0,83\%$ | $0,65\%$                          |

Tabela 8 – Amplitude dos harmônicos de  $I_{cc}(t)/\hat{I}$  para diferentes valores de  $\hat{V}_{ref}$ .

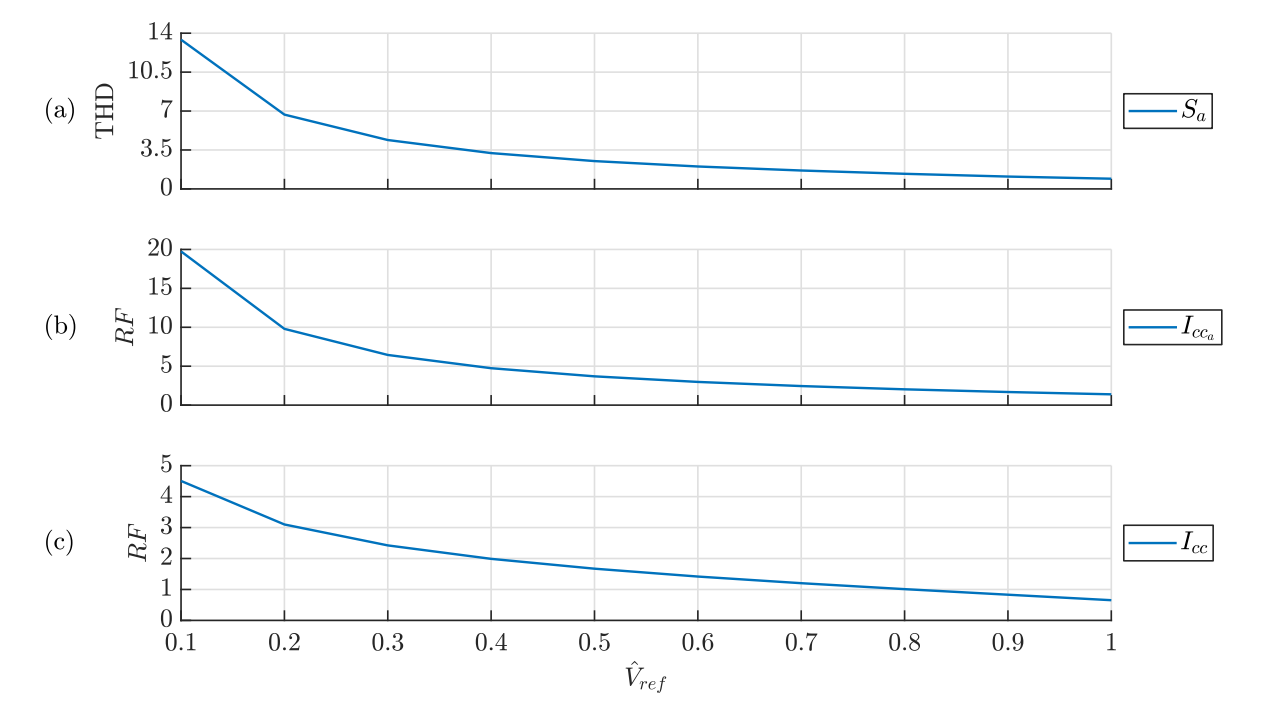

Figura 26 – Relação da distorção harmônica total e fator de *ripple* com a amplitude do índice de modulação.

Legenda: (a) função de chaveamento da fase "a", (b) corrente contínua do barramento CC referente à fase "a" e (c) corrente contínua total do barramento CC. Fonte: Elaborada pela autora.

As amplitudes dos harmônicos da corrente *Icc* detalhados na Tabela 8 são mostradas em relação à frequência angular de chaveamento e a fundamental, estando padronizadas para qualquer lado do conversor *back-to-back*. Tem-se que a composição da corrente do capacitor, definida como *Icap*, é dada pela diferença entre as correntes contínuas do retificador e do inversor, conforme pode ser visto na Figura 27. Em um cenário onde o retificador e o inversor opere com valores distintos de *ωch* e *ω*, será obtido um espectro com posições diferentes de frequência para cada conversor. Além disso, para que toda potência gerada seja transferida para rede, a potência média do capacitor é nula, para operação em regime permanente, de tal forma que a potência injetada pelo retificador seja igual a potência drenada pelo inversor do barramento CC, desprezando-se as perdas no capacitor. Deste modo, as amplitudes harmônicas de ambos os lados serão semelhantes, diferenciando-se somente nas frequências em que elas aparecem. De mesma forma que as componentes CC serão anuladas.

Por simplificação, para o dimensionamento do capacitor necessário para o barramento, será considerado somente os valores dos primeiros harmônicos da corrente *Icap*, que são definidos em  $\omega_{ch,r} \pm 3\omega_r$  e  $\omega_{ch,t} \pm 3\omega_t$ . Esses harmônicos serão somados e considerados como se estivessem todos na frequência central entre eles. Caso a frequência de chaveamento dos conversores sejam bem distantes, considera-se somente a menor frequência de

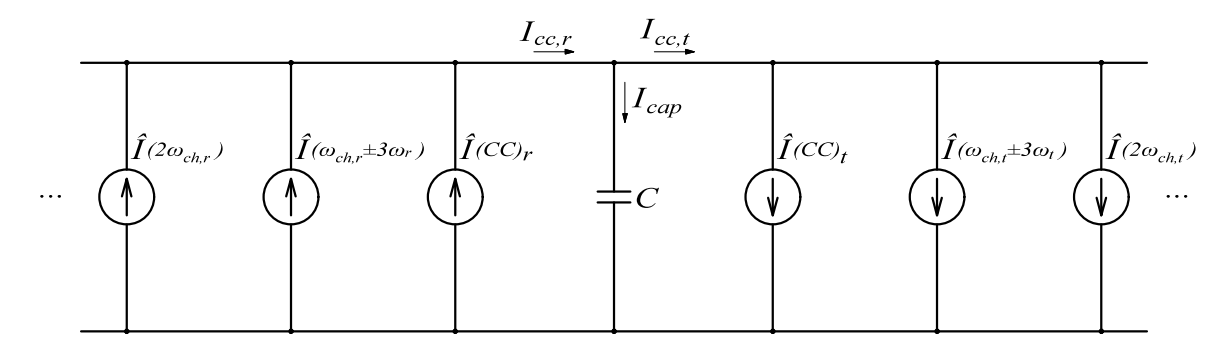

Fonte: Elaborada pela autora.

chaveamento. Sabe-se que a corrente no capacitor é dada por:

$$
i = C\frac{dv}{dt} \approx C\frac{\Delta v_{cc}}{\Delta t},\tag{5.31}
$$

sendo ∆*vcc* a ondulação de tensão no capacitor e ∆*t* = 1*/fh*. Com isso, chega-se a seguinte expressão para a determinação do valor da capacitância:

$$
C \approx \frac{\hat{I}_h}{f_h V_{cc} \Delta v_{cc}},\tag{5.32}
$$

sendo  $\hat{I}_h$  a soma quadrática das amplitudes dos harmônicos dados nas frequências  $\omega_{ch,r} \pm 3\omega_r$  $e \omega_{ch,t} \pm 3\omega_t$ ,  $f_h$  a frequência central de  $\omega_{ch,r} \pm 3\omega_r$  e  $\omega_{ch,t} \pm 3\omega_t$ ,  $V_{cc}$  é a tensão do barramento CC e ∆*vcc* é a ondulação de tensão percentual desejada em relação à *Vcc*. A partir de (5.32) é possível determinar o valor de capacitância requerida para uma dada ondulação de tensão, consultando-se a Tabela 8.

### 5.3 PROJETO DO DIMENSIONAMENTO DO CAPACITOR DO BARRAMENTO CC

Para exemplificar o uso dos cálculos mostrados na seção anterior, será apresentado a seguir um projeto para o capacitor do barramento CC. Para tal, considerou-se um conversor *back-to-back* constituído por dois VSC de dois níveis com filtro L conforme ilustrado na Figura 28. Os resultados de simulação foram obtidos por meio do *software* de simulação PSCAD/EMTDC.

Na Tabela 9 são descritos os parâmetros do circuito utilizados na simulação para o projeto do capacitor. Tem-se que a diferença entre os lados do conversor *back-to-back* se dá principalmente na frequência fundamental de operação. Foi implementada uma malha de controle em que é realizado o controle das correntes de eixo direto e de quadratura do lado retificador e o controle da tensão no barramento CC e da corrente de eixo direto no lado inversor.

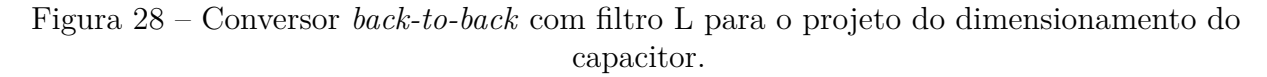

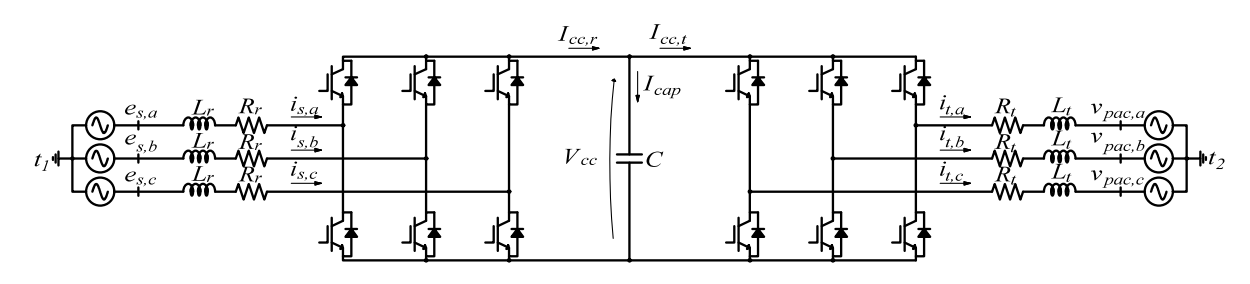

Fonte: Elaborada pela autora.

Para o dimensionamento será considerado apenas os valores de regime permanente das correntes CA e dos índices de modulação. Para o lado retificador tem-se os seguintes valores de referência:  $I_{s,q} = 1$  kA e  $I_{s,d} = 0$ , e para o inversor tem-se:  $V_{cc} = 10$  kV e  $I_{t,d} = 0$ . Com esses valores de referência tem-se os resultados em regime permanente mostrados na Figura 29.

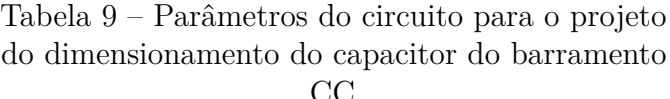

| Parâmetros do Retificador |            |                       |  |  |  |  |  |  |
|---------------------------|------------|-----------------------|--|--|--|--|--|--|
| Tensão Eficaz de Linha    | $E_s\,$    | 4160 V                |  |  |  |  |  |  |
| Frequência Fundamental    | $f_r$      | $20$ Hz               |  |  |  |  |  |  |
| Frequência de Chaveamento | $f_{ch,r}$ | $2$ kHz               |  |  |  |  |  |  |
| Indutância da Linha       | $L_r$      | $10 \text{ mH}$       |  |  |  |  |  |  |
| Resistência da Linha      | $R_r$      | $60 \text{ m}\Omega$  |  |  |  |  |  |  |
| Parâmetros do Inversor    |            |                       |  |  |  |  |  |  |
| Tensão Eficaz de Linha    | $V_{pac}$  | 4160 V                |  |  |  |  |  |  |
| Frequência Fundamental    | $f_t$      | $60$ Hz               |  |  |  |  |  |  |
| Frequência de Chaveamento | $f_{ch,t}$ | $2 \text{ kHz}$       |  |  |  |  |  |  |
| Indutância da Linha       | $L_t$      | $5,88$ mH             |  |  |  |  |  |  |
| Resistência da Linha      | $R_t$      | $110 \text{ m}\Omega$ |  |  |  |  |  |  |
| Barramento CC             |            |                       |  |  |  |  |  |  |
| Tensão Contínua           | $V_{cc}$   |                       |  |  |  |  |  |  |

Fonte: Elaborada pela autora.

As formas de onda das correntes contínuas do retificador e inversor são mostradas na Figura 30. Nota-se a diferença entre a frequência fundamental de operação entre as duas formas de onda, sendo que *Icc,r* possui uma frequência menor que *Icc,t*. Além disso é apresentada a corrente no capacitor, descrita por *Icap*, dada pela diferença entre as correntes contínuas dos conversores.

Devido à ondulação, mesmo no regime permanente das correntes e sinais de

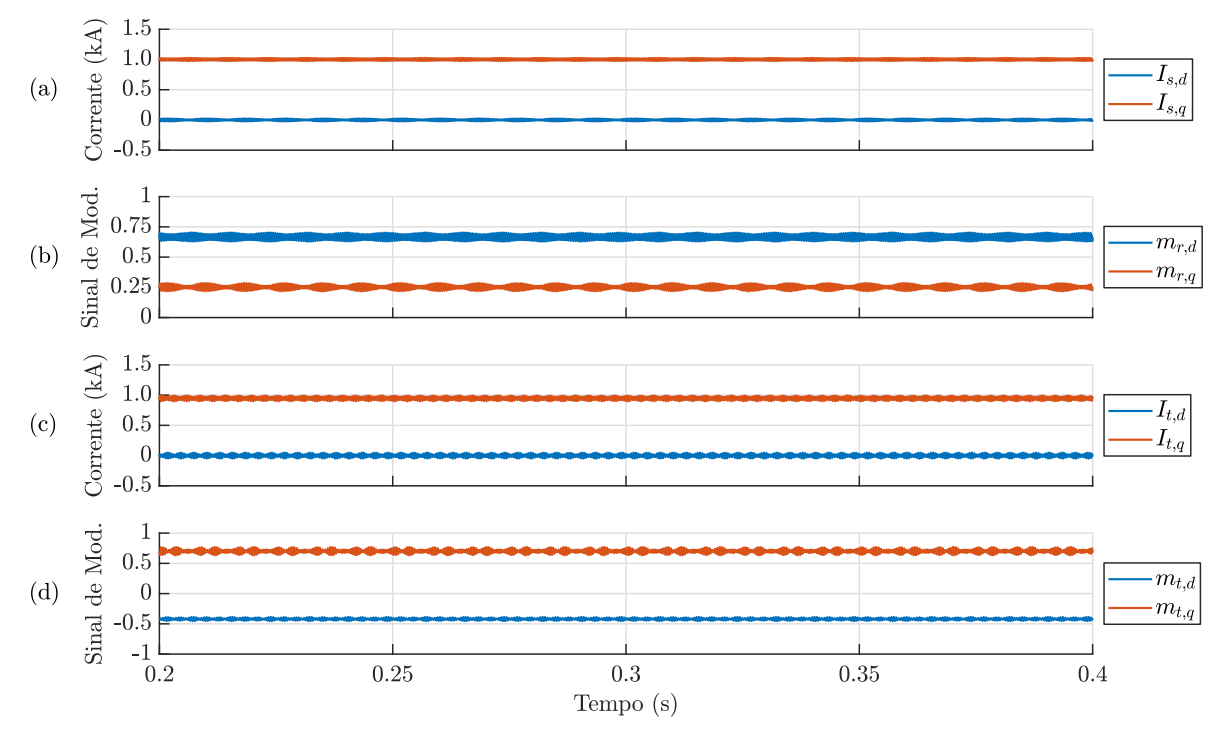

Figura 29 – Formas de onda das grandezas elétricas em regime permanente nas coordenadas síncronas.

Legenda: (a) correntes na entrada do retificador, (b) índices de modulação do retificador, (c) correntes na saída do inversor e (d) índices de modulação do inversor.

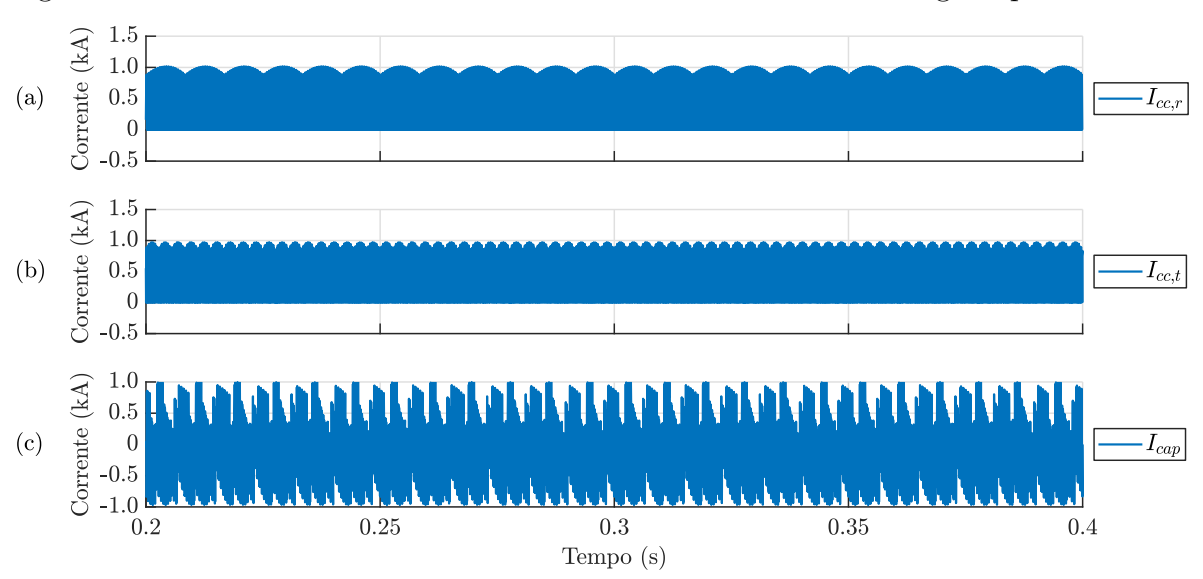

Figura 30 – Formas de onda das correntes no barramento CC em regime permanente.

Legenda: (a) corrente no terminal CC do retificador, (b) corrente no terminal CC do inversor e (c) corrente no capacitor do barramento CC.

referência, utilizou-se as médias desses valores para o dimensionamento. O pico das correntes no sistema trifásico é dado por:  $\hat{I} = \sqrt{I_d^2 + I_q^2}$ . De mesma forma que para o índice de modulação tem-se:  $\hat{V}_{ref} = \sqrt{m_d^2 + m_q^2}$ . Com isso, chega-se aos seguintes valores aproximados:  $\hat{I}_r = 996,2$  A,  $\hat{I}_t = 938,0$  A,  $\hat{V}_{ref,r} = 0,706$  e  $\hat{V}_{ref_t} = 0,821$ . Utilizando a Tabela 8 para  $\hat{V}_{ref} = 0.7$  no retificador e  $\hat{V}_{ref} = 0.8$  no inversor, obteve-se as amplitudes dos harmônicos mostrados na Tabela 10. Nota-se que os valores de  $\hat{I_r}$  e  $\hat{I_t}$  são multiplicados aos valores dos harmônicos do retificador e inversor, respectivamente, devido à normalização da Tabela 8 em relação ao pico da corrente. Os erros encontrados entre os valores calculados e de simulação foram pequenos para as correntes do retificador, sendo o maior valor igual a 9*,*18%. Para o inversor, os erros são maiores na maioria das harmônicas, chegando a 23*,*79% na harmônica de 2*ωch,t*.

| Valores do Retificador      |                  |           |           |                 |  |  |  |  |
|-----------------------------|------------------|-----------|-----------|-----------------|--|--|--|--|
| Harmônico                   | Frequência       | Calculado | Simulação | Erro Absoluto   |  |  |  |  |
| CC                          | $\theta$         | 523,0 A   | 491,6 A   | $6,39\%$        |  |  |  |  |
| $\omega_{ch,r} - 3\omega_r$ | 1940 Hz          | 126.4 A   | 131,7 A   | $4,02\%$        |  |  |  |  |
| $\omega_{ch,r}+3\omega_r$   | 2060 Hz          | 126.4A    | 131,6 A   | 3,95%           |  |  |  |  |
| $2\omega_{ch,r}$            | $4000$ Hz        | 529,0 A   | 484,5 A   | 9,18%           |  |  |  |  |
| Valores do Inversor         |                  |           |           |                 |  |  |  |  |
|                             |                  |           |           |                 |  |  |  |  |
| Harmônico                   | Frequência       | Calculado | Simulação | Erro Absoluto   |  |  |  |  |
| CC                          | $\left( \right)$ | 562,8 A   | 493,0 A   | 14,16%          |  |  |  |  |
| $\omega_{ch,t} - 3\omega_t$ | 1820 Hz          | 149,3 A   | 147,1 A   | 1,50%           |  |  |  |  |
| $\omega_{ch,t} + 3\omega_t$ | 2180 Hz          | 149,3 A   | 163,8 A   | 8,85%<br>23,79% |  |  |  |  |

Tabela 10 – Amplitude dos primeiros harmônicos de *Icc* para ambas as etapas do conversor calculados de forma teórica e obtidos em simulação.

Fonte: Elaborada pela autora.

A transformada rápida de Fourier (do inglês, *Fast Fourier Transform*) (FFT) das correntes contínua de ambos os lado do conversor é ilustrada na Figura 31. Esses valores também estão descritos na Tabela 10. Nota-se que diferença entre os valores calculados e simulados foi pequena. Com isso, verifica-se os índices obtidos pela metodologia numérica para o cálculo das harmônicas da corrente contínua de um VSC de dois níveis.

A partir das amplitudes das primeiras harmônicas calculadas de forma teórica, a partir da Tabela 10, de *Icc,r*, dadas em 1940 Hz e 2060 Hz, e de *Icc,t*, dadas em 1820 Hz e 2180 Hz, tem-se que  $I_h$  de (5.32) é dado por:

$$
\hat{I}_h = \sqrt{1264^2 + 1264^2 + 1493^2 + 1493^2} = 27666 \text{ A},\tag{5.33}
$$

além disso, a frequência central desses harmônicos é 2 kHz. Com isso, aplicando-se (5.32) com uma variação percentual de tensão de 2%, tem-se:

$$
C = \frac{\hat{I}_h}{f_h V_{cc} \Delta v_{cc}} = \frac{276,6}{2000 \ 10k \ 0,02} = 691,5 \ \mu \text{F}.
$$
 (5.34)

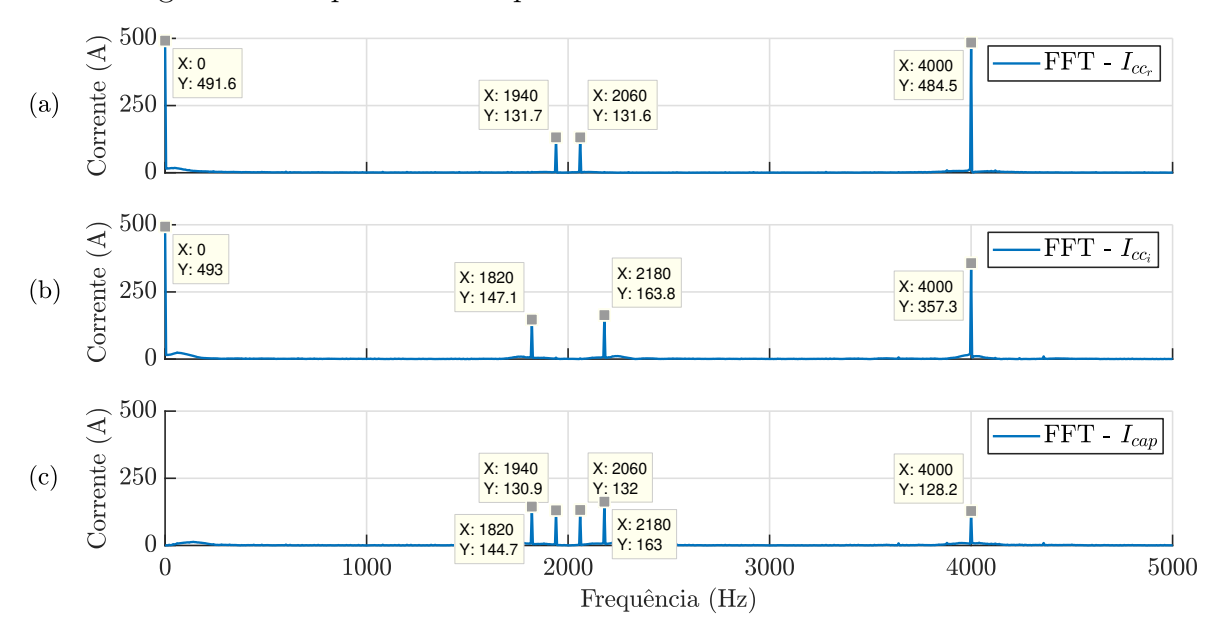

Figura 31 – Espectro de frequência das correntes do barramento CC.

Legenda: (a) corrente contínua do retificador, (b) corrente contínua do inversor e (c) corrente no capacitor do barramento CC.

Uma variação de 2% na tensão do barramento CC equivale 200 V. Simulando o circuito com um capacitor de 680 µF, observa-se uma variação de aproximadamente 140 V, a qual é ilustrada na Figura 32. Percebe-se uma diferença de tensão entre o que foi calculado e o obtido pela simulação. Isso se deve ao fato de que no cálculo do capacitor é utilizada a soma quadrática das quatro primeiras harmônicas, fazendo com que o cálculo fique de modo mais cauteloso.

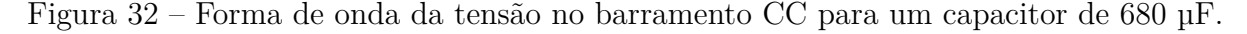

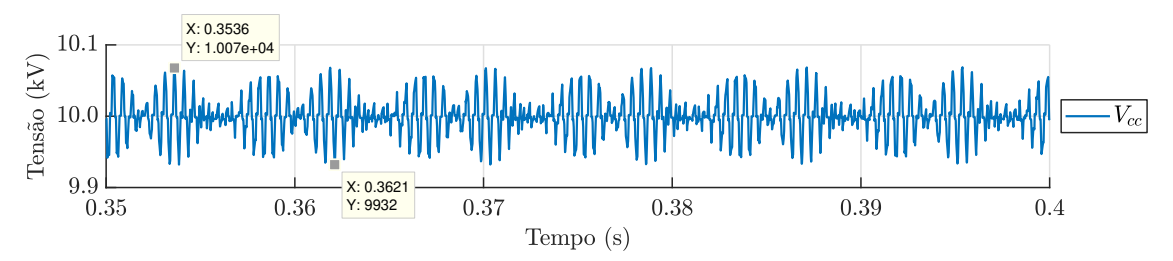

Fonte: Elaborada pela autora.

Utilizando-se somente a média entre a primeira harmônica de *Icc,r* e de *Icc,t*, que se configuram em frequências bem próximas, obtém-se:

$$
\Delta v_{cc} = \frac{\hat{I}_h}{f_h V_{cc} C} = \frac{\sqrt{126.4^2 + 149.3^2}}{1880 \ 10k \ 680\mu} = 0,0153\% = 153 \ V,\tag{5.35}
$$

que representa um valor mais próximo ao obtido na simulação de 140 V. Desta forma fica a critério do projetista escolher o número de harmônicas a serem incluídas no cálculo.

## 5.4 CONCLUSÕES PARCIAIS

Neste capítulo foi apresentada uma metodologia para dimensionamento do banco de capacitores presente no barramento CC para um conversor *back-to-back* com VSC de dois níveis, dentro de um valor de ondulação de tensão. Para isso, foram calculados de forma teórica os harmônicos presentes nas correntes dos terminais CC de ambos os lados do conversor.

Para o projeto do dimensionamento do capacitor é essencial ter os valores de pico das correntes trifásicas e dos índices de modulação tanto do retificador quanto do inversor. Além disso, considerou as correntes trifásicas dos conversores senoidais e equilibradas, a qual contém somente harmônico na frequência fundamental. Caso esse critério não seja satisfeito, é necessário adicionar um fator de ajuste no valor da capacitância de forma a aumentar seu tamanho. Uma vez que, a ocorrência de desbalanço nas correntes, traz a presença de harmônicos de menor frequência na corrente *Icap*.

Dentro do critérios estipulados, o método obteve um valor de capacitância, que quando aplicada ao circuito, tem-se uma variação de tensão próxima à desejada. Desta forma, foi possível se obter um capacitor sem valor superdimensionado.

No próximo capítulo serão mostrados e discutidos os resultados obtidos na simulação dos sistemas de geração eólica detalhados no Capítulo 4.

### **6 RESULTADOS DE SIMULAÇÃO**

Neste capítulo serão apresentados os resultados obtidos com as simulações realizadas no programa PSCAD/EMTDC. Esses resultados serão divididos entre as duas topologias propostas, sendo a Topologia 1 referente ao circuito do retificador a diodos com conversor *boost* e inversor VSC e a Topologia 2 referente ao conversor *back-to-back* com VSC. Os modelos da turbina e do gerador eólico implementados em ambas topologias são idênticos, sendo seus parâmetros descritos na Tabela 11.

| Turbina eólica                      |                  |                                |  |  |  |  |  |  |  |
|-------------------------------------|------------------|--------------------------------|--|--|--|--|--|--|--|
|                                     |                  |                                |  |  |  |  |  |  |  |
| Potência nominal                    | $P_T$            | 5 MW                           |  |  |  |  |  |  |  |
| Velocidade nominal do vento         | $v_w$            | $12 \text{ m/s}$               |  |  |  |  |  |  |  |
| Área de varredura                   | $A_T$            | $9841,5 \; \mathrm{m}^2$       |  |  |  |  |  |  |  |
| Raio da turbina                     | $r_T$            | $55,97 \; \mathrm{m}$          |  |  |  |  |  |  |  |
| Densidade do ar                     | $\rho$           | $1,225 \text{ kg/m}^3$         |  |  |  |  |  |  |  |
| Coeficiente de potência máximo      | $C_p$            | 0,48                           |  |  |  |  |  |  |  |
| Relação de velocidade ótima         | $\lambda_{opt}$  | 8,1                            |  |  |  |  |  |  |  |
| Razão da caixa de engrenagens       | $r_{gb}$         | 9,0452                         |  |  |  |  |  |  |  |
| Gerador eólico                      |                  |                                |  |  |  |  |  |  |  |
| Tensão eficaz de linha induzida     | $E_s$            | 4160 V                         |  |  |  |  |  |  |  |
| Velocidade angular mecânica nominal | $\omega_m$       | $15,708 \text{ rad/s}$         |  |  |  |  |  |  |  |
| Números de pares de polos           | $\boldsymbol{P}$ | 8                              |  |  |  |  |  |  |  |
| Conjugado nominal                   | $T_m$            | 318310 Nm                      |  |  |  |  |  |  |  |
| Momento de inércia                  | J                | $237,93 \text{ kg} \text{m}^2$ |  |  |  |  |  |  |  |
| Fluxo de ligação                    | $\lambda_s$      | 18,92 Wb                       |  |  |  |  |  |  |  |
| Indutância do estator               | $L_{s}$          | $5,475$ mH                     |  |  |  |  |  |  |  |
| Resistência do estator              | $R_{s}$          | $34.4 \text{ m}\Omega$         |  |  |  |  |  |  |  |

Tabela 11 – Parâmetros do modelo da turbina e do gerador eólico.

Fonte: Yaramasu *et al.* (2014).

### 6.1 RESULTADOS DA TOPOLOGIA 1

Na Tabela 12 são fornecidos os principais parâmetros usados na simulação da topologia do circuito de interface mostrado na Figura 21.

O cálculo dos ganhos do controlador do conversor *boost* pelo método LQR retornou os seguintes valores:

$$
\mathbf{K}_1 = \begin{bmatrix} 4,85025 \times 10^{-4} \\ -1,40968 \times 10^{-2} \end{bmatrix}; \qquad K_2 = 1,82574.
$$
 (6.1)

Já o cálculo dos ganhos do controlador do inversor retornou os seguintes valores

| Etapa CA-CC (Retificador)                           |            |                           |  |  |  |  |  |  |  |
|-----------------------------------------------------|------------|---------------------------|--|--|--|--|--|--|--|
| Tensão eficaz de linha do gerador                   | $E_s$      | 4160 V                    |  |  |  |  |  |  |  |
| Frequência fundamental do gerador                   | $f_s$      | 20 Hz                     |  |  |  |  |  |  |  |
| Frequência de chaveamento do conversor <i>boost</i> | $f_{ch,r}$ | $2 \text{ kHz}$           |  |  |  |  |  |  |  |
| Indutância do <i>boost</i>                          | $L_b$      | $47.2 \text{ mH}$         |  |  |  |  |  |  |  |
| Resistência do <i>boost</i>                         | $R_b$      | $50 \text{ m}\Omega$      |  |  |  |  |  |  |  |
| <b>Barramento CC</b>                                |            |                           |  |  |  |  |  |  |  |
| Tensão do barramento CC                             | $V_{cc}$   | $10\ \mathrm{kV}$         |  |  |  |  |  |  |  |
| Capacitância CC                                     | $\,$       | $1000 \mu F$              |  |  |  |  |  |  |  |
| Etapa CC-CA (Inversor)                              |            |                           |  |  |  |  |  |  |  |
| Tensão eficaz de linha da rede                      | $V_{pac}$  | 4160 V                    |  |  |  |  |  |  |  |
| Frequência fundamental da rede                      | $f_g$      | $60$ Hz                   |  |  |  |  |  |  |  |
| Frequência de chaveamento do inversor               | $f_{ch,t}$ | $2 \text{ kHz}$           |  |  |  |  |  |  |  |
| Indutância nos terminais do inversor                | $L_t$      | $4,85$ mH                 |  |  |  |  |  |  |  |
| Resistência nos terminais do inversor               | $R_t$      | $30 \text{ m}\Omega$      |  |  |  |  |  |  |  |
| Capacitância do filtro LCL                          | $C_f$      | $38.3 \,\mathrm{\upmu F}$ |  |  |  |  |  |  |  |
| Resistência de amortecimento                        | $R_f$      | $4,7 \Omega$              |  |  |  |  |  |  |  |
| Indutância nos terminais do PAC                     | $L_a$      | $1,03 \text{ mH}$         |  |  |  |  |  |  |  |
| Resistência nos terminais do PAC                    | $R_{q}$    | $30 \text{ m}\Omega$      |  |  |  |  |  |  |  |

Tabela 12 – Principais parâmetros da Topologia 1.

para as malhas de corrente e de tensão:

Malha de 
$$
I_{g,d}
$$
  
\n
$$
\mathbf{K}_1 = \begin{bmatrix}\n3,285015 \times 10^{-4} \\
2,27870 \times 10^{-5} \\
4,12109 \times 10^{-6} \\
4,72888 \times 10^{-7} \\
1,35141 \times 10^{-4}\n\end{bmatrix}
$$
\n
$$
\mathbf{K}_2 = \begin{bmatrix}\n-1,03096 \times 10^{-2} \\
-1,08047 \times 10^{-3}\n\end{bmatrix}
$$
\n
$$
\mathbf{K}_3 = \begin{bmatrix}\n-6,69346 \times 10^{-5} \\
-1,53332 \times 10^{-4} \\
-1,53332 \times 10^{-7} \\
-1,28032 \times 10^{-7} \\
-1,28032 \times 10^{-4}\n\end{bmatrix}
$$
\n
$$
\mathbf{K}_2 = \begin{bmatrix}\n-1,03096 \times 10^{-2} \\
-9,68047 \times 10^{-3} \\
-1,03096 \times 10^{-2}\n\end{bmatrix}
$$
\n
$$
\mathbf{K}_3 = \begin{bmatrix}\n-9,68047 \times 10^{-3} \\
1,03096 \times 10^{-2}\n\end{bmatrix}
$$

Para investigar o desempenho do sistema foram simulados os seguintes cenários: (*i*) rastreamento da referência da malha de controle, (*ii*) variação de velocidade do vento dentro dos valores máximo e mínimo, (*iii*) acionamento com velocidade acima da nominal e abaixo do mínimo, (*iv*) controle direto da potência ativa e reativa da rede e (*v*) capacidade de suportar sub e sobretensões. Os resultados obtidos para as simulações estão mostrados nas seções a seguir.

#### 6.1.1 **Rastreamento dos sinais de referência da Topologia 1**

Nesta seção será investigado o desempenho das malhas de controle quanto ao rastreamento dos sinais de referência. Para isso, foram aplicados degraus nas variáveis controladas, conforme detalhados na Tabela 13.

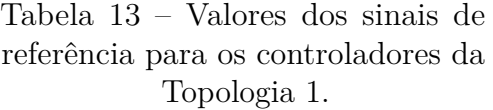

| Referência de $\omega_m$ |                        |  |  |  |  |  |
|--------------------------|------------------------|--|--|--|--|--|
| $0 - 0.2$ s              | $15,708 \text{ rad/s}$ |  |  |  |  |  |
| $0.2 s - 0.3 s$          | $13,0 \text{ rad/s}$   |  |  |  |  |  |
| $0,3 s - 0,8 s$          | $15,708 \text{ rad/s}$ |  |  |  |  |  |
| Referência de $i_{q,d}$  |                        |  |  |  |  |  |
| $0 - 0.4$ s              | 0                      |  |  |  |  |  |
| $0.4 s - 0.5 s$          | $100 \text{ A}$        |  |  |  |  |  |
| $0,5 s - 0,8 s$          |                        |  |  |  |  |  |
|                          | Referência de $V_{cc}$ |  |  |  |  |  |
| $0 - 0.6$ s              | $10\ \mathrm{kV}$      |  |  |  |  |  |
| $0,6 s - 0,7 s$          | $9.5 \text{ kV}$       |  |  |  |  |  |
| $0.7 s - 0.8 s$          | $10\;\mathrm{kV}$      |  |  |  |  |  |

Fonte: Elaborada pela autora.

Na Figura 33 são mostradas as formas de ondas obtidas para as variações dos sinais de referência aplicadas às malhas de controle. A análise dos resultados permite afirmar que os sinais de referência, das três variáveis controladas, são rastreados sem erro de regime permanente. A malha de controle do conversor *boost*, responsável por regular velocidade angular mecânica do gerador, tem a dinâmica mais lenta das três, com um tempo de resposta de aproximadamente 0*,*1 s. Já as malhas do controle do inversor estabilizam em aproximadamente 0*,*05 s após a variação em degrau das referências.

Pode-se perceber que as ações de controle comportam-se de maneira esperada, fora dos limites de saturação e sem oscilações bruscas. O transitório inicial da simulação, que acontece até 0*,*1 s, é referente ao acionamento do sistema e período de estabilização do PLL.

#### 6.1.2 **Variação de velocidade do vento da Topologia 1**

Uma importante análise dentro de um sistema eólico é com relação ao seu comportamento mediante à variação de velocidade de vento, presente durante o período de funcionamento do sistema. Desta forma, um perfil de vento foi imposto ao circuito dentro dos valores de velocidade mínima e nominal, sendo 5 m*/*s e 12 m*/*s, respectivamente.

A resposta do sistema à variação de velocidade de vento pode ser vista pelas formas de onda ilustradas na Figura 34. Percebe-se que a resposta do sistema acompanha às

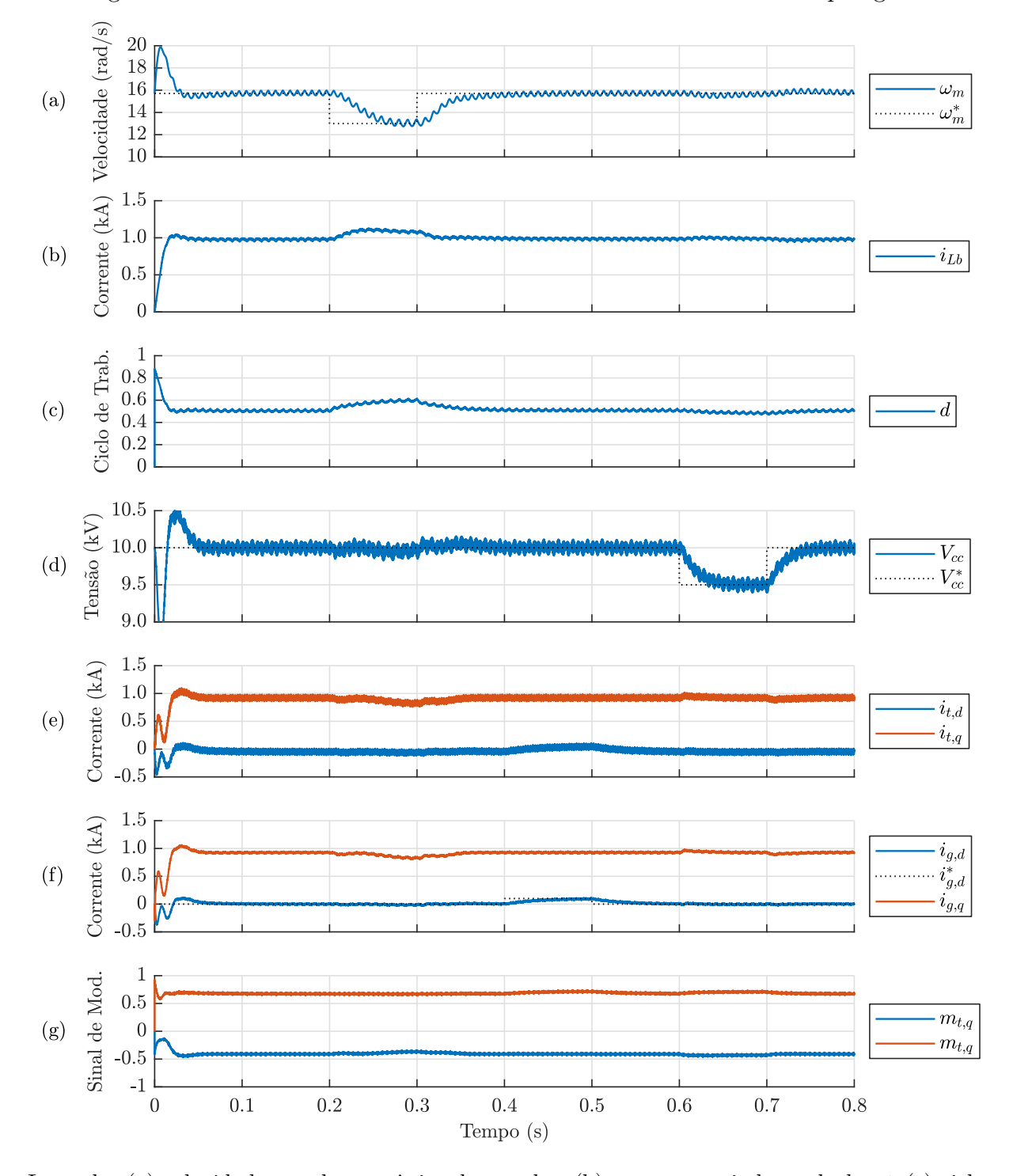

Figura 33 – Formas de onda dos sinais das malhas de controle da Topologia 1.

Legenda: (a) velocidade angular mecânica do gerador, (b) corrente no indutor do *boost*, (c) ciclo de trabalho do conversor *boost*, (d) tensão do barramento CC, (e) correntes na saída do inversor, (f) correntes da rede e (g) sinal de modulação do inversor.

mudanças impostas, sem que haja a presença de instabilidades. Á medida que a velocidade do vento se altera, uma nova referência *ω<sup>m</sup>* é gerada pelo algoritmo de MPPT, visando manter $\lambda_{opt}.$  A variação de $\omega_m$  de referência e o rastreamento dessa referência pode ser visto pela Figura 34.

Quando ocorre uma redução na velocidade do vento, a potência do vento abrangida pela rotor da turbina também diminui, reduzindo o valor de pico das correntes de ambos os lados do circuito. Além disso, percebe-se a diferença entre as frequências fundamentais de operação entre o lado retificador e inversor, dadas pelas correntes trifásicas *is,k* e *ig,k*.

Uma oscilação na tensão do barramento CC, saída do conversor *boost*, pode ser observada nos instantes de aceleração e frenagem da máquina síncrona. Isso se deve à variação de potência gerada a ser injetada na rede, ocasionando uma mudança na energia armazenada no capacitor. Apesar da tensão de saída do conversor *boost* ser praticamente constante, o mesmo não ocorre com a tensão de entrada, que é proporcional à velocidade de rotação da máquina. Sabe-se que o ciclo de trabalho do conversor na operação modo de condução contínua (do inglês, *Continuous-Conduction Mode*) (CCM) é dado por (6.3) e que a tensão *Vdd* é diretamente proporcional à *ωm*. Com isso, quanto menor a velocidade de rotação da máquina, maior será o ciclo de trabalho do conversor.

$$
D = 1 - \frac{V_{dd}}{V_{cc}}.\tag{6.3}
$$

Na prática, resistências e capacitâncias parasitas afetam a eficiência de conversão de energia do conversor CC-CC, trazendo um limite para o ciclo de operação de até 0*,*8 (RASHID, 2017). A partir desse ponto, as perdas são muito altas, levando uma baixa eficiência do conversor, em comparação com a curva ideal de ganho infinito. Pela simulação do circuito, nota-se que um valor próximo a 0*,*8 é alcançado quando a velocidade do vento é de 5 m*/*s. Deste modo, esse valor de velocidade foi escolhido como limite mínimo para o sistema operar.

Na Figura 35 é ilustrado o comportamento da potência mecânica, conjugado mecânico e conjugado eletromagnético do PMSG quando aplicada a variação de vento. Pode-se perceber novamente a proporção direta entre a velocidade do vento com a potência injetada no sistema. O retificador a diodos desta topologia faz com que as correntes trifásicas drenadas do gerador não sejam senoidais. Desta forma, tem-se a presença de oscilação no conjugado eletromagnético do gerador, o que gera diminuição no tempo de vida da turbina e no eixo da máquina (XIA *et al.*, 2011).

### 6.1.3 **Velocidade do vento acima da nominal da Topologia 1**

Conforme mencionado anteriormente, existe um valor máximo de velocidade do vento, ao qual está ligado a potência nominal do gerador, em que é permitido o sistema operar no seu ponto de máxima potência. A partir desse valor, a atuação do algoritmo

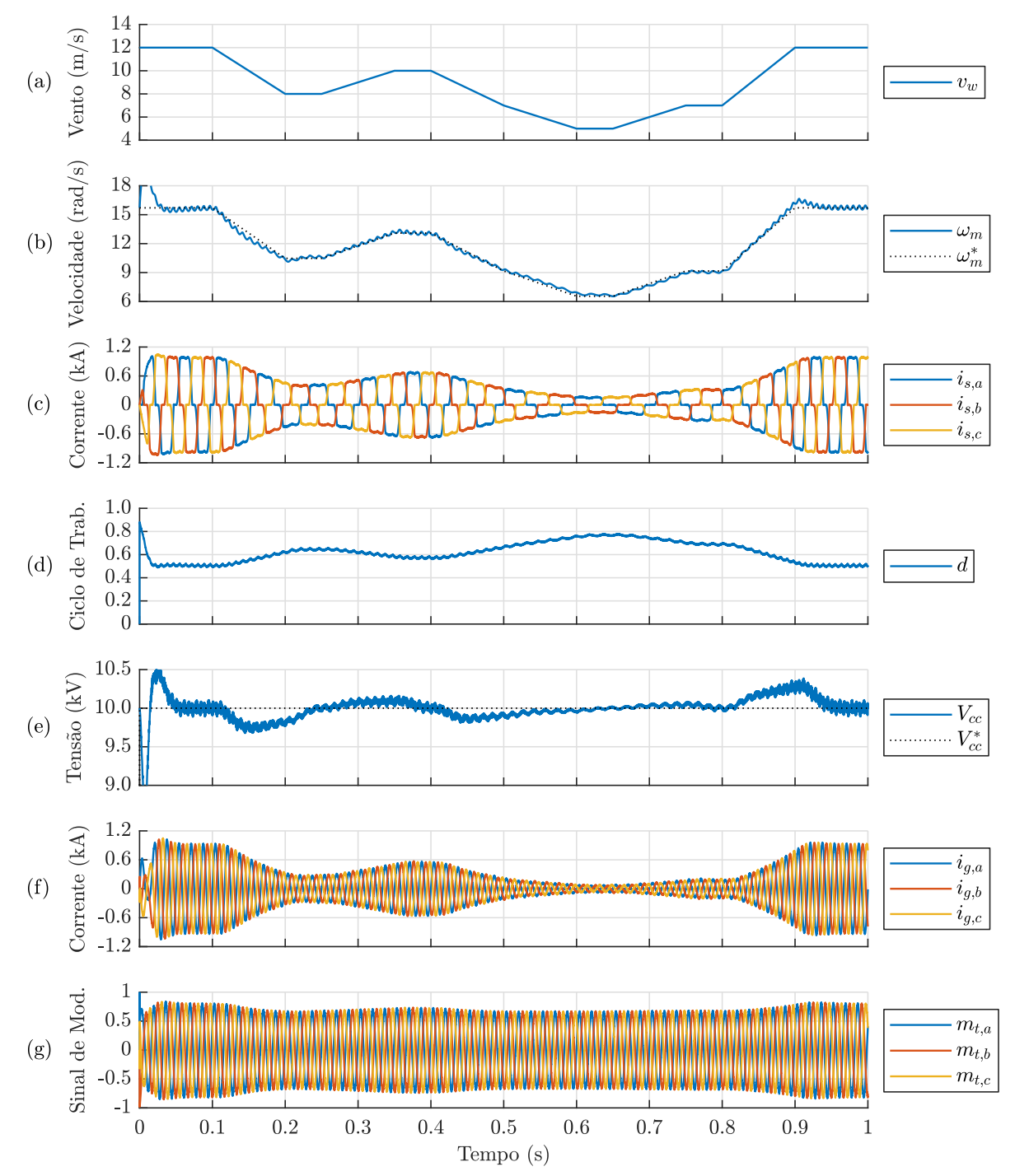

Figura 34 – Formas de onda das grandezas elétricas da Topologia 1 para a variação da velocidade do vento.

Legenda: (a) velocidade do vento, (b) velocidade angular mecânica do gerador, (c) correntes trifásicas na saída do gerador, (d) ciclo de trabalho do conversor *boost*, (e) tensão do barramento CC, (f) correntes trifásicas da rede e (g) sinal de modulação do inversor.

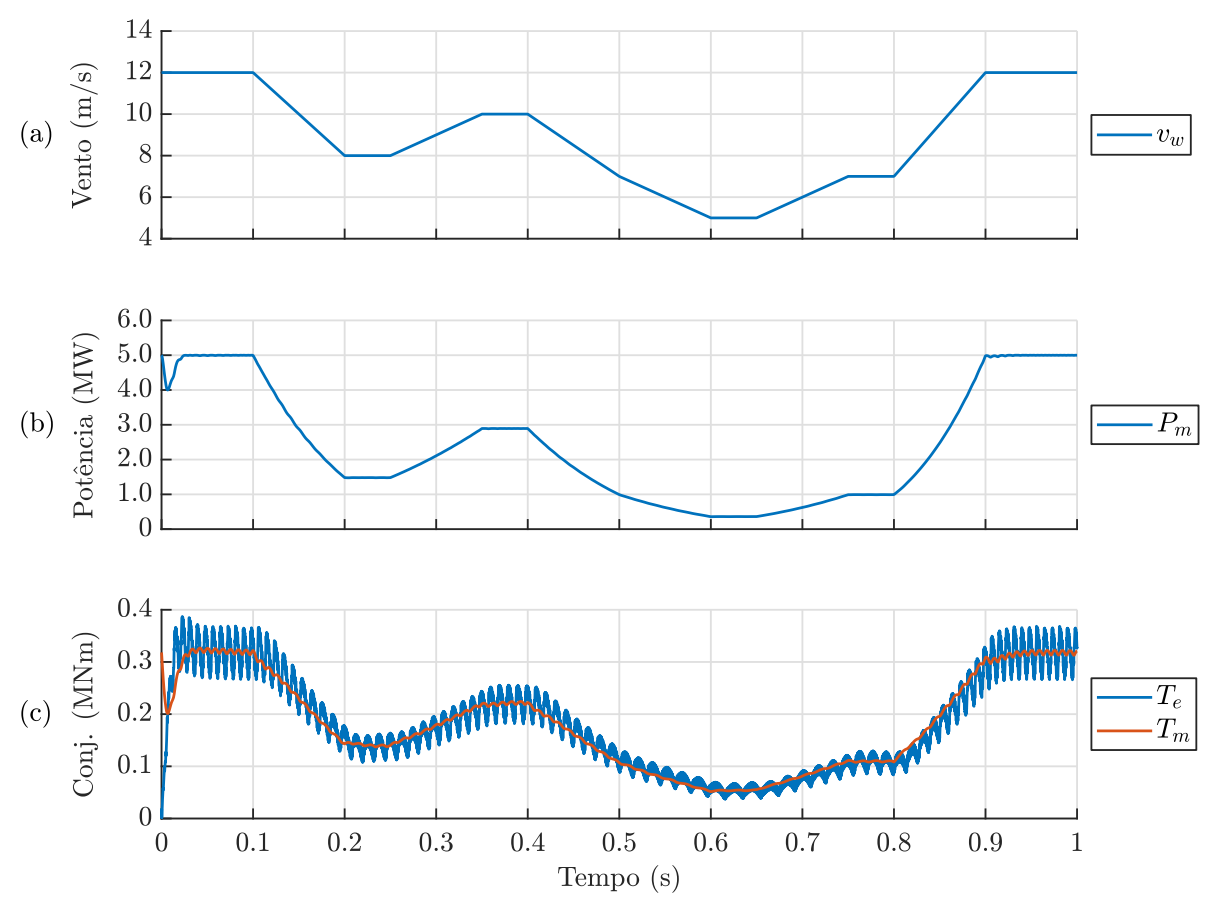

Figura 35 – Formas de onda das grandezas mecânicas da Topologia 1 para variação da velocidade do vento.

Legenda: (a) velocidade do vento, (b) potência mecânica do gerador e (c) conjugado eletromagnético e mecânico do gerador.

MPPT é substituída por um controle no ângulo de ataque na pá da turbina. Deste modo, a velocidade do gerador é mantida em seu valor nominal e o ângulo *β* é regulado de forma a manter a potência máxima de operação do circuito.

A Figura 36 ilustra o diagrama de controle do ângulo de ataque para este condição de operação (WU *et al.*, 2011). O sinal de erro entre potência da turbina e a potência nominal alimenta um controlador PI cujos ganhos foram escolhidos de forma empírica iguais a  $k_p = 5°/W$  e  $k_i = 3000°/W/s$ . O ângulo  $\beta$  de saída do controlador PI, passa por um saturador cujos limites inferior é zero e o superior é 45◦ . Uma malha adicional de *anti-reset windup*, não desenhada no diagrama de blocos, é usada para cancelar a ação integradora do controlador PI quando a potência da turbina é menor que a potência nominal.

A resposta dinâmica do controlador do ângulo das pás para velocidades de vento acima da nominal é ilustrado na Figura 37. O valor nominal do vento foi ajustado para 12 m*/*s. Feito isso, foi aplicado ao sistema uma variação de vento em rampa de 12 m*/*s

Figura 36 – Diagrama de blocos do controlador do ângulo de ataque das pás para velocidades de vento acima da nominal.

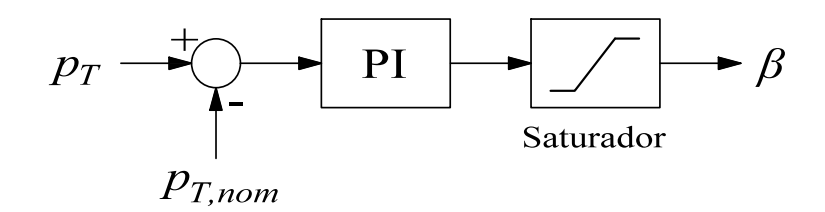

Fonte: Adaptada de Wu *et al.* (2011).

a 15 m*/*s. Nota-se que quando velocidade de vento está acima da nominal, o ângulo de ataque das pás é acionado de modo que a potência fique próxima ao valor máximo de 5 MW. Nenhuma alteração é percebida nas correntes trifásicas na saída do gerador com o aumento da velocidade.

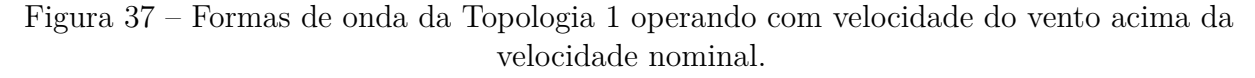

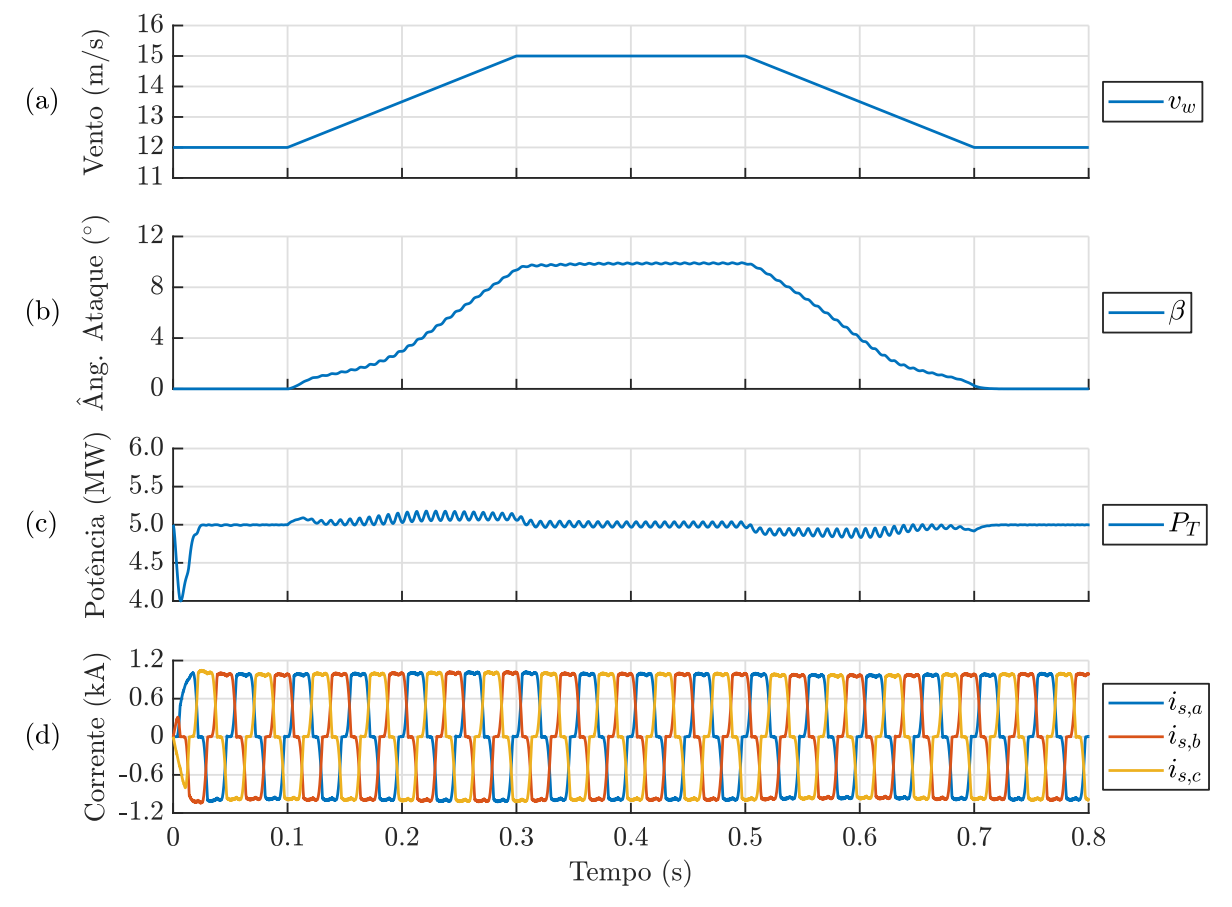

Legenda: (a) velocidade do vento, (b) ângulo de ataque das pás, (c) potência mecânica da turbina eólica e (d) correntes trifásicas na saída do gerador.

#### 6.1.4 **Velocidade do vento abaixo do mínimo da Topologia 1**

Além do valor de velocidade de vento máximo, tem-se uma velocidade mínima para que o sistema comece a funcionar, denominada de velocidade de arranque. Para o circuito simulado, foi estabelecido uma velocidade de arranque de 5 m*/*s. Abaixo desse valor, o sistema fica no modo estacionário e não injeta potência na rede.

Deste modo, quando uma velocidade menor que a de arranque é detectada, o ângulo de ataque das pás é acionado em rampa até atingir 20◦ , valor no qual *p<sup>m</sup>* é praticamente nula. O gerador síncrono contínua com uma velocidade mecânica, porém nenhuma corrente é sintetizada em seus terminais de saída. Os conversores continuam operando normalmente, de forma a manter o barramento carregado para quando a velocidade do vento seja maior que 5 m*/*s. As formas de onda que demonstram este comportamento podem ser vistas na Figura 38, sendo que em 0*,*25 s a 0*,*55 s a velocidade do vento se encontra abaixo de 5 m*/*s.

Na Figura 39 é mostrado a variação em rampa do ângulo *β* no instante em que a velocidade do vento está abaixo de 5 m*/*s. Nota-se também, que a potência mecânica do PMSG atinge o valor nulo a medida que *β* = 20◦ , o mesmo acontece com o conjugado mecânico e conjugado eletromagnético do gerador.

### 6.1.5 **Controle de potência da Topologia 1**

Em um sistema de conversão de energia eólica conectado à rede elétrica, é interessante ter o controle das potências ativa e reativa na rede. No regime de velocidade de vento normal, entre 5 m*/*s e 12 m*/*s, toda potência ativa gerada pela turbina eólica é injetada na rede enquanto a tensão do barramento CC é regulada em um valor fixo. Além disso, o valor da potência reativa nos terminais do inversor é nula fazendo o sinal de referência de  $i_{g,d}^* = 0$ .

Com isso, outro modo de operação do sistema é quando a rede necessita que uma quantidade específica de potência seja injetada. O valor de potência ativa de referência da rede passa a controlar o ângulo *β*, conforme mostrado na Figura 40. O controlador PI foi sintonizado de forma empírica, sendo:  $k_p = 1.5^{\circ}/W$  e  $k_i = 500^{\circ}/W/s$ . O saturador tem um limite mínimo de zero e máximo de 45◦ . O limitador de derivada restringe a subida e descida do ângulo de ataque em 100◦*/*s.

O valor de potência reativa requisitado pela rede gera uma referência para a corrente de eixo direto, de tal forma que:

$$
q_g = \frac{3}{2} \left( -v_{g,d} \ i_{g,q} + v_{g,q} \ i_{g,d} \right) \ , \tag{6.4}
$$

sabendo que  $v_{g,d} = 0$ , devido a forma de sincronia do PLL, e isolando-se a corrente de eixo direto, tem-se:

$$
i_{g,d}^* = \frac{2q_g}{3v_{g,q}} \tag{6.5}
$$

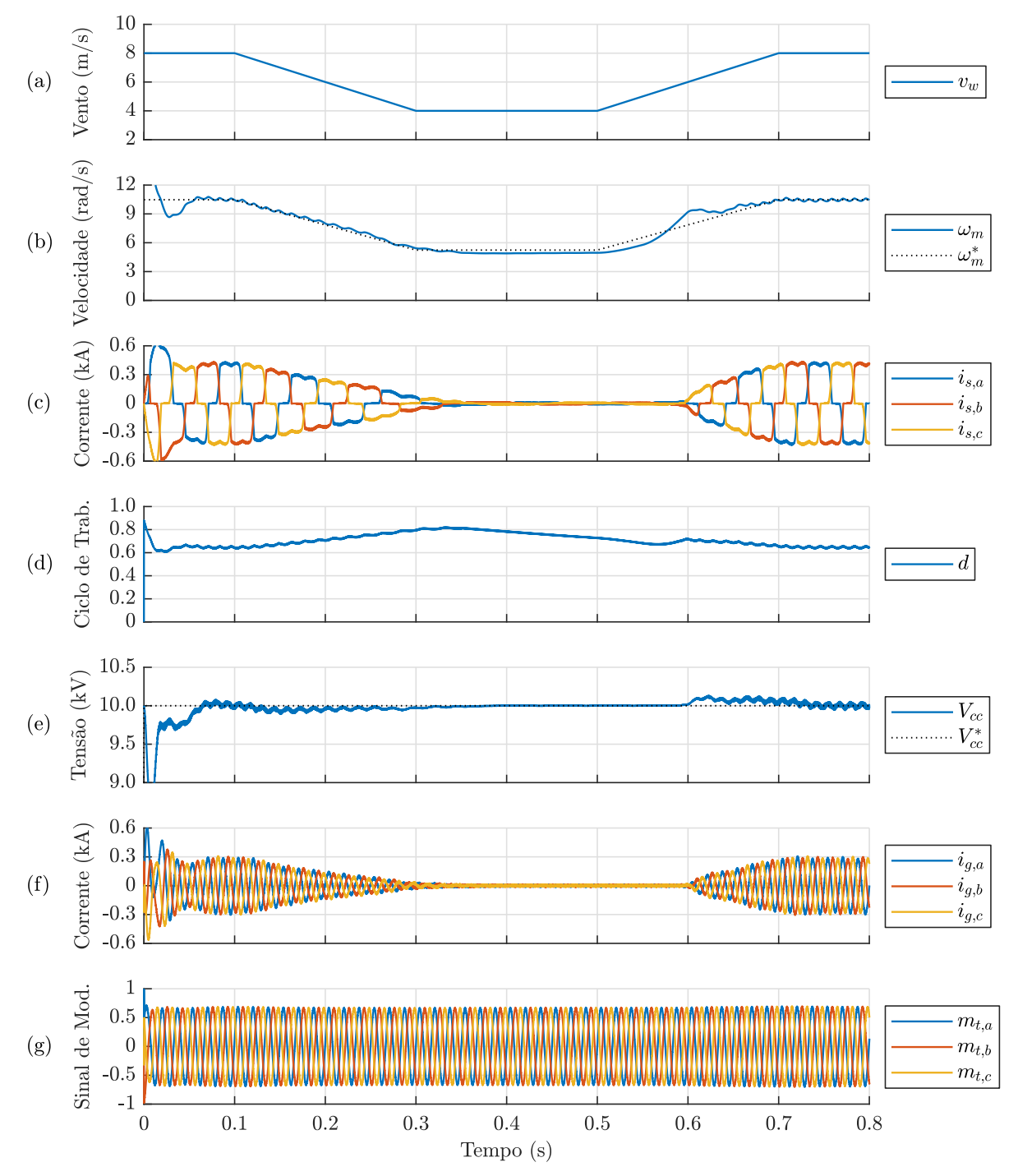

Figura 38 – Formas de onda das grandezas elétricas da Topologia 1 operando com velocidade do vento abaixo do valor mínimo.

Legenda: (a) velocidade do vento, (b) velocidade angular mecânica do gerador, (c) correntes trifásicas na saída do gerador, (d) ciclo de trabalho conversor *boost*, (e) tensão no barramento CC, (f) correntes trifásicas da rede e (g) sinal de modulação do inversor.

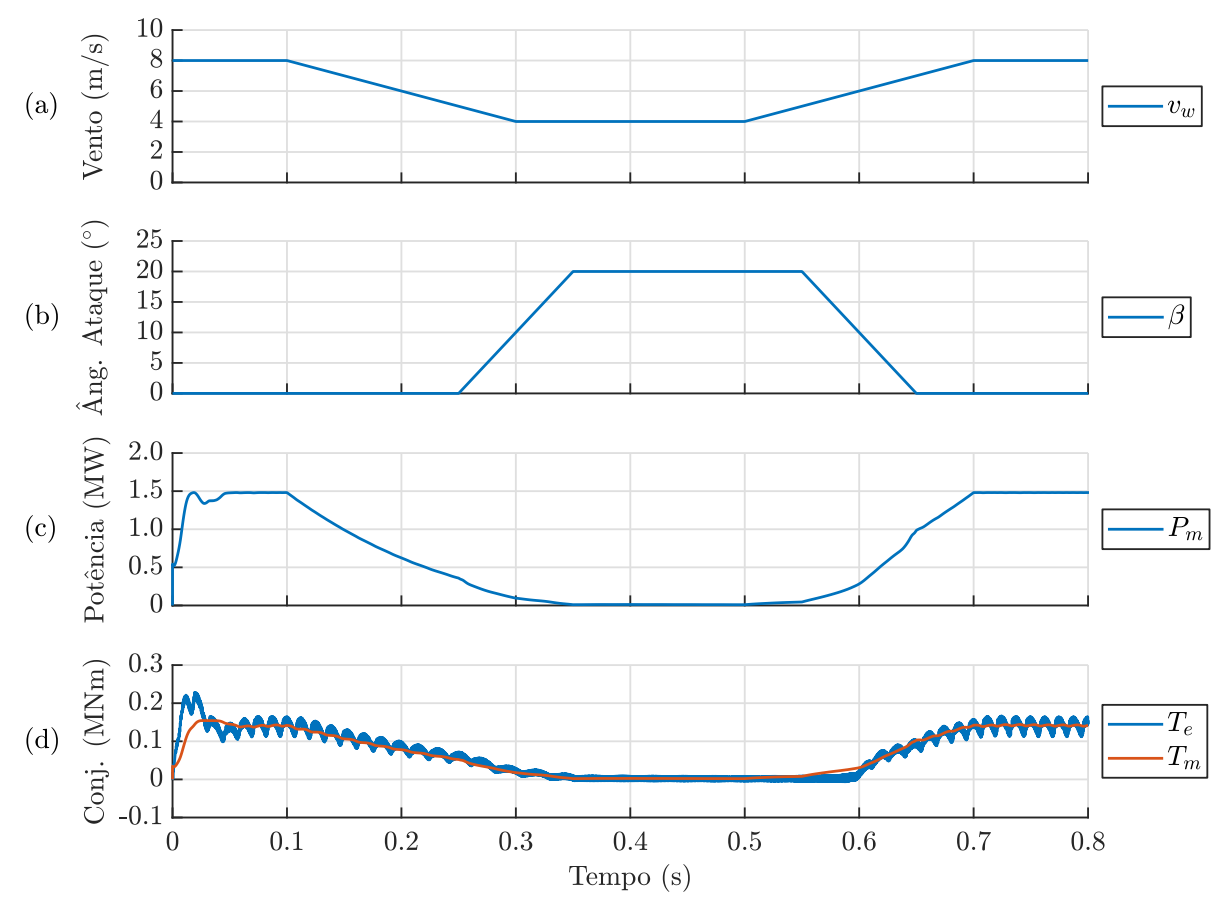

Figura 39 – Formas de onda das grandezas mecânicas da Topologia 1 operando com velocidade do vento abaixo do valor mínimo.

Legenda: (a) velocidade do vento, (b) ângulo de ataque das pás, (c) potência mecânica do gerador e (d) conjugado eletromagnético e mecânico do gerador.

Figura 40 – Diagrama de blocos do controle do ângulo de ataque das pás para regular da potência ativa injetada na rede.

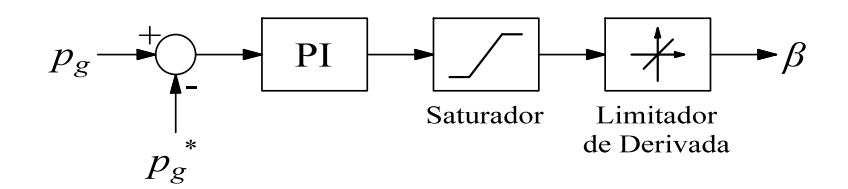

Fonte: Elaborada pela autora.

Para o teste deste modo de operação do sistema, aplicou-se uma referência de  $p_g^* = 3.5$  MW em 0,1 s, que foi retirada em 0,35 s. Em 0,5 s foi aplicado um degrau de 0*,*5 M*var* na potência reativa de referência, e em 0*,*7 s, essa referência foi retirada. Os resultados obtidos estão detalhados na Figura 41. Pode-se perceber que ambas referências

de potência foram alcançadas pelo controle, obtendo-se uma resposta mais rápida para o controle da potência reativa. No controle de potência ativa, dado pelo controle de *β*, ocorreram maiores oscilações devido a sintonia do controlador, que foi realizada sem modelagem matemática. Nos períodos de 0 a 0*,*1 s e de 0*,*35 s a 1 s, tem-se que a referência de potência ativa é dada pelo valor nominal do sistema, para uma velocidade de vento de 12 m*/*s. Contudo, a potência *p<sup>g</sup>* não alcança o máximo do sistema, devido as perdas ao longo do circuito, dadas pelas resistências. Nota-se porém, que a potência da turbina, *p<sup>T</sup>* está no seu valor nominal de 5 MW.

#### 6.1.6 **Falha na tensão do PAC da Topologia 1**

Nos procedimentos de rede da ONS, Submódulo 3.6, são fornecidos os requisitos mínimos para conexão de sistemas eólicos à rede de transmissão. Nesses procedimentos são definidos os tempos em que a unidade deve permanecer operando (sem desconexão) caso haja variações temporárias de tensão no PAC (ONS, 2019b). O tempo para se manter conectado em relação à sobretensão ou subtensão observada é ilustrado na Figura 42.

Desta forma, foi realizado um algoritmo que monitora a tensão no PAC e realiza a desconexão do sistema caso o tempo estabelecido pela ONS seja ultrapassado. O procedimento de desconexão com rede desliga o chaveamento do inversor e liga uma resistência de dissipação em paralelo com o capacitor do barramento CC. O circuito conectado ao gerador continua operando, porém com capacidade reduzida, devido ao acionamento do ângulo *β* de forma a garantir uma potência de 0*,*2 pu. Com isso, o barramento se mantém carregado esperando o retorno da tensão nominal da rede. Após detectado o retorno, o algoritmo espera 0*,*1 s para estabilização do PLL e restabelece o funcionamento do inversor e do retificador com potência nominal.

Em uma subtensão de tensão 0*,*2 pu ou menos, por exemplo, o sistema deve-se desconectar imediatamente da rede, conforme mostra a Figura 42. Para a verificação do sistema nessa falha, aplicou-se em 0*,*2 s um afundamento de tensão no sistema para 0*,*15 pu, como ilustrado na Figura 43. Observa-se que, assim que a falha é detectada, a resistência de descarga e ângulo de ataque das pás são acionados, mantendo o circuito conectado ao gerador em funcionamento. O inversor é desligado na sequência, zerando as correntes injetadas na rede. Percebe-se pequenas oscilações na velocidade angular mecânica e na tensão do barramento CC no momento de afundamento da tensão, mas o sistema consegue se recuperar rapidamente. As correntes trifásicas da rede sofrem aumento de forma brusca devido ao alto grau de afundamento da tensão. Em 6 s, a tensão no PAC é retomada e, após 0*,*1 s, o inversor é religado ao sistema, desligando-se a resistência de dissipação e retomando com  $\beta = 0^\circ$ .

Outro teste realizado foi com uma subtensão no PAC de 0*,*525 pu. Neste caso o sistema eólico deve ficar conectado por 0*,*75 s. De mesma forma, em 0*,*2 s é aplicada a

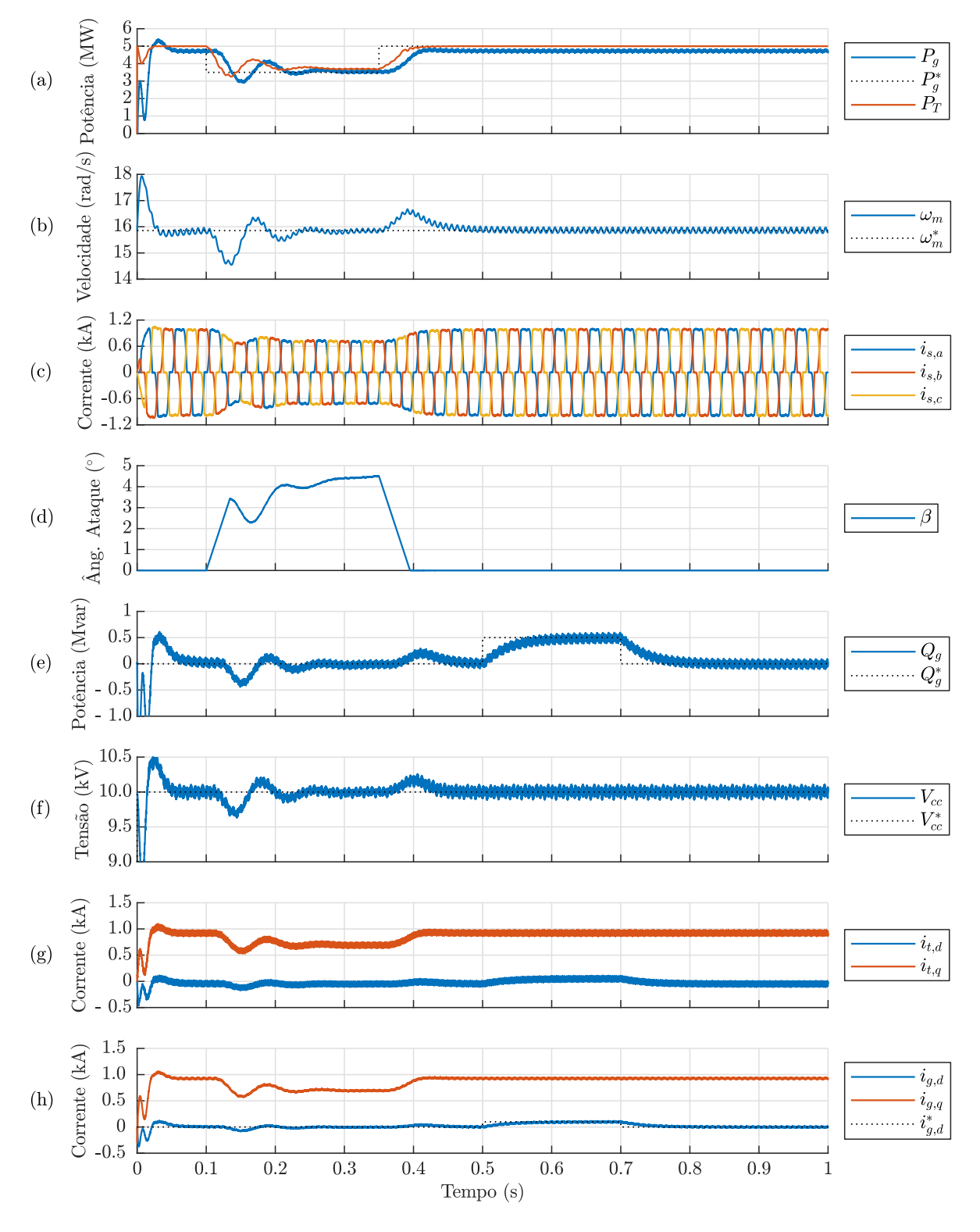

Figura 41 – Formas de onda para Topologia 1 controlando potência injetada na rede.

Legenda: (a) potência ativa da rede e da turbina, (b) velocidade angular mecânica do gerador, (c) correntes trifásicas na saída do gerador, (d) ângulo de ataque das pás, (e) potência reativa da rede, (f) tensão no barramento CC, (g) correntes na saída do inversor e (h) correntes da rede.

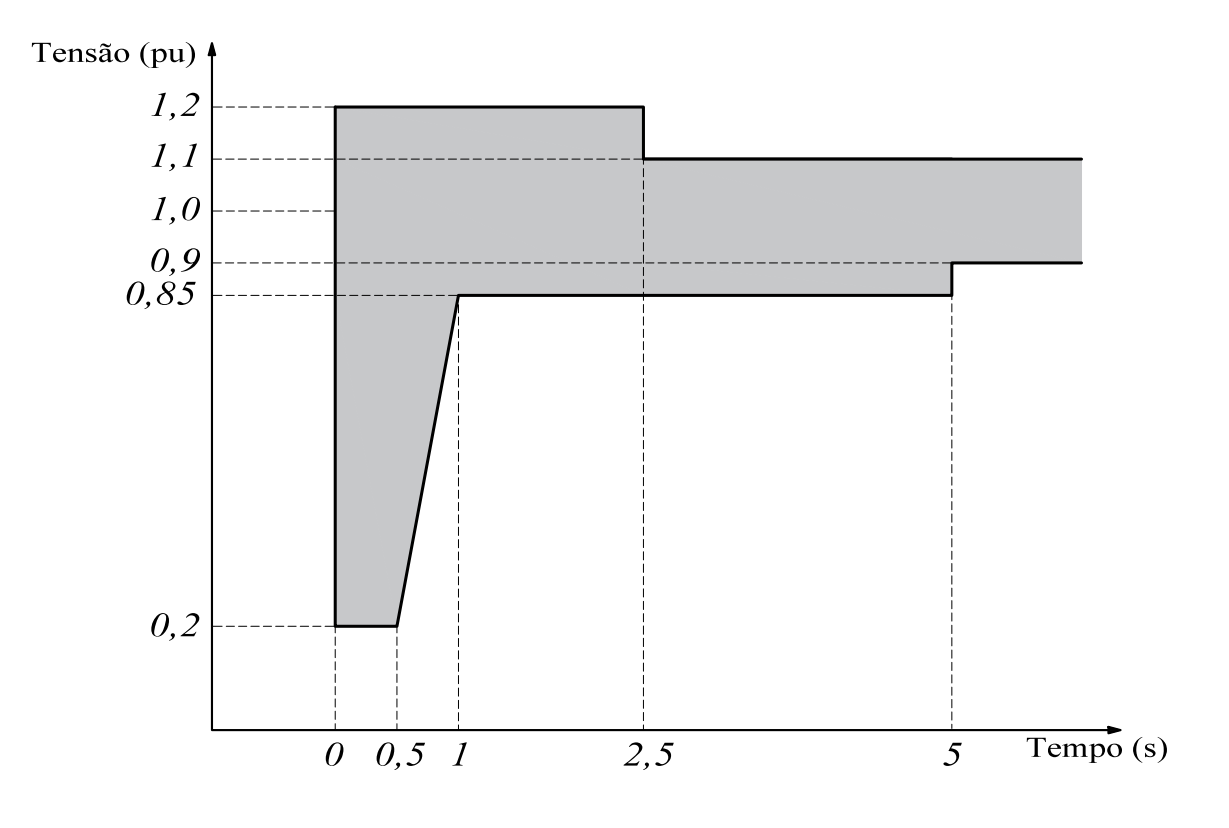

Figura 42 – Tempo para permanecer conectado à rede em relação a tensão no PAC.

Fonte: Adaptada de ONS (2019b).

falha na tensão e o sistema detecta o afundamento, acionando o ângulo *β* para diminuir a potência gerada como mostrado na Figura 44. Após o decorrer do tempo necessário, em 0*,*95 s, o inversor é desligado e a carga de dissipação conectada ao barramento CC. O retorno do sistema é realizado novamente em 6 s, com valores nominais de operação. Nota-se que o sistema comporta de maneira esperada sem muitas variações nas grandezas monitoradas.

Para investigar o desempenho da Topologia 1 mediante a sobretensão na rede, aplicou-se uma tensão de 1*,*15 pu no PAC no instante de 0*,*2 s. Para este tipo de falha, o sistema deve esperar por um período de 2*,*5 s para a desconexão, conforme ilustrado na Figura 45. Nota-se um comportamento semelhante na resposta circuito ao afundamento de tensão, porém um maior pico de corrente na rede é observado durante o período transitório.
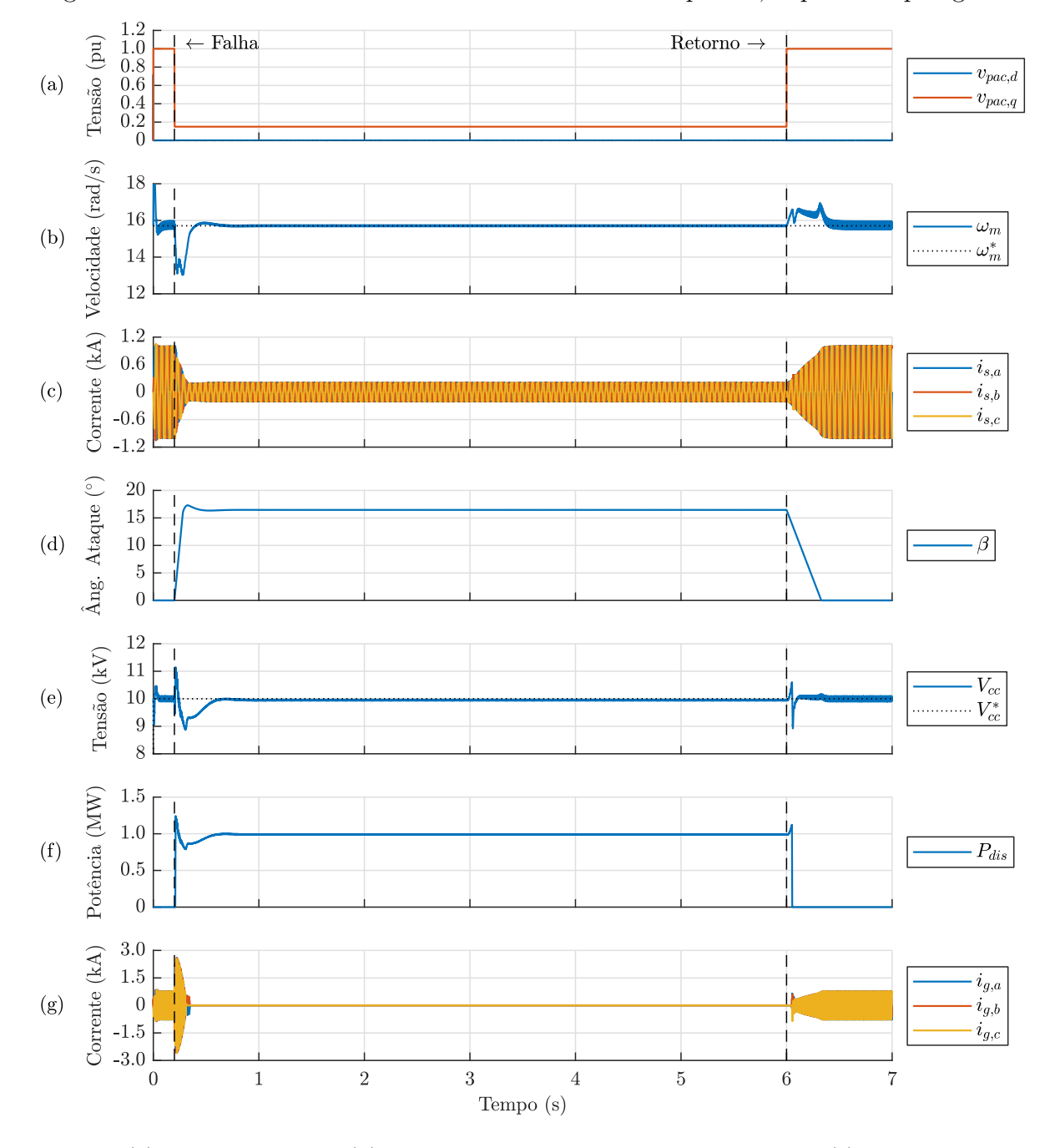

Figura 43 – Formas de onda da falha na tensão do PAC para 0*,*15 pu da Topologia 1.

Legenda: (a) tensões no PAC, (b) velocidade angular mecânica do gerador, (c) correntes trifásicas na saída do gerador, (d) ângulo de ataque das pás, (e) tensão no barramento CC, (f) potência dissipada na resistência de descarga e (g) correntes trifásicas da rede.

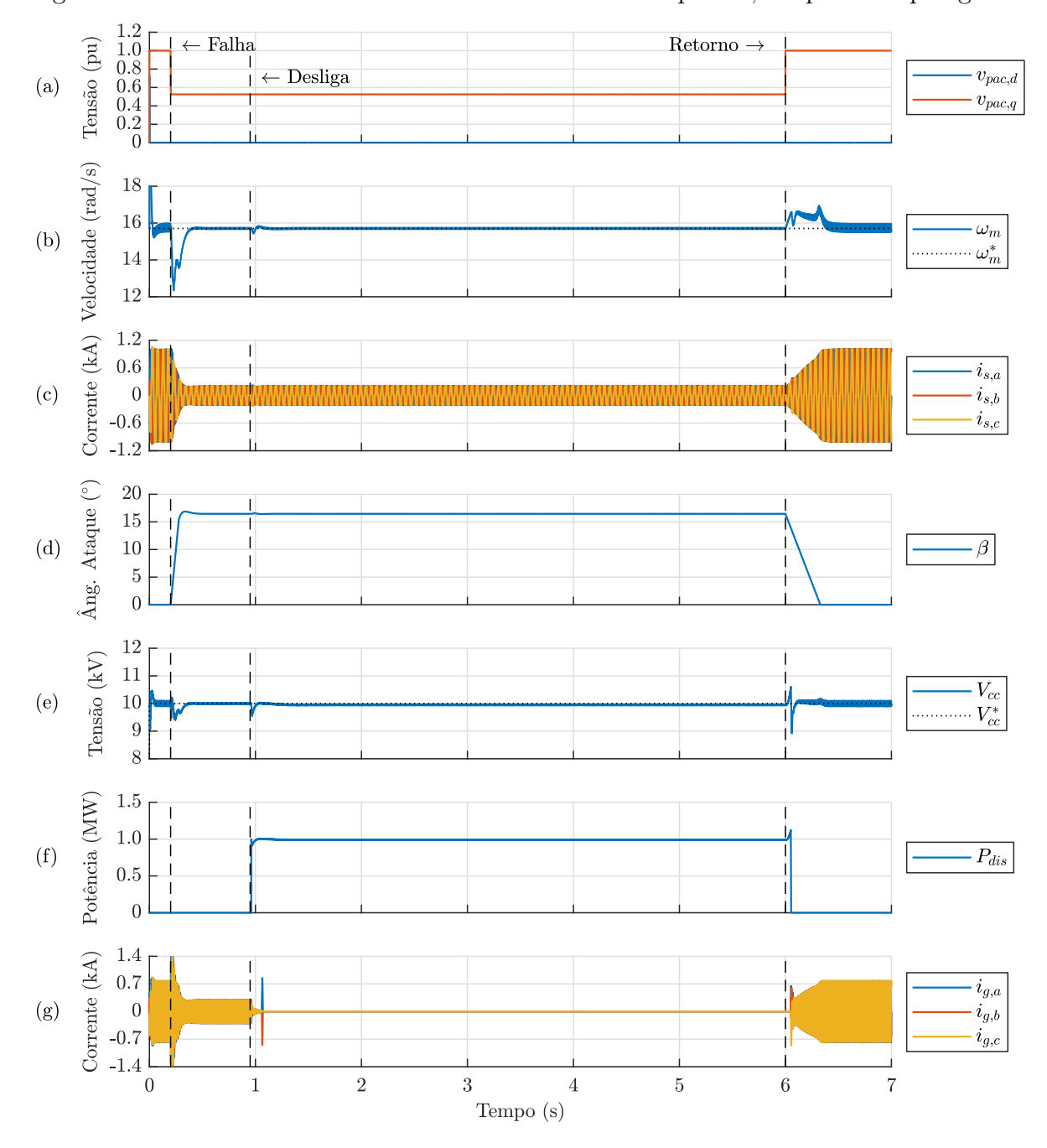

Figura 44 – Formas de onda da falha na tensão do PAC para 0*,*525 pu da Topologia 1.

Legenda: (a) tensões no PAC, (b) velocidade angular mecânica do gerador, (c) correntes trifásicas na saída do gerador, (d) ângulo de ataque das pás, (e) tensão no barramento CC, (f) potência dissipada na resistência de descarga e (g) correntes trifásicas da rede.

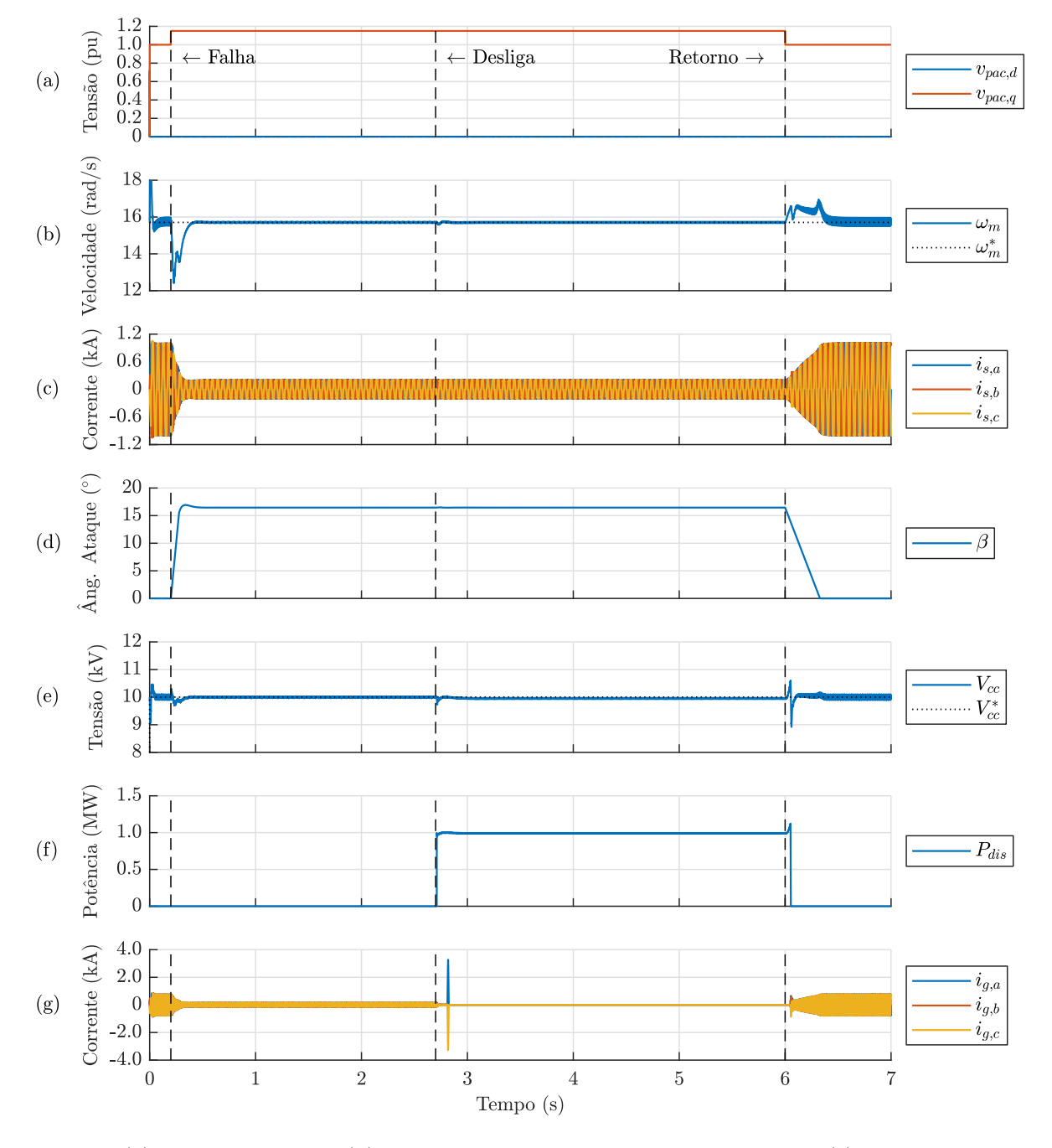

Figura 45 – Formas de onda da falha na tensão do PAC para 1*,*15 pu da Topologia 1.

Legenda: (a) tensões no PAC, (b) velocidade angular mecânica do gerador, (c) correntes trifásicas na saída do gerador, (d) ângulo de ataque das pás, (e) tensão no barramento CC, (f) potência dissipada na resistência de descarga e (g) correntes trifásicas da rede.

# 6.2 RESULTADOS DA TOPOLOGIA 2

Na Tabela 14 são fornecidos os principais parâmetros usados na simulação da topologia do circuito de interface mostrado na Figura 22. Os parâmetros do conversor CC-CA são idênticos aos usados na Topologia 1.

| Etapa CA-CC (Retificador PWM)            |            |                           |  |
|------------------------------------------|------------|---------------------------|--|
| Tensão eficaz de linha do gerador        | $E_s$      | 4160 V                    |  |
| Frequência fundamental do gerador        | $f_r$      | $20$ Hz                   |  |
| Frequência de chaveamento do retificador | $f_{ch,r}$ | $2 \text{ kHz}$           |  |
| Indutância do filtro                     | $L_r$      | $10 \text{ mH}$           |  |
| Resistência do filtro                    | $R_r$      | $30 \text{ m}\Omega$      |  |
| <b>Barramento CC</b>                     |            |                           |  |
| Tensão CC                                | $V_{cc}$   | $10\ \mathrm{kV}$         |  |
| Capacitância CC                          | С          | $680 \text{ }\mu\text{F}$ |  |
| Etapa CC-CA (Inversor)                   |            |                           |  |
| Tensão eficaz de linha da rede           | $V_{pac}$  | 4160 V                    |  |
| Frequência fundamental                   | $f_t$      | $60$ Hz                   |  |
| Frequência de chaveamento                | $f_{ch,t}$ | $2 \text{ kHz}$           |  |
| Indutância nos terminais do inversor     | $L_t$      | $4,85$ mH                 |  |
| Resistência nos terminais do inversor    | $R_t$      | $30 \text{ m}\Omega$      |  |
| Capacitância do filtro LCL               | $C_f$      | $38.3 \mu F$              |  |
| Resistência de amortecimento             | $R_f$      | $4,7 \Omega$              |  |
| Indutância nos terminais do PAC          | $L_q$      | $1,03 \text{ mH}$         |  |
| Resistência nos terminais do PAC         | $R_{q}$    | $30 \text{ m}\Omega$      |  |

Tabela 14 – Principais parâmetros da Topologia 2.

Fonte: Elaborada pela autora.

Os ganhos dos controladores do inversor são os mesmos dados em (6.2). Já para os controladores do retificador foram calculados os seguintes ganhos com auxílio da metodologia LQR:

Malha de 
$$
I_{s,d}
$$
  
\n
$$
\mathbf{K}_1 = \begin{bmatrix} -6,45137 \times 10^{-4} \\ 1,24610 \times 10^{-5} \\ -6,17158 \times 10^{-2} \end{bmatrix}
$$
\n
$$
\mathbf{K}_1 = \begin{bmatrix} 2,49220 \times 10^{-4} \\ -1,54047 \times 10^{-3} \\ 3,07227 \times 10^{-1} \end{bmatrix}
$$
\n
$$
\mathbf{K}_2 = \begin{bmatrix} 6,86969 \times 10^{-2} \\ 2,36956 \end{bmatrix}
$$
\n
$$
\mathbf{K}_3 = \begin{bmatrix} 7,49321 \times 10^{-2} \\ -4,34477 \times 10^{1} \end{bmatrix}
$$
\n(6.6)

Testes semelhantes aos aplicados na Topologia 1 foram realizados também para esta topologia, sendo que os resultados obtidos para as simulações são mostrados e discutidos nas seções a seguir.

#### 6.2.1 **Rastreamento dos sinais de referência da Topologia 2**

Primeiramente será analisado o comportamento dos controladores para rastear os sinais de referência. Para isto, aplicou-se uma sequência de degraus nas variáveis controladas descritas na Tabela 13. Os resultados obtidos nas simulações estão mostrados na Figura 46. Nota-se que todas os sinais de referência, sendo a velocidade angular mecânica, tensão no barramento CC e corrente de eixo direto da rede, foram seguidas sem erro em regime permanente.

Em comparação com a topologia contendo o conversor *boost*, tem-se os mesmos resultados para o controle de *Vcc* e *ig,d*, realizado pelo inversor, no circuito *back-to-back*. Isso ocorre pois os parâmetros do circuito e dos ganhos controladores são iguais, se diferenciando somente no valor da capacitância CC. A resposta da malha de controle de *ω<sup>m</sup>* é mais rápida quando em relação à outra topologia, porém apresenta pequenas oscilações tanto nas correntes de saída do gerador quanto na tensão do barramento CC. Além disso, outro fator que aumenta a oscilação no barramento CC é a redução do valor do capacitor para a Topologia 2.

#### 6.2.2 **Variação de velocidade do vento da Topologia 2**

O comportamento do sistema mediante à variação da velocidade do vento pode ser visto na Figura 47. O circuito responde se forma satisfatória, sem instabilidades e saturação nas variáveis de controle. Nota-se uma mudança na frequência elétrica de operação das correntes e sinais de modulação trifásicos do retificador à medida em que a velocidade angular mecânica do gerador varia.

Em relação à Topologia 1, percebe-se um aumento da ondulação (*ripple*) da tensão do barramento CC no transitório da Topologia 2. Este diferença pode ser explicada pelo menor valor de capacitância escolhida. Porém, em regime permanente, nota-se que a oscilação da tensão CC é maior para a Topologia 1, em consequência da presença do retificador a diodos, o que causa uma oscilação em baixa frequência devido ao maior conteúdo harmônico. Além da tensão do barramento CC, essa oscilação também pode ser observada na velocidade angular mecânica da Figura 34 para o circuito contendo o conversor *boost*. Esta característica faz com que seja necessário um maior valor de capacitância para o circuito da Topologia 1.

Em comparação com à Topologia 1, a segunda topologia apresenta uma redução na oscilação do conjugado eletromagnético do PMSG, conforme pode ser observado na Figura 48. Essa característica propicia um aumento da vida útil do sistema devido ao menor esforço nas partes mecânicas.

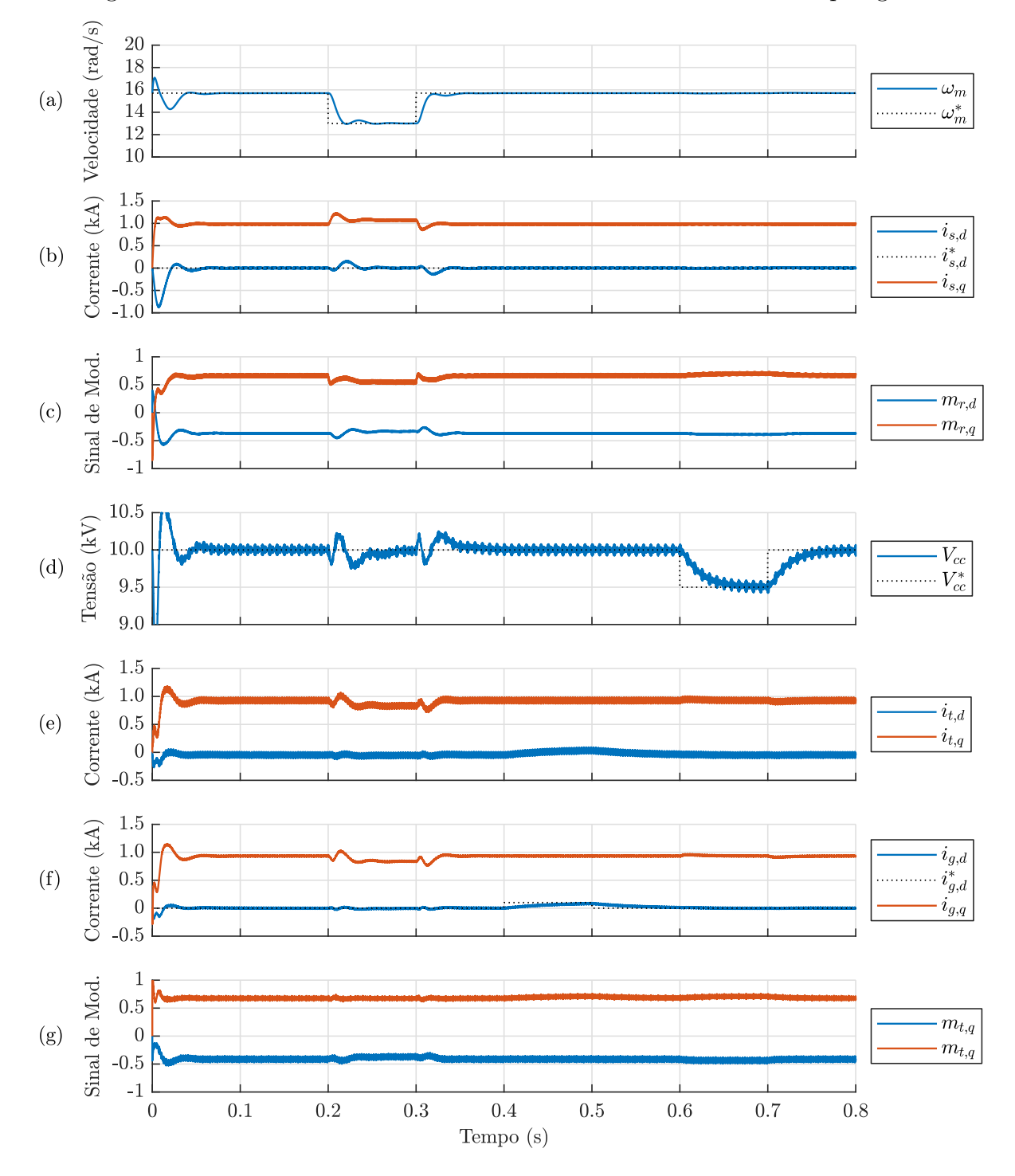

Figura 46 – Formas de onda dos sinais das malhas de controle da Topologia 2.

Legenda: (a) velocidade angular mecânica do gerador, (b) correntes na saída do gerador, (c) sinal de modulação do retificador, (d) tensão do barramento CC, (e) correntes na saída do inversor, (f) correntes da rede e (g) sinal de modulação do inversor.

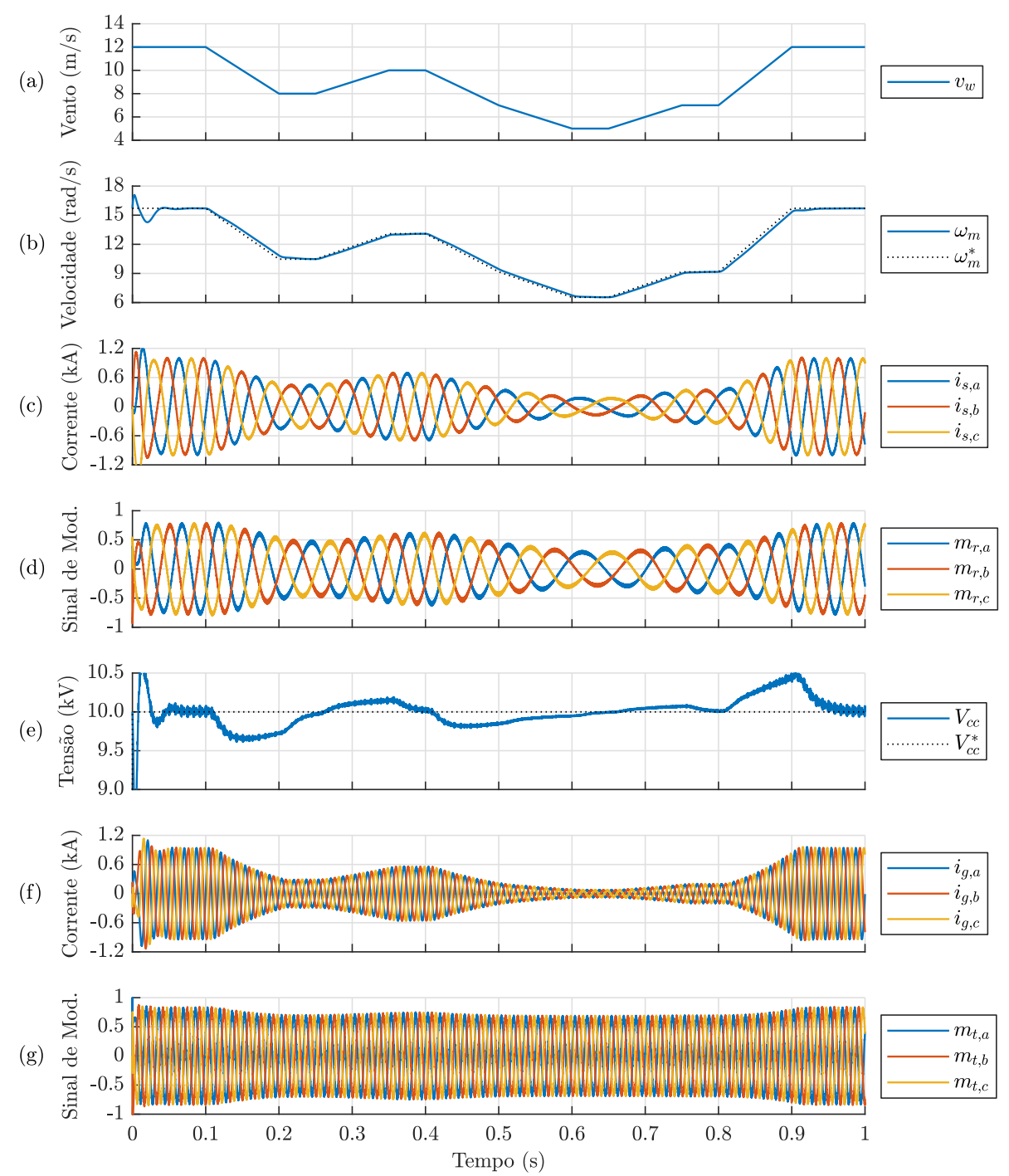

Figura 47 – Formas de onda das grandezas elétricas da Topologia 2 para variação da velocidade do vento.

Legenda: (a) velocidade do vento, (b) velocidade angular mecânica do gerador, (c) correntes trifásicas na saída do gerador, (d) sinal de modulação do retificador, (e) tensão do barramento CC, (f) correntes trifásicas da rede e (g) sinal de modulação do inversor.

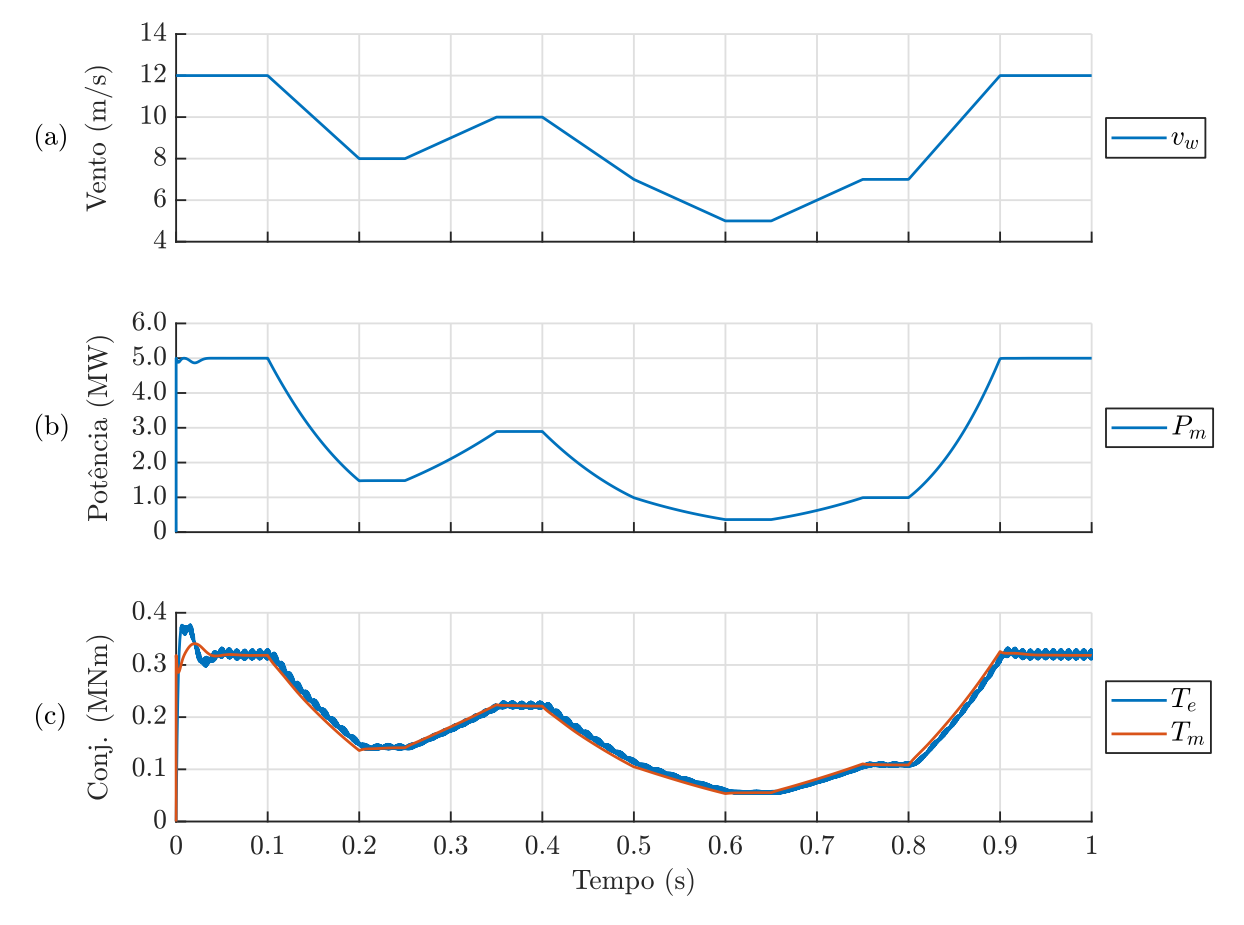

Figura 48 – Formas de onda das grandezas mecânicas da Topologia 2 para variação da velocidade do vento.

Legenda: (a) velocidade do vento, (b) potência mecânica do gerador e (c) conjugado eletromagnético e mecânico do gerador.

# 6.2.3 **Velocidade do vento acima do valor nominal da Topologia 2**

Na Figura 49 são mostradas as formas de onda para simulação da Topologia 2 sujeita a uma velocidade de vento superior à velocidade nominal de 12 m*/*s. No algoritmo de MPPT, tem-se um saturador que limita o valor máximo de  $ω_m^*$ , dado pelo valor nominal do gerador de 15*,*708 rad*/*s. Com isso, à medida que a velocidade do vento supera o valor nominal, a velocidade do gerador é regulada no valor máximo pré-estabelecido, deixando de operar no MPP. Neste instante, a malha de controle do ângulo *β*, mostrada na Figura 36, determina um valor de ângulo para que a potência não ultrapasse 5 MW. Como a velocidade angular do gerador se mantém constante, não são observadas variações na frequência elétrica das correntes trifásicas do gerador.

Pode-se notar pela Figura 49, que o controle de *β* demora cerca de 0*,*2 s para se estabilizar. Na prática, esse controle seria bem mais lento do que o mostrado, por se tratar de uma parte mecânica da turbina. De forma a diminuir o tempo e os dados de simulação, este controlador teve seus ganhos ajustados para garantir um tempo de resposta mais rápido.

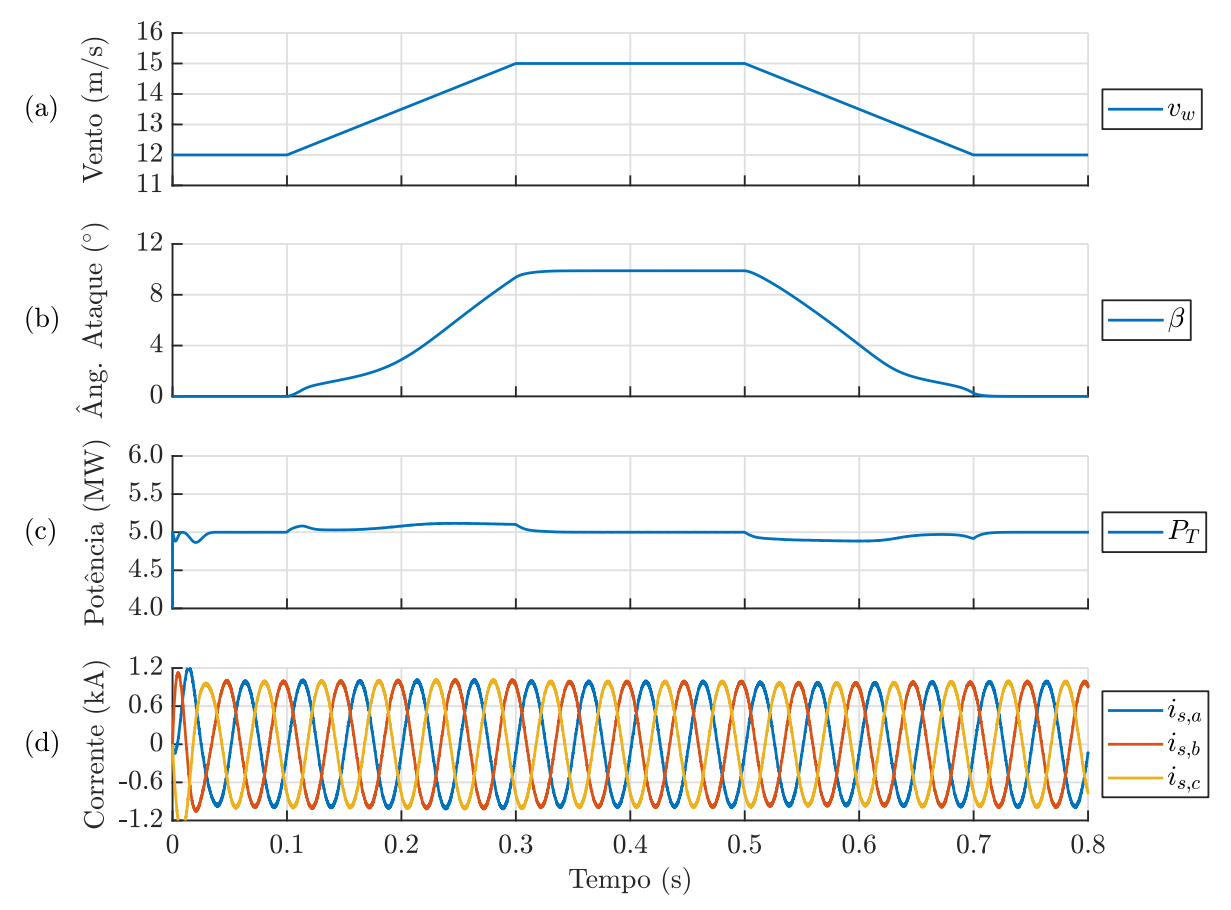

Figura 49 – Formas de onda da Topologia 2 operando com velocidade do vento acima da velocidade nominal.

Legenda: (a) velocidade do vento, (b) ângulo de ataque das pás, (c) potência mecânica da turbina eólica e (d) correntes trifásicas na saída do gerador.

Fonte: Elaborada pela autora.

#### 6.2.4 **Velocidade do vento abaixo do valor mínimo da Topologia 2**

De mesma forma como mostrado para a Topologia 1, simulou-se o circuito *backto-back* para velocidades de vento abaixo de 5 m*/*s. Abaixo dessa velocidade, o sistema permanece em estado estacionário e não injeta corrente na rede, como ilustrado na Figura 50. O potência gerada é nula, porém os conversores continuam em funcionamento esperando o aumento na velocidade de vento.

Durante o período de velocidade de vento baixa, o ângulo de ataque das pás é acionado para que potência gerada seja nula, como pode ser visto na Figura 51. Os valores dos conjugados mecânico e eletromagnético também são nulos neste período.

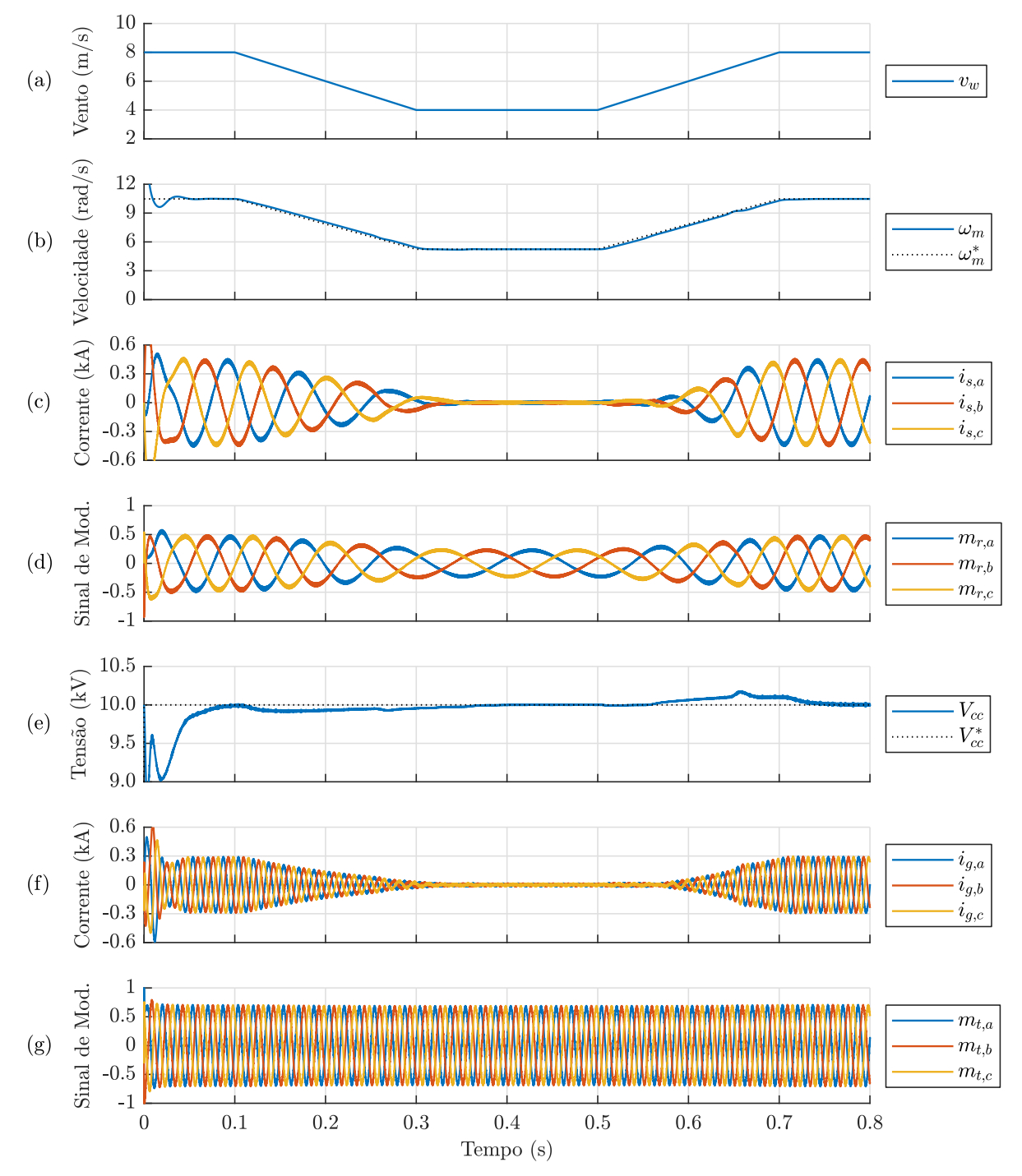

Figura 50 – Formas de onda das grandezas elétricas da Topologia 2 operando com velocidade do vento abaixo do valor mínimo.

Legenda: (a) velocidade do vento, (b) velocidade angular mecânica do gerador, (c) correntes trifásicas na saída do gerador, (d) sinal de modulação do retificador, (e) tensão no barramento CC, (f) correntes trifásicas da rede e (g) sinal de modulação do inversor.

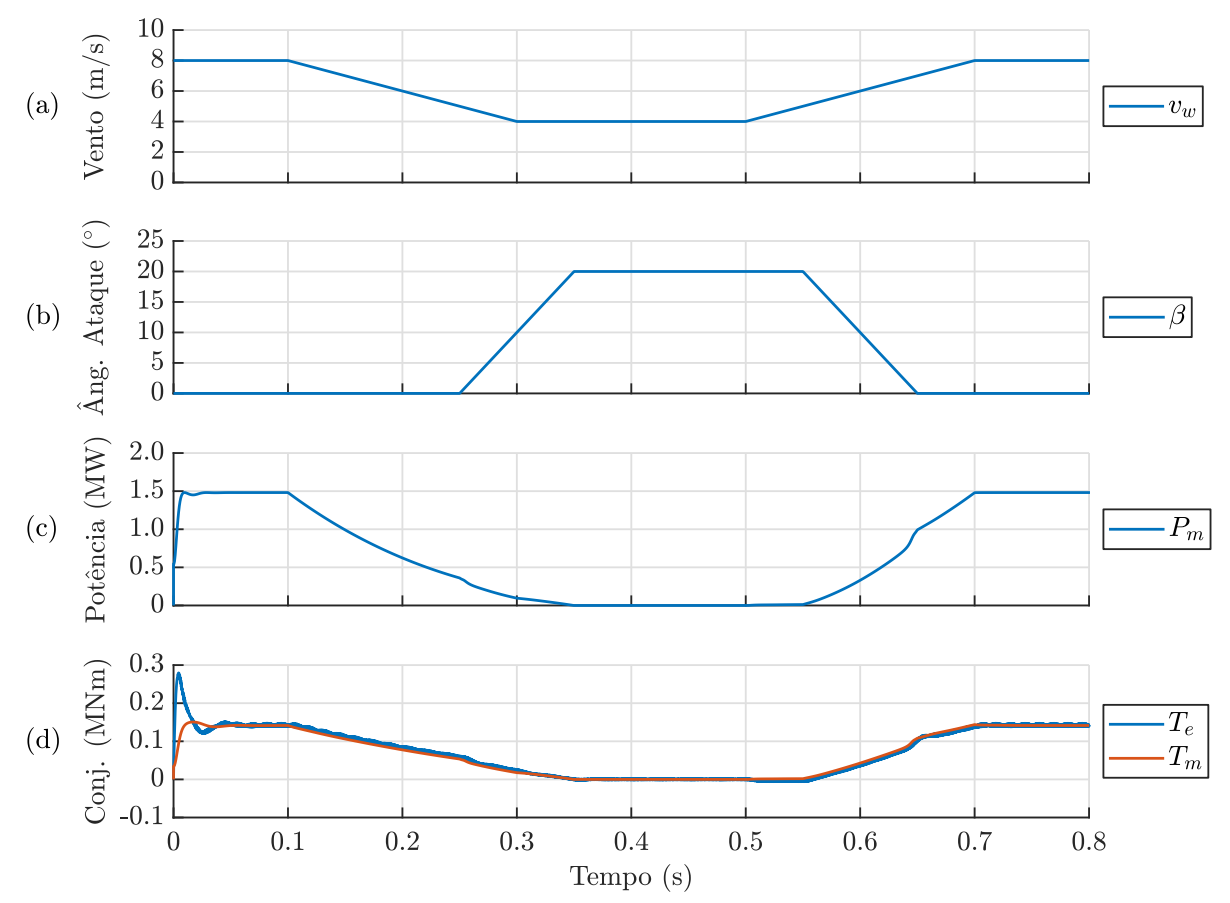

Figura 51 – Formas de onda das grandezas mecânicas da Topologia 2 operando com velocidade do vento abaixo do valor mínimo.

Legenda: (a) velocidade do vento, (b) ângulo de ataque das pás, (c) potência mecânica do gerador e (d) conjugado eletromagnético e mecânico do gerador.

#### 6.2.5 **Controle de potência da Topologia 2**

No modo de controle da potência injetada na rede, tem-se os resultados mostrados na Figura 52. Nota-se que, a potência ativa e reativa desejadas foram alcançadas pelo controle. Na malha de controle de *pg*, mostrada na Figura 40, utilizou-se os mesmos ganhos e limites setados para a Topologia 1. De mesmo modo que para o controle da potência reativa, utilizando-se um cálculo semelhante nos dois circuitos.

Com relação à resposta da malha de controle implementada para a Topologia 1, percebe-se um transitório com menor oscilação para a Topologia 2, principalmente no que se refere à *ω<sup>m</sup>* e *β*. Tanto que, o tempo de estabilização do controle é de aproximadamente de 0*,*15 s, enquanto que, para a Topologia 1, é cerca de 0*,*2 s.

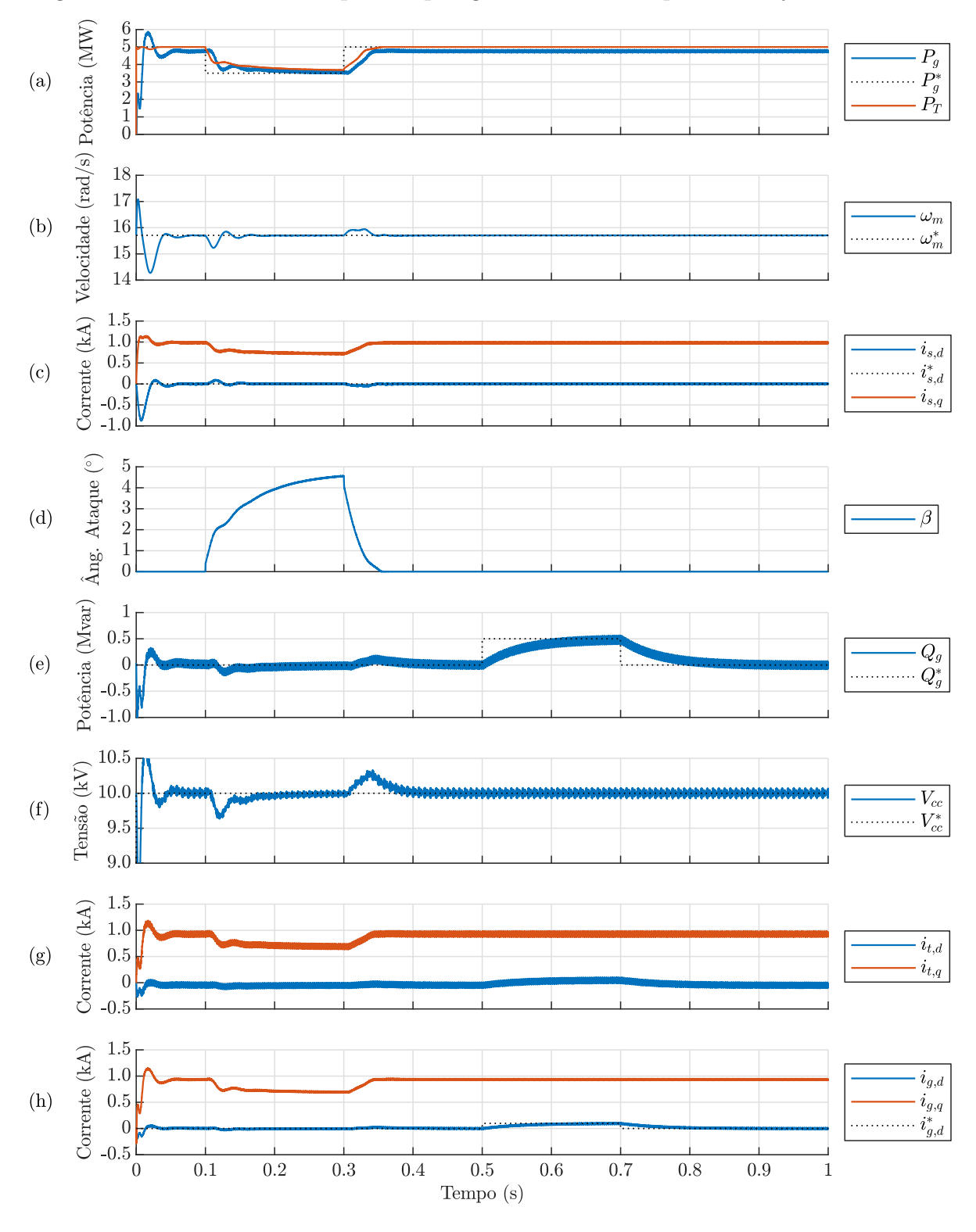

Figura 52 – Formas de onda para Topologia 2 controlando potência injetada na rede.

Legenda: (a) potência ativa da rede e da turbina, (b) velocidade angular mecânica do gerador, (c) correntes na saída do gerador, (d) ângulo de ataque das pás, (e) potência reativa da rede, (f) tensão no barramento CC, (g) correntes na saída do inversor e (h) correntes da rede.

# 6.2.6 **Falha na tensão do PAC da Topologia 2**

Nesta seção serão mostrados resultados de suportabilidade da Topologia 2 na presença de eventos envolvendo a variação da tensão do PAC. Na Figura 53 é ilustrado a atuação do sistema frente a um afundamento de 0*,*15 pu na tensão do PAC, em que o procedimento de desligamento do inversor atua de imediato. O lado retificador continua operando com 20% da potência nominal e uma carga de dissipação é conectada ao barramento CC.

Nota-se que o período transitório da velocidade do gerador é menor tanto no instante da falha quanto no retorno da rede para esta topologia. Apesar da diferença nos tempos de resposta, os dois sistemas estudados se comportam de maneira bem semelhante.

Na Figura 54 é mostrada as formas de onda do sistema para uma subtensão de 0*,*525 pu . O sistema permanece conectado, com potência reduzida, durante 0*,*75 s e, após este período, para de injetar corrente na rede. Em 0*,*6 s, a tensão da rede é restabelecida, de forma a conectar o inversor gradativamente na rede.

Já o teste de sobretensão é ilustrado na Figura 55. O circuito fica conectado durante 2*,*5 s na rede mediante a este de valor de tensão no PAC. No momento de desconexão com a rede, após o período estipulado pela ONS, nota-se um pico de corrente na rede. Apesar disso, o inversor é desligado da rede e volta quando a tensão no PAC atinge seu valor nominal. Com isso, conclui-se que o sistema se comporta bem às falhas de subtensão e sobretensão que podem acontecer no ponto de conexão com a rede.

# 6.3 CONCLUSÕES PARCIAIS

Neste capítulo foram analisados os resultados obtidos para as duas topologias de circuito propostas. Nas simulações foram realizados testes de forma a observar o comportamento e desempenho das malhas de controle implementadas. Além disso, foi previsto um processo de desligamento da conexão com a rede de acordo com os Procedimentos de Rede da ONS.

Em regime normal de funcionamento, tal que a velocidade do vento se encontra entre 12 m*/*s e 5 m*/*s, o sistema opera no MPP e sem o controle do ângulo de ataque das pás da turbina. Com isso, toda a potência captada pela turbina eólica é injetada na rede, desconsiderando-se as perdas ao longo do circuito. Através dos dois primeiros testes realizados, nota-se um comportamento estável e adequado nesse regime de operação.

Para valores de velocidade do vento fora dos limites estabelecidos, o controle mecânico de *β* é adicionado ao sistema. Esse sinal adicional limita a potência gerada, tanto em casos que a velocidade de vento é maior que a velocidade nominal, quanto para colocar o sistema em modo de operação estacionário. Pode-se perceber que a resposta do controle para esses dois casos foi de acordo com o esperado.

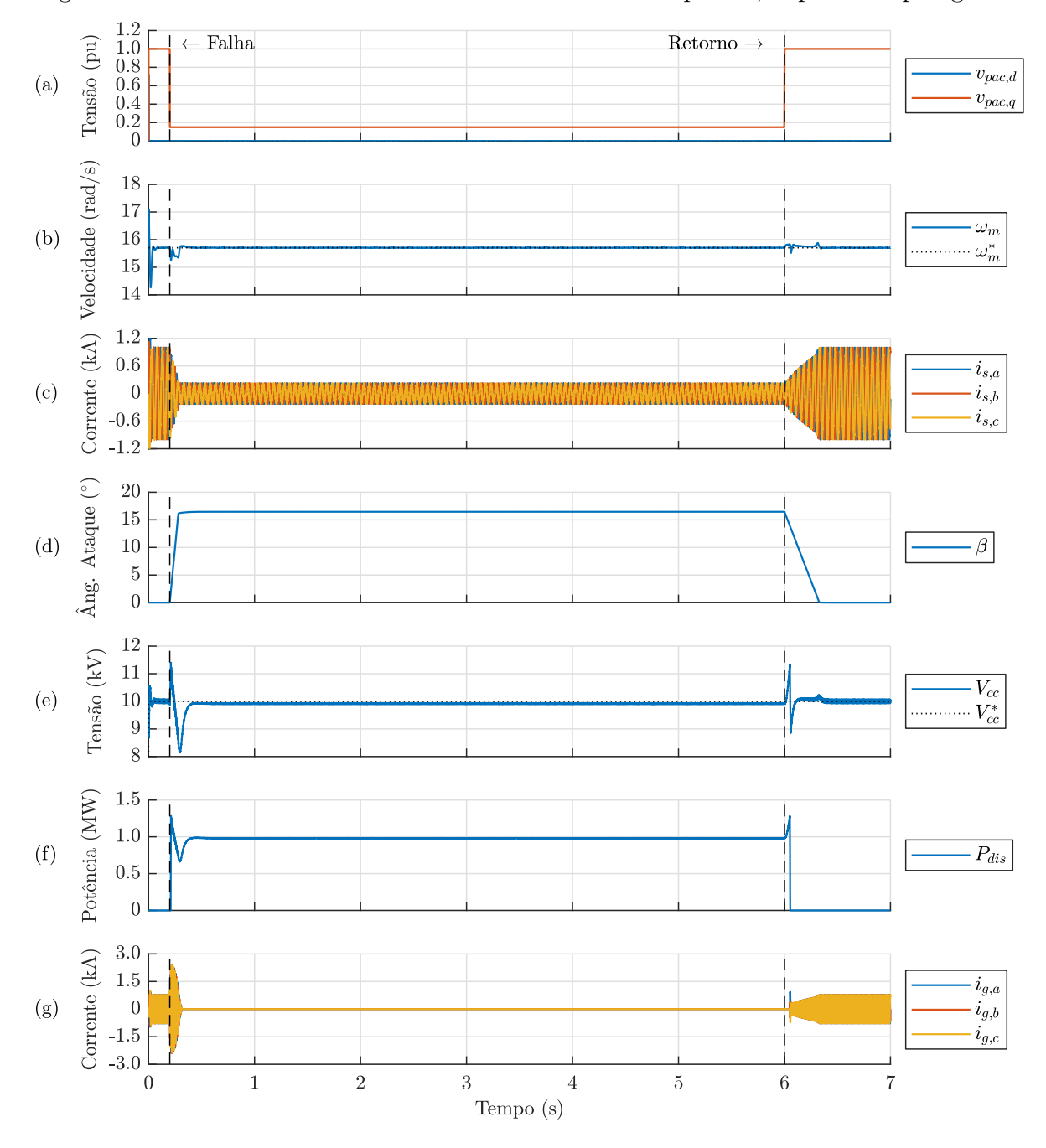

Figura 53 – Formas de onda da falha na tensão do PAC para 0*,*15 pu da Topologia 2.

Legenda: (a) tensões no PAC, (b) velocidade angular mecânica do gerador, (c) correntes trifásicas na saída do gerador, (d) ângulo de ataque das pás, (e) tensão no barramento CC, (f) potência dissipada na resistência de descarga e (g) correntes trifásicas da rede.

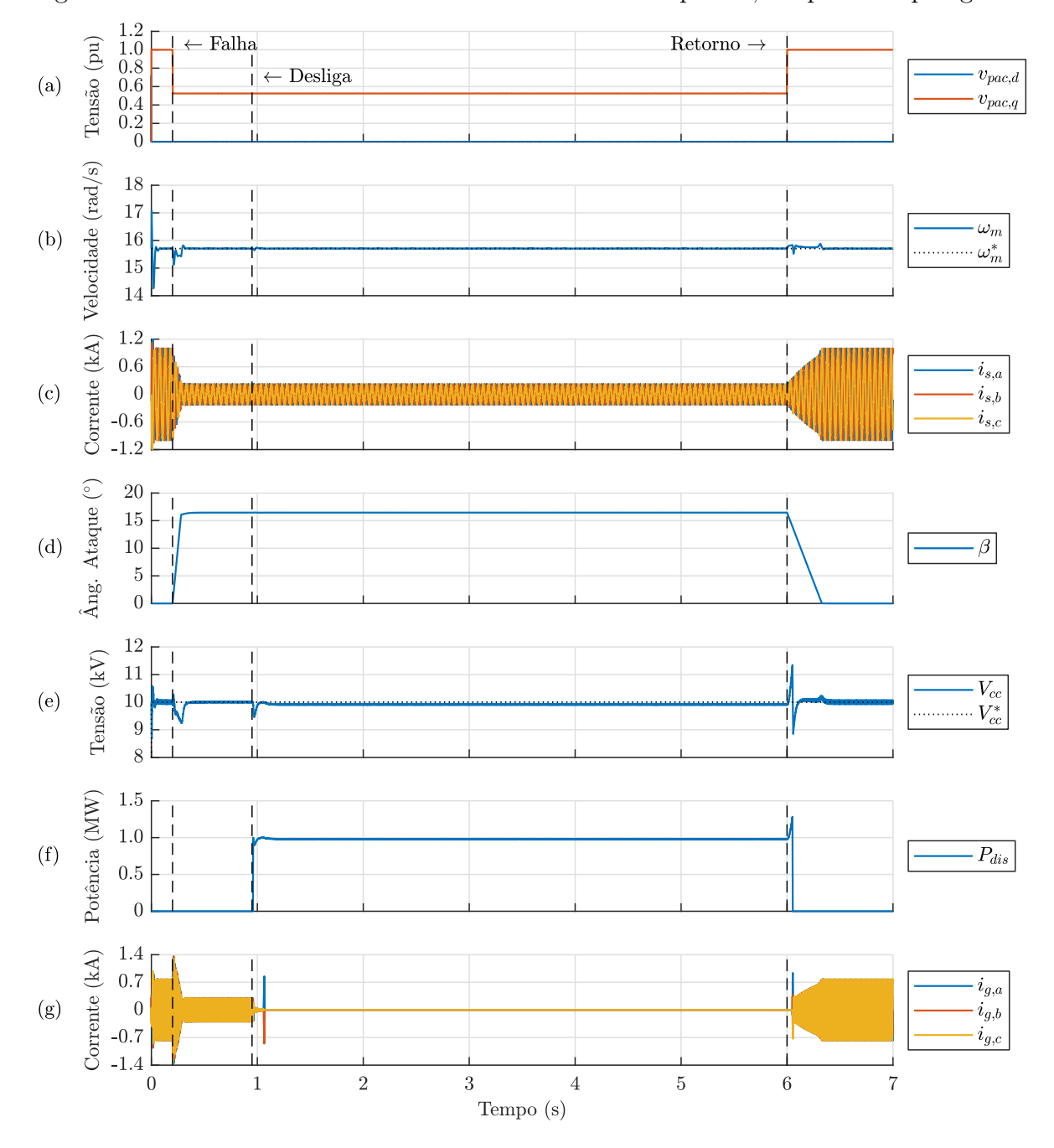

Figura 54 – Formas de onda da falha na tensão do PAC para 0*,*525 pu da Topologia 2.

Legenda: (a) tensões no PAC, (b) velocidade angular mecânica do gerador, (c) correntes trifásicas na saída do gerador, (d) ângulo de ataque das pás, (e) tensão no barramento CC, (f) potência dissipada na resistência de descarga e (g) correntes trifásicas da rede.

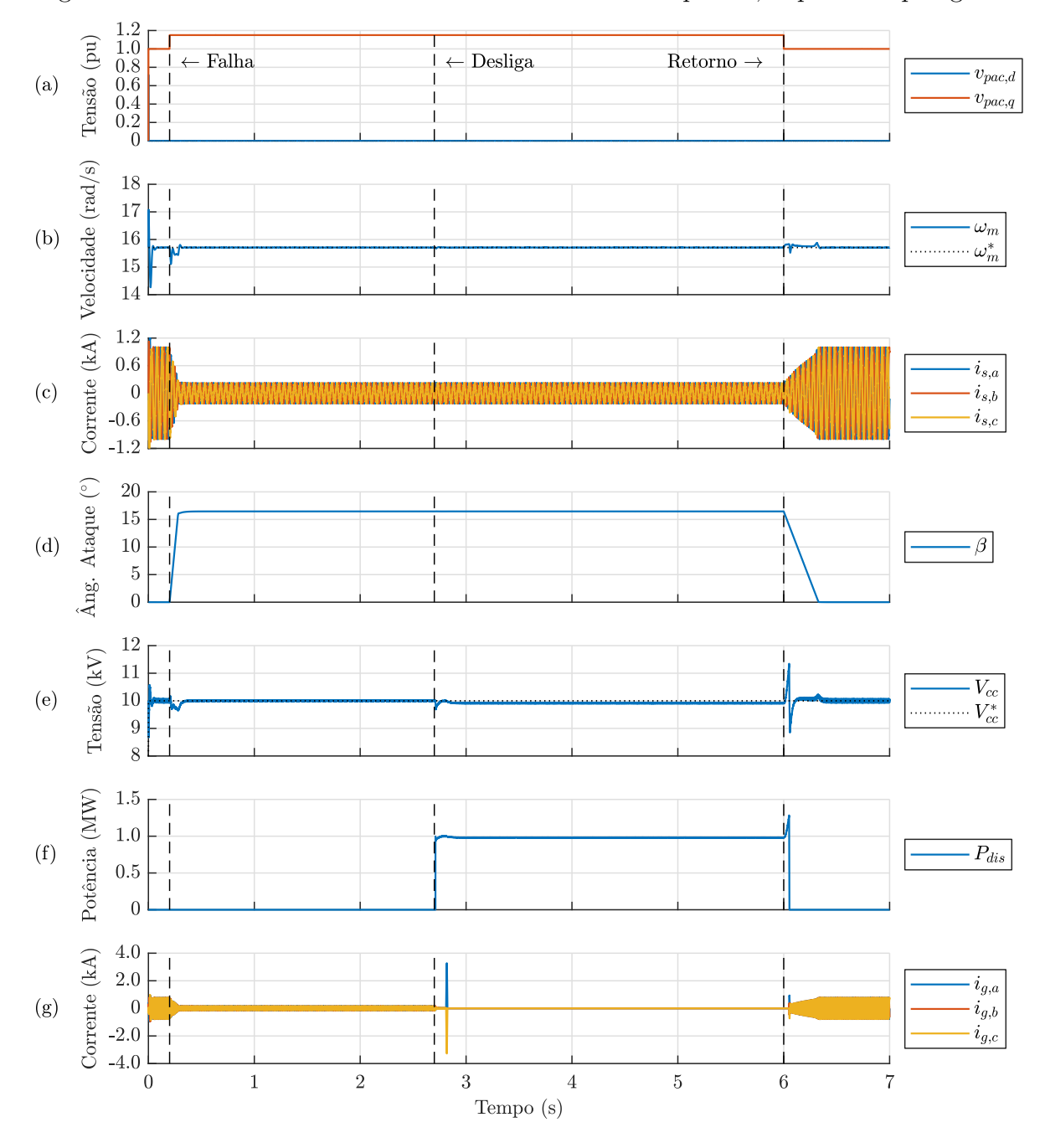

Figura 55 – Formas de onda da falha na tensão do PAC para 1*,*15 pu da Topologia 2.

Legenda: (a) tensões no PAC, (b) velocidade angular mecânica do gerador, (c) correntes trifásicas na saída do gerador, (d) ângulo de ataque das pás, (e) tensão no barramento CC, (f) potência dissipada na resistência de descarga e (g) correntes trifásicas da rede.

O controle do ângulo das pás também é realizado no modo de controle direto de potência ativa a ser injetada na rede. Este modo dispõe-se a gerar potência de acordo com o valor requisitado pela rede, atendendo a limitação da fonte de energia. O controle de potência reativa é efetuado pelo cálculo da corrente de referência de eixo direto. Foi mostrado que as duas topologias estudadas são capazes de atender a potência reativa demandada pela rede de forma eficaz. Caso o conversor do lado da rede seja dimensionado para atender essa exigência.

O último teste que os dois sistemas foram submetidos investigou a capacidade das topologias modeladas em suportar sobre e subtensões de acordo com o procedimento de rede do ONS. Nota-se que o sistema atende os períodos de tempo para a desconexão com a rede estabelecidos. O desligamento e religamento do inversor, e reconexão com a rede ocorrem de forma estável. Porém, no momento da abertura das chaves do inversor, é observado um pico de corrente na rede, fechando uma malha entre duas fases do circuito.

Com relação aos resultados obtidos para as duas topologias, pode-se perceber que ambas alcançaram resultados satisfatórios e sem a presença de instabilidades no controle para todos os testes realizados. A principal diferença entre as respostas das duas topologias simuladas é a maior ondulação no conjugado eletromagnético da Topologia 1. Essa ondulação aumenta os esforços mecânicos na caixa de engrenagens e no eixo do gerador eólico, requerendo mais manutenção e reduzindo a vida útil do conjunto. Devido a esse fator, a Topologia 1 é mais indicada para aplicações em sistemas de potências mais baixas ou conectada a geradores cuja tensão interna seja trapezoidal. Embora a Topologia 1 tenha essa desvantagem, seu controle é mais simples devido a redução no número de chaves ativas no conversor CA-CC e não ser necessário usar sensores de posição/velocidade no eixo do gerador.

# **7 CONCLUSÕES FINAIS**

Este trabalho apresentou um estudo envolvendo as etapas de modelagem, controle e simulação de um sistema de conversão de energia eólica (do inglês, *Wind Energy Conversion Systems*) (WECS) de velocidade variável baseado em um gerador síncrono de ímãs permanentes. A conexão do WECS com a rede foi realizada por conversores eletrônicos de potência de dois estágios. Dois arranjos de conexão de conversores foram investigados, sendo que a principal diferença entre os dois está na etapa de conversão CA-CC, ou seja, no circuito retificador. A primeira topologia foi composta por um retificador a diodos (não controlado) conectado a um conversor *boost* e a segunda é composta por um retificador fonte de tensão controlado com modulação PWM. A etapa de conversão CC-CA, foi realizada por inversor com VSC de dois níveis, e com modulação PWM, em ambos os casos.

Inicialmente, foi realizada uma revisão das características básicas e principais configurações de sistemas WECS. Este estudo forneceu subsídios e justificativas pela escolha dos sistemas eólicos de velocidade variável e conversor com capacidade total para as aplicações *onshore* e *offshore*. Adicionalmente, foram discutidas as principais vantagens do uso de PMSGs em sistemas eólicos.

As topologias do gerador eólico e dos conversores eletrônicos dos circuitos de interface escolhidos tiveram seus modelos matemáticos desenvolvidos. A modelagem foi realizada no sistema de coordenadas síncrono e usando a representação no espaço de estados. Para o modelo da turbina eólica, foram mostradas a equação, as curvas e os parâmetros do coeficiente de potência. Deste modo, determinou-se o valor de TSR ótimo para a geração. O algoritmo de MPPT foi baseado no controle de velocidade angular do PMSG.

Desta forma, apresentou-se as estratégias de controle utilizadas para os três conversores. O controle foi feito por realimentação de estados e os ganhos calculados pelo método LQR. Uma visão geral da estrutura de controle para as duas topologias também foi descrita, detalhando-se as variáveis medidas e controladas do circuito.

Foi desenvolvida uma metodologia aproximada para dimensionar o capacitor do barramento CC no circuito de interface baseado nos conversores *back-to-back* com tensão de saída de dois níveis. Para isso, foi usado o conceito de funções de chaveamento dos conversores dadas pela SPWM. As correntes nos terminais trifásicos dos conversores também foi considerada senoidal e balanceada neste estudo. Com a equação e as tabelas dos harmônicos gerados foi possível se estimar o valor da capacitância de acordo com os parâmetros do circuito. Os resultados obtidos foram validados através de simulações digitais.

As duas topologias propostas foram implementadas e simuladas no programa

PSCAD/ EMTDC. Os testes realizados foram com relação ao rastreamento de referência, variação de velocidade entre valores típicos, funcionamento do circuito diante de valores de velocidade acima do nominal e abaixo do mínimo e controle de potência ativa e reativa da rede. Os resultados obtidos se mostraram satisfatórios para as duas topologias, em que o sistema de controle comporta-se de forma esperada.

Um outro teste realizado foi a implementação do método determinado pela ONS em caso de falha na tensão do PAC. A curva de tempo de conexão com a rede em sobretensão e subtensão foi realizada em um algoritmo. Com os resultados obtidos, nota-se que o sistema responde de forma adequada à falha na rede. De mesmo modo que consegue voltar ao seu funcionamento normal após a recuperação da tensão no PAC.

Com os resultados das duas topologias obtidas, pode-se concluir que a topologia que possui o conversor *boost* é melhor aplicada em sistemas com potências menores, uma vez que possui um menor complexidade no controle do conversor CA-CC. Porém, devido a oscilação observada no torque eletromagnético do gerador, ela não é utilizada em sistemas de grande porte. Para estes sistemas, as topologias com conversores *back-to-back* são mais comumente empregadas.

### 7.1 TRABALHOS FUTUROS

De forma a aperfeiçoar o desenvolvimento do trabalho, propõem-se os seguintes tópicos:

- a) fazer a implementação experimental das topologias estudadas para validar os resultados obtidos;
- b) investigar e comparar o desempenho de diferentes estratégias aplicadas no controle dos conversores de interface do gerador eólico;
- c) investigar a utilização de topologias de conversores multiníveis para processar a energia de sistemas eólicos;
- d) desenvolver um sistema supervisório para o gerenciamento dos componentes presentes no sistema, inclusive dos diferentes modos de operação.

# **REFERÊNCIAS**

ABDELSALAM, I.; ADAM, G. P.; HOLLIDAY, D.; WILLIAMS, B. W. Modified back-to-back current source converter and its application to wind energy conversion systems. **IET Power electronics**, IET, v. 8, n. 1, p. 103–111, 2014.

ALMEIDA, P. M. **Modelagem e controle de conversores estáticos fonte de tensão utilizados em sistemas de geração fotovoltaicos conectados à rede elétrica de distribuição**. Dissertação (Mestrado) — Universidade Federal de Juiz de Fora, Juiz de Fora, 2011.

AN, L.; LU, D. D.-C. Analysis of dc bus capacitor current ripple reduction in basic dc/dc cascaded two-stage power converters. **IEEE Transactions on Industrial Electronics**, IEEE, v. 63, n. 12, p. 7467–7477, 2016.

BARRERA-CARDENAS, R.; MOLINAS, M. Comparative study of wind turbine power converters based on medium-frequency ac-link for offshore dc-grids. **IEEE Journal of Emerging and Selected Topics in Power Electronics**, IEEE, v. 3, n. 2, p. 525–541, 2014.

BHOWMIK, S.; SPEE, R.; ENSLIN, J. H. Performance optimization for doubly fed wind power generation systems. **IEEE Transactions on Industry Applications**, IEEE, v. 35, n. 4, p. 949–958, 1999.

CAO, X.; ZHONG, Q.-C.; MING, W.-L. Ripple eliminator to smooth dc-bus voltage and reduce the total capacitance required. **IEEE Transactions on Industrial Electronics**, IEEE, v. 62, n. 4, p. 2224–2235, 2014.

CARRASCO, J. M.; FRANQUELO, L. G.; BIALASIEWICZ, J. T.; GALVÁN, E.; PORTILLOGUISADO, R. C.; PRATS, M. M.; LEÓN, J. I.; MORENO-ALFONSO, N. Power-electronic systems for the grid integration of renewable energy sources: A survey. **IEEE Transactions on industrial electronics**, IEEE, v. 53, n. 4, p. 1002–1016, 2006.

CARRILLO, C.; MONTAÑO, A. O.; CIDRÁS, J.; DÍAZ-DORADO, E. Review of power curve modelling for wind turbines. **Renewable and Sustainable Energy Reviews**, Elsevier, v. 21, p. 572–581, 2013.

CHEN, Z.; GUERRERO, J. M.; BLAABJERG, F. A review of the state of the art of power electronics for wind turbines. **IEEE Transactions on power electronics**, IEEE, v. 24, n. 8, p. 1859–1875, 2009.

CORRADINI, L.; MAKSIMOVIC, D.; MATTAVELLI, P.; ZANE, R. **Digital control of high-frequency switched-mode power converters**. [*S.l.*]: John Wiley & Sons, 2015.

DINCER, I. Renewable energy and sustainable development: a crucial review. **Renewable and sustainable energy reviews**, Elsevier, v. 4, n. 2, p. 157–175, 2000.

ENDO, S.; KANAZAWA, Y.; YAMAMOTO, M. Analytical calculation of the voltage ripple on the input capacitor of the voltage-pwm inverter for high frequency operation. *In*: IEEE. **2015 IEEE International Telecommunications Energy Conference (INTELEC)**. [*S.l.*], 2015. p. 1–4.

FERNANDES, M. C.; ALMEIDA, P. M. de; FOGLI, G. A.; RIBEIRO, A. S. B.; BARBOSA, P. G. Desenvolvimento de controladores multivariáveis lqr e robusto para integração de um microrrede à rede elétrica. *In*: **Congresso Brasileiro de Automàtica (CBA)**. [*S.l.: s.n.*], 2018.

HAGHBIN, S.; THIRINGER, T. Dc bus current harmonics of a three-phase pwm inverter with the zero sequence injection. *In*: IEEE. **2014 IEEE Transportation Electrification Conference and Expo (f)**. [*S.l.*], 2014. p. 1–6.

HAQUE, M. E.; NEGNEVITSKY, M.; MUTTAQI, K. M. A novel control strategy for a variable speed wind turbine with a permanent magnet synchronous generator. *In*: IEEE. **2008 IEEE industry applications society annual meeting**. [*S.l.*], 2008. p. 1–8.

HARB, S.; BALOG, R. S. Reliability of candidate photovoltaic module-integrated-inverter (pv-mii) topologies-a usage model approach. **IEEE transactions on power electronics**, IEEE, v. 28, n. 6, p. 3019–3027, 2012.

KALDELLIS, J. K.; ZAFIRAKIS, D. The wind energy (r) evolution: A short review of a long history. **Renewable energy**, Elsevier, v. 36, n. 7, p. 1887–1901, 2011.

KNOBLOCH, J.; RUBES, O.; CIPIN, R. Dc-bus capacitor sizing in the back-to-back converter. *In*: IEEE. **2018 IEEE International Conference on Environment and Electrical Engineering and 2018 IEEE Industrial and Commercial Power Systems Europe (EEEIC/I&CPS Europe)**. [*S.l.*], 2018. p. 1–4.

KRAUSE, P.; WASYNCZUK, O.; SUDHOFF, S. D.; PEKAREK, S. **Analysis of electric machinery and drive systems**. [*S.l.*]: John Wiley & Sons, 2013. v. 75.

LI, H.; CHEN, Z. Overview of different wind generator systems and their comparisons. **IET Renewable Power Generation**, IET, v. 2, n. 2, p. 123–138, 2008.

LISERRE, M.; BLAABJERG, F.; HANSEN, S. Design and control of an lcl-filter-based three-phase active rectifier. **IEEE Transactions on industry applications**, IEEE, v. 41, n. 5, p. 1281, 2005.

LISERRE, M.; CARDENAS, R.; MOLINAS, M.; RODRIGUEZ, J. Overview of multi-mw wind turbines and wind parks. **IEEE Transactions on Industrial Electronics**, IEEE, v. 58, n. 4, p. 1081–1095, 2011.

LIU, K.-Z.; YAO, Y. **Robust control: theory and applications**. [*S.l.*]: John Wiley & Sons, 2016.

MOHAN, N.; UNDELAND, T. M.; ROBBINS, W. P. **Power electronics: converters, applications, and design.** [*S.l.*]: Wiley, 2002.

MUYEEN, S.; TAKAHASHI, R.; MURATA, T.; TAMURA, J. A variable speed wind turbine control strategy to meet wind farm grid code requirements. **IEEE Transactions on power systems**, IEEE, v. 25, n. 1, p. 331–340, 2009.

NEHRIR, M.; WANG, C.; STRUNZ, K.; AKI, H.; RAMAKUMAR, R.; BING, J.; MIAO, Z.; SALAMEH, Z. A review of hybrid renewable/alternative energy systems for electric power generation: Configurations, control, and applications. **IEEE transactions on sustainable energy**, IEEE, v. 2, n. 4, p. 392–403, 2011.

NISE, N. S. **Engenharia de sistemas de controle**. [*S.l.*]: LTC, 2002. v. 3.

OGATA, K. **Engenharia de controle moderno**. [*S.l.*]: Pearson, 2010.

OHYAMA, K.; ARINAGA, S.; YAMASHITA, Y. Modeling and simulation of variable speed wind generator system using boost converter of permanent magnet synchronous generator. *In*: IEEE. **2007 European Conference on Power Electronics and Applications**. [*S.l.*], 2007. p. 1–9.

ONS. **Plano Elétrico de Médio Prazo do SIN (PAR/PEL) para o período de 2020 a 2024**. [*S.l.*], 2019. http://www.ons.org.br/AcervoDigitalDocumentosEPublicacoes/ REVISTA%20PAR%202020-2024\_Final\_Online%20%281%29.pdf. Acesso em: 5 nov. 2019.

ONS. **Procedimentos de Rede - Submódulo 3.6 - Requisitos técnicos mínimos para a conexão às instalações de transmissão**. [*S.l.*], 2019. http://www.ons.org.br/\_layouts/download.aspx?SourceUrl=http://www.ons.org.br% 2FProcedimentosDeRede%2FM%C3%B3dulo%203%2FSubm%C3%B3dulo%203.6% 2FSubm%C3%B3dulo%203.6.pdf. Acesso em: 13 dez. 2019.

POLINDER, H.; PIJL, F. F. A. V.; VILDER, G.-J. de; TAVNER, P. J. Comparison of direct-drive and geared generator concepts for wind turbines. **IEEE Transactions on energy conversion**, IEEE, v. 21, n. 3, p. 725–733, 2006.

PORTILLO, R. C.; PRATS, M. M.; LEÓN, J. I.; SANCHEZ, J. A.; CARRASCO, J. M.; GALVAN, E.; FRANQUELO, L. G. Modeling strategy for back-to-back three-level converters applied to high-power wind turbines. **IEEE Transactions on industrial electronics**, IEEE, v. 53, n. 5, p. 1483–1491, 2006.

QIN, Z.; WANG, H.; BLAABJERG, F.; LOH, P. C. Investigation into the control methods to reduce the dc-link capacitor ripple current in a back-to-back converter. *In*: IEEE. **2014 IEEE Energy Conversion Congress and Exposition (ECCE)**. [*S.l.*], 2014. p. 203–210.

QURAAN, M.; FARHAT, Q.; BORNAT, M. A new control scheme of back-to-back converter for wind energy technology. *In*: IEEE. **2017 IEEE 6th International Conference on Renewable Energy Research and Applications (ICRERA)**. [*S.l.*], 2017. p. 354–358.

RASHID, M. H. **Power electronics handbook**. [*S.l.*]: Butterworth-Heinemann, 2017.

REIS, A. **Uma contribuição para o controle operativo de unidades eólicas: modelagem, regulação de tensão e minimização das distorções harmônicas**. Tese (Doutorado) — Universidade Federal de Uberlândia, Uberlândia, 2015.

ROCKHILL, A.; LISERRE, M.; TEODORESCU, R.; RODRIGUEZ, P. Grid-filter design for a multimegawatt medium-voltage voltage-source inverter. **IEEE Transactions on Industrial Electronics**, IEEE, v. 58, n. 4, p. 1205–1217, 2010.

SHARMA, R.; RASMUSSEN, T. W.; JENSEN, B. B. Application of a synchronous generator with a boost converter in wind turbines: an experimental overview. **IET Renewable Power Generation**, IET, v. 6, n. 6, p. 414–423, 2012.

SKOGESTAD, S.; POSTLETHWAITE, I. **Multivariable feedback control: analysis and design**. [*S.l.*]: Wiley New York, 2007. v. 2.

SONG, S.-H.; KANG, S.-I.; HAHM, N.-K. Implementation and control of grid connected ac-dc-ac power converter for variable speed wind energy conversion system. *In*: IEEE. **Eighteenth Annual IEEE Applied Power Electronics Conference and Exposition, 2003. APEC'03.** [*S.l.*], 2003. v. 1, p. 154–158.

TAYEBI, S. M.; HU, H.; BATARSEH, I. Advanced dc-link voltage regulation and capacitor optimization for three-phase microinverters. **IEEE Transactions on Industrial Electronics**, IEEE, v. 66, n. 1, p. 307–317, 2018.

TEODORESCU, R.; LISERRE, M.; RODRIGUEZ, P. **Grid converters for photovoltaic and wind power systems**. [*S.l.*]: John Wiley & Sons, 2011. v. 29.

WU, B.; LANG, Y.; ZARGARI, N.; KOURO, S. **Power conversion and control of wind energy systems**. [*S.l.*]: John Wiley & Sons, 2011. v. 76.

WU, W.; HE, Y.; TANG, T.; BLAABJERG, F. A new design method for the passive damped lcl and llcl filter-based single-phase grid-tied inverter. **IEEE Transactions on Industrial Electronics**, IEEE, v. 60, n. 10, p. 4339–4350, 2012.

XIA, Y.; AHMED, K. H.; WILLIAMS, B. W. Different torque ripple reduction methods for wind energy conversion systems using diode rectifier and boost converter. *In*: IEEE. **2011 IEEE International Electric Machines & Drives Conference (IEMDC)**. [*S.l.*], 2011. p. 729–734.

XIA, Y.; AHMED, K. H.; WILLIAMS, B. W. Wind turbine power coefficient analysis of a new maximum power point tracking technique. **IEEE transactions on industrial electronics**, IEEE, v. 60, n. 3, p. 1122–1132, 2012.

XIA, Y.; FLETCHER, J.; FINNEY, S.; AHMED, K.; WILLIAMS, B. Torque ripple analysis and reduction for wind energy conversion systems using uncontrolled rectifier and boost converter. **IET Renewable Power Generation**, IET, v. 5, n. 5, p. 377–386, 2011.

YARAMASU, V.; WU, B. **Model predictive control of wind energy conversion systems**. [*S.l.*]: John Wiley & Sons, 2016. v. 55.

YARAMASU, V.; WU, B.; RIVERA, M.; RODRIGUEZ, J. A new power conversion system for megawatt pmsg wind turbines using four-level converters and a simple control scheme based on two-step model predictive strategy-part II: Simulation and experimental analysis. **IEEE Journal of Emerging and Selected Topics in Power Electronics**, v. 2, n. 1, p. 14–25, 2014.

YARAMASU, V.; WU, B.; SEN, P. C.; KOURO, S.; NARIMANI, M. High-power wind energy conversion systems: State-of-the-art and emerging technologies. **Proceedings of the IEEE**, IEEE, v. 103, n. 5, p. 740–788, 2015.

YAZDANI, A.; IRAVANI, R. **Voltage-sourced converters in power systems**. [*S.l.*]: Wiley Online Library, 2010. v. 34.

ZABALETA, M.; BURGUETE, E.; MADARIAGA, D.; ZUBIMENDI, I.; ZUBIAGA, M.; LARRAZABAL, I. Lcl grid filter design of a multimegawatt medium-voltage converter for offshore wind turbine using shepwm modulation. **IEEE Transactions on Power Electronics**, IEEE, v. 31, n. 3, p. 1993–2001, 2015.

ZENG, X.; CHEN, Z.; BLAABJERG, F. Design and comparison of full-size converters for large variable-speed wind turbines. *In*: IEEE. **2007 European Conference on Power Electronics and Applications**. [*S.l.*], 2007. p. 1–10.

ZHANG, Z.; LI, Z.; KAZMIERKOWSKI, M. P.; RODRIGUEZ, J.; KENNEL, R. Robust predictive control of three-level npc back-to-back power converter pmsg wind turbine systems with revised predictions. **IEEE Transactions on Power Electronics**, IEEE, v. 33, n. 11, p. 9588–9598, 2018.

### **APÊNDICE A – Projeto do filtro LCL**

O correto dimensionamento do filtro de saída é fundamental para o funcionamento e ligação do sistema à rede. Ele visa a melhoria da qualidade de energia na tentativa de atenuar os harmônicos de alta frequência presentes devido ao chaveamento do conversor CC-CA. De forma a garantir o rastreamento das correntes pelo VSC, o filtro deve possuir uma característica indutiva.

Para sistemas que trabalham com potências maiores, acima de dezenas de kW, é recomendado o uso de frequências de chaveamento mais baixas para buscando reduzir as perdas nos elementos semicondutores. Isso afeta diretamente o projeto do filtro, já que, a frequência de ressonância será menor (ROCKHILL *et al.*, 2010).

O uso de um filtro L para atendimento dos requisitos de atenuação conduz a uma alta indutância, o que aumenta o custo e diminui a reposta dinâmica do sistema. Desta forma, para sistemas com potência maiores, como é o caso de WECS, é preferível a utilização de um filtro de saída do tipo LCL (ZABALETA *et al.*, 2015). A partir dessa topologia de filtro é possível se chegar a bons resultados de atenuação com valores de componentes passivos pequenos (LISERRE; BLAABJERG; HANSEN, 2005).

A configuração monofásica do filtro LCL é ilustrada na Figura 56. A indutância *L<sup>t</sup>* é projetada para limitar a oscilação de corrente garantindo que não ocorra a saturação devido às oscilações em altas frequências. E o produto *L<sup>g</sup> C<sup>f</sup>* atende os requisitos da rede elétrica através da determinação de uma frequência de ressonância a ser implementada (TEODORESCU; LISERRE; RODRIGUEZ, 2011). Com isso, não existe um valor único de filtro, podendo se ter alguns pares de *L<sup>g</sup> C<sup>f</sup>* que fica entre o intervalo de frequência necessário.

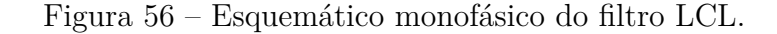

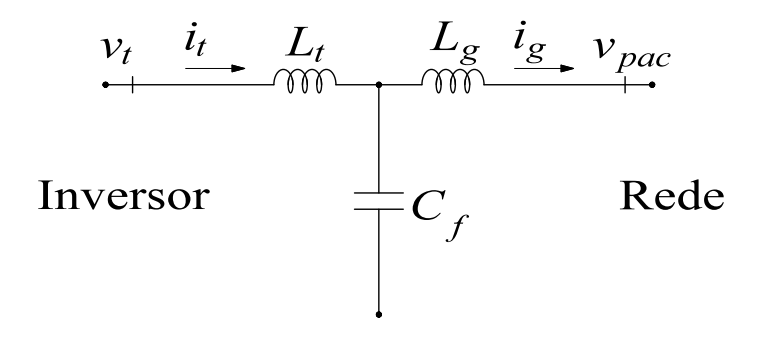

Fonte: Adaptada de Liserre, Blaabjerg e Hansen (2005).

O dimensionamento do filtro foi baseado conforme mostrado por Liserre, Blaabjerg e Hansen (2005). As perdas resistivas do filtro são desconsideradas para o dimensionamento e defini-se que o conversor é um gerador de harmônicos de alta frequência, tal que  $v_t(h_{ch}) \neq 0$ ,

Para a determinação da capacitância *C<sup>f</sup>* , leva-se em consideração a potência reativa absorvida em condições nominais. Com isso, determina-se uma relação entre a capacitância base do sistema *C<sup>b</sup>* e a capacitância do filtro *C<sup>f</sup>* conforme mostrado em (A.1). Normalmente, é utilizada uma relação de até 5%.

$$
C_f = x \ C_b \ . \tag{A.1}
$$

A capacitância base é dada por:

$$
C_b = \frac{1}{\omega_g Z_b},\tag{A.2}
$$

sendo *ω<sup>g</sup>* a frequência angular elétrica da rede e *Z<sup>b</sup>* a impedância base do sistema.

Já a impedância base é calculada por:

$$
Z_b = \frac{V_{pac,rms}^2}{P_g},\tag{A.3}
$$

sendo *Vs,rms* a tensão eficaz de linha da rede e *P<sup>g</sup>* a potência nominal do sistema.

O cálculo da indutância nos terminais do conversor é dado pelo valor máximo de ondulação requerida, sendo definido por:

$$
L_t = \frac{V_{cc}}{6 f_{ch} \Delta i_t},\tag{A.4}
$$

sendo  $V_{cc}$ a tensão no barramento CC, $f_{ch}$ a frequência de chaveamento e $\Delta i_t$ a ondulação de corrente no indutor.

O fator de atenuação da ondulação da corrente da rede na frequência de chaveamento em relação à corrente de saída do conversor, definido como *ka*, pode ser aproximado por:

$$
k_a = \frac{i_g(h_{ch})}{i_t(h_{ch})} = \frac{z_{LC}^2}{|\omega_{res}^2 - \omega_{ch}^2|},
$$
\n(A.5)

sendo  $z_{LC}^2 = (L_g C_f)^{-1}$ ,  $\omega_{ch} = 2\pi f_{ch}$  e  $\omega_{res} = (L_t + L_g)/(L_t L_g C_f)$ , em que  $\omega_{res}$  é definida como frequência angular de ressonância.

Considerando um fator *r*, tal que  $r = L_g/L_t$ , e substituindo em  $(A.5)$ , tem-se:

$$
k_a = \frac{1}{|1 + r(1 - a\ x)|},\tag{A.6}
$$

sendo  $a = L_t C_b \omega_{ch}^2$ .

Define-se um valor de *k<sup>a</sup>* e, com isso, torna-se possível isolar a variável *r* para o cálculo da indutância de ligação com a rede, conforme mostrado em (A.7). Assim, calcula-se o valor da indutância *Lg*.

$$
r = \frac{\frac{-1}{k_a} - 1}{1 - a \ x}.
$$
\n(A.7)

pelo chaveamento.

Desta forma obtém-se os valores dos elementos necessário para o filtro. Para a verificação do projeto do filtro, calcula-se a frequência de ressonância a partir dos valores que foram obtidos. Tem-se que a frequência de ressonância deve maior que dez vezes a frequência da rede e menor que metade da frequência de chaveamento. Caso esse requisito não seja atingido, basta-se trocar os valores estipulados para *x*, ∆*i<sup>t</sup>* e *ka*.

Para prover o amortecimento do pico de ressonância de forma a produzir uma redução harmônica mais efetiva, foi utilizado um resistor *R<sup>f</sup>* em série com o capacitor do filtro LCL. Trata-se de uma técnica de amortecimento passiva que traz o decaimento da eficiência do sistema devido às perdas a ele associadas (WU *et al.*, 2012). O valor do resistor é definido para uma mesma ordem da impedância de *C<sup>f</sup>* na frequência de ressonância, levando em consideração minimizar as perdas nesse elemento, dadas por:

$$
P_{R_f} = 3R_f \sum_h [i_t(h) - i_g(h)]^2.
$$
 (A.8)

Para o cálculo do filtro LCL, os parâmetros utilizados para a simulação do WECS estão descritos na Tabela 15. Com isso, seguindo os passos descritos anteriormente e utilizando-se  $x = 0.05$ ,  $\Delta i_t = 3.5$  % e  $k_a = 0.2$ , obtêm-se os parâmetros do filtro também mostrados na Tabela 15.

| Parâmetros do sistema            |             |                           |  |
|----------------------------------|-------------|---------------------------|--|
| Potência nominal                 | $P_q$       | 5 MW                      |  |
| Tensão eficaz de linha da rede   | $V_{g,rms}$ | 4160 V                    |  |
| Tensão do barramento CC          | $V_{cc}$    | $10\ \mathrm{kV}$         |  |
| Frequência da rede               | $f_q$       | $60$ Hz                   |  |
| Frequência de chaveamento        | $f_{ch}$    | $2 \;{\rm kHz}$           |  |
| Parâmetros obtidos do filtro LCL |             |                           |  |
| Indutância na saída do conversor | $L_t$       | $4,85$ mH                 |  |
| Indutância conectada à rede      | $L_q$       | $1,03 \text{ mH}$         |  |
| Capacitância do filtro           | $C_f$       | $38.3 \,\mathrm{\upmu F}$ |  |
| Resistência de amortecimento     | $R_f$       | $4,7 \Omega$              |  |
| Frequência de ressonância        | $f_{res}$   | 883 Hz                    |  |

Tabela 15 – Parâmetros do sistema e obtidos para o filtro LCL.

# **APÊNDICE B – Transformação para o sistema de coordenadas síncrono**

Nesta seção serão apresentadas as transformações necessárias para se trabalhar com as grandezas elétricas no sistema de coordenadas síncrono, presente na modelagem e controle do sistema eólico proposto.

Em um sistema elétrico trifásico com tensões senoidais equilibradas, tem-se que:

$$
\begin{cases}\nv_a = \hat{V} \cos(\omega t + \theta_0) \\
v_b = \hat{V} \cos\left(\omega t + \theta_0 - \frac{2\pi}{3}\right) \\
v_c = \hat{V} \cos\left(\omega t + \theta_0 + \frac{2\pi}{3}\right),\n\end{cases}
$$
\n(B.1)

em que $\hat{V}$ é o valor de pico , $\omega$ é a frequência angular e $\theta_0$ é o ângulo de fase das tensões.

As informações contidas dentro desse conjunto de tensões pode ser descritas por um fasor espacial. Com isso, é possível se decompor esse fasor espacial em componentes nos eixos *dq*, conforme mostrado por Krause *et al.* (2013), obtendo-se:

$$
\begin{bmatrix} x_q \\ x_d \end{bmatrix} = \frac{2}{3} \begin{bmatrix} \cos \theta & \cos(\theta - \frac{2\pi}{3}) & \cos(\theta + \frac{2\pi}{3}) \\ \sin \theta & \sin(\theta - \frac{2\pi}{3}) & \sin(\theta + \frac{2\pi}{3}) \end{bmatrix} \begin{bmatrix} x_a \\ x_b \\ x_c \end{bmatrix},
$$
(B.2)

sendo que a variável *x* pode representar um conjunto de tensões, correntes ou fluxos magnéticos e *θ* é o ângulo de fase obtido pelo circuito de sincronismo.

A representação das coordenadas *abc* e *dq* utilizadas para a transformação pode ser vista na Figura 57.

A transformação dada em (B.2) mantém a invariância em amplitude das grandezas devido a multiplicação pela constante 2*/*3. A transformação inversa para as componentes nas coordenadas *dq* para *abc* é dada por:

$$
\begin{bmatrix} x_a \\ x_b \\ x_c \end{bmatrix} = \begin{bmatrix} \cos \theta & \sin \theta \\ \cos(\theta - \frac{2\pi}{3}) & \sin(\theta - \frac{2\pi}{3}) \\ \cos(\theta + \frac{2\pi}{3}) & \sin(\theta + \frac{2\pi}{3}) \end{bmatrix} \begin{bmatrix} x_q \\ x_d \end{bmatrix}.
$$
 (B.3)

No sistema de coordenadas síncrono, as variáveis do circuito possuem comportamento estacionário, devido ao sincronismo das coordenadas ortogonais com o fasor espacial das tensões trifásicas da rede. A componente de sequência zero da relação de transformação não foi inserida, pois o sistema elétrico é de três fios em ambos os lados do circuito.

Figura 57 – Representação do sistema de coordenadas *abc* e *dq*.

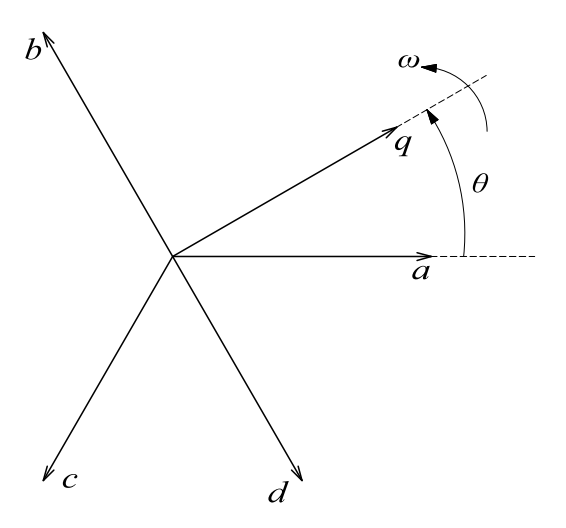

Fonte: Adaptada de Krause *et al.* (2013).